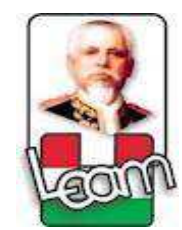

# **UNIVERSIDAD LAICA "ELOY ALFARO" DE MANABÍ EXTENSIÓN CHONE**

## **CARRERA DE INGENIERÍA CIVIL**

# **TRABAJO DE TITULACIÓN, MODALIDAD PROYECTO DE INVESTIGACIÓN**

**TÍTULO:**

**³FUNCIONAMIENTO HIDRÁULICO DE LA RED ACTUAL DE ABASTO DE AGUA POTABLE DE LA CIUDAD DE CHONE ANTE DIFERENTES ESCENARIOS DE CONSUMO´**

**AUTORES:** 

**VALENCIA MUÑOZ FRANKLIN ADRIAN VÉLEZ COBEÑA VÍCTOR VICENTE**

**TUTOR: ING. ERIC CABRERA ESTUPIÑÁN PhD.** 

> **CHONE-MANABÍ-ECUADOR 2017**

ING. ERIC CABRERA ESTUPIÑÁN PhD, Docente de la Universidad Laica "Eloy Alfaro" de Manabí, extensión Chone, en calidad de tutor del trabajo de titulación.

#### **CERTIFICO:**

Que el presente trabajo de titulación: "Funcionamiento hidráulico de la red actual de **abasto de agua potable de la ciudad de Chone ante diferentes escenarios de consumo**´ ha sido exhaustivamente revisado en varias sesiones de trabajo y se encuentra listo para presentación y apto para su defensa.

Las opiniones y conceptos plasmados en este trabajo de titulación son fruto del trabajo, perseverancia y originalidad de sus autores: **Vélez Cobeña Víctor Vicente y Valencia Muñoz Franklin Adrián**, siendo de su exclusiva responsabilidad.

> Ing. Eric Cabrera Estupiñán PhD **TUTOR**

> > Chone, julio de 2017

## **DECLARACIÓN DE AUTORÍA Y CESIÓN DE DERECHOS**

Nosotros, **Vélez Cobeña Víctor Vicente y Valencia Muñoz Franklin Adrián**, declaramos ser autores del presente trabajo de titulación: **³Funcionamiento hidráulico de la red actual de abasto de agua potable de la ciudad de Chone ante diferentes escenarios de consumo´**siendo el **Ing. Eric Cabrera Estupiñán, PhD** tutor del presente trabajo; y eximimos expresamente a la Universidad Laica "Eloy Alfaro" de Manabí y a sus representantes legales de posibles reclamos o acciones legales. Además, certificamos que las ideas, opiniones, investigaciones, resultados, conclusiones y recomendaciones vertidos en el presente trabajo, son de nuestra exclusiva responsabilidad.

Adicionalmente cedemos los derechos de este trabajo a la universidad Laica "Eloy Alfaro" de Manabí, para que forme parte de su patrimonio de propiedad intelectual de investigaciones, trabajos científicos o técnicos y trabajos de titulación, ya que ha sido realizado con apoyo financiero, académico o institucional de la universidad.

Vélez Cobeña Víctor Vicente Valencia Muñoz Franklin Adrián AUTOR AUTOR

Chone, julio de 2017

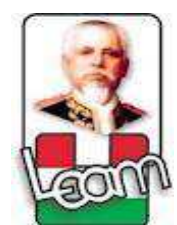

# *817,966, UNIVERSIDAD LAICA "ELOY ALFARO" DE MANABÍ EXTENSIÓN CHONE*

### *FACULTAD DE INGENIERÍA*

## *INGENIEROS CIVILES*

Los miembros del Tribunal Examinador aprueban el Trabajo de Titulación siguiendo la modalidad de Proyecto de Investigación, titulado: **³Funcionamiento hidráulico de la red actual de abasto de agua potable de la ciudad de Chone ante diferentes escenarios de consumo´**, elaborada por los egresados **Vélez Cobeña Víctor Vicente** y **Valencia Muñoz Franklin Adrián** de la Escuela de Ingeniería Civil.

Ing. Odilón Schnabel Delgado, Mg Ing. Eric Cabrera Estupiñán, PhD DECANO TUTOR

 $\overline{a}$ 

Ing. Joel Pinargote Jiménez, PhD Ing. Ángel Alcívar García MIEMBRO DE TRIBUNAL MIEMBRO DE TRIBUNAL

\_\_\_\_\_\_

SECRETARIA

\_\_\_\_\_\_\_\_\_\_\_\_\_\_\_\_\_\_\_\_\_\_\_\_\_\_\_\_\_\_\_

## **DEDICATORIA**

Esta investigación se la dedico a mi familia, en especial a mi hijo Víctor Eidan Vélez Solano, que es el que me da la fuerza para superar todos los obstáculos, a mi esposa Jemima Anabell Solano Quishpe, por estar conmigo y quererme siempre, a mis padres, María Genobeba Cobeña Zambrano y Vicente Alcibíades Vélez Catagua que me dan la luz que ilumina el camino, a mi abuela por su apoyo incondicional, a mi tía y mi padrino que siempre están a mi lado en todos los momentos.

Víctor Vicente Vélez Cobeña

## **DEDICATORIA**

Esta investigación se la dedico a mi familia, padrinos y amigos que formaron parte de la etapa de formación tanto profesional como personal porque sin el apoyo recibido no lo hubiera logrado. Pero en especial a mi madre Sandra Muñoz que ha sido siempre mi gran motivación en la vida.

Franklin Adrián Valencia Muñoz

### **AGRADECIMIENTOS**

En primer lugar, queremos agradecerle a DIOS, ya que sin su bendición nada de esto hubiera sido posible.

También queremos agradecer a las personas que hicieron posible el desarrollo de este trabajo.

Nuestros más sinceros agradecimientos al Ing. Eric Cabrera Estupiñan, PhD Director de Tesis, el cual desde el comienzo hasta la culminación de este proyecto nos supo guiar de acuerdo a sus conocimientos y sugerencias, encaminándonos de manera correcta a la culminación del mismo.

A nuestros padres que son la fuente de inspiración y el motor para llevar a cabo este sueño.

Y por último, a los técnicos del GAD Chone y su Empresa Pública "Aguas del Chuno", en especial a las Ingenieras Carla Alcívar y Fabiola Reina, que de una u otra forma colaboraron en la elaboración de esta investigación.

A todos ellos, gracias.

### **SÍNTESIS**

En las últimas décadas la ciudad de Chone ha sido beneficiada con inversiones en su sistema de abasto de agua potable, pudiéndose destacar la potenciación y modernización de la planta de tratamiento de agua potable, modernización de tramos de la red y más recientemente la construcción de dos depósitos de 4000 m<sup>3</sup> cada uno, con los que se garantizará la entrega con la presión requerida a los usuarios. Sin embargo, en la actualidad persisten problemas asociados a este sistema que provocan descontentos en la población servida. Básicamente existe un desconocimiento del trazado real de la red, interconexiones, ubicaciones de válvulas y consumos reales, pero fundamentalmente no existe un dominio del funcionamiento hidrodinámico del sistema por parte de los técnicos de la planta. Por tal motivo en esta investigación se crea un modelo simulación de la red de abasto de agua de la ciudad de Chone basado en EPANET 2.0, uno de los programas más usados en el mundo para la simulación de redes de abasto de agua.

El modelo se aplica a dos escenarios de consumos, el primero basado en una población futura de 120000 habitantes y el segundo para la población actual 53000 habitantes. Todas las simulaciones se realizaron para un día (24 horas) con intervalos de cálculo de una hora. Dentro de los principales resultados se demuestra que la estación de bombas no puede asumir los caudales demandados por la red en el escenario 1 y en tal sentido se propone un diseño. Por otra parte, se demuestra que la estación de bombeo existente es capaz de asumir el consumo actual esperado solo con el empleo de su bomba principal. Se brindan todos los datos y resultados de las simulaciones.

### **PALABRAS CLAVES**

**Palabras clave:** Abastecimiento de agua potable, Chone, EPANET 2.0,

### **ABSTRACT**

In recent decades the city of Chone has benefited from investments in its water supply system, stands out the enhancement and modernization of the drinking water treatment plant, network sectors modernization and more recently the construction of two tanks 4000  $m<sup>3</sup>$  each, with which will guarantee the water with the required pressure to the users. However, there are still problems associated with this system that cause discontent in the population served. Basically there is a lack of knowledge of the actual network, interconnections, valve locations and water consumption, but fundamentally there is no domain of the hydrodynamic functioning of the system by the technicians of the plant. For this reason, in this research, a simulation model of the water supply network of Chone, based on EPANET 2.0 is created.

The model applies to two water consumption scenarios, the first based on a future population of 120000 inhabitants and the second for the current population of Chone, 53000 inhabitants. All simulations were performed for one day (24 hours) with time calculation intervals of one hour. Within the main results it is shown that the pump station can not assume the flows demanded by the network in scenario 1, a pumping station design is given. On the other hand, it is shown that the existing pumping station is capable of assuming the current consumption expected only with the use of its main pump. All simulations are given.

### **KEYWORDS**

**Key words:** Water supply system, Chone, EPANET 2.0,

## **TABLA DE CONTENIDOS**

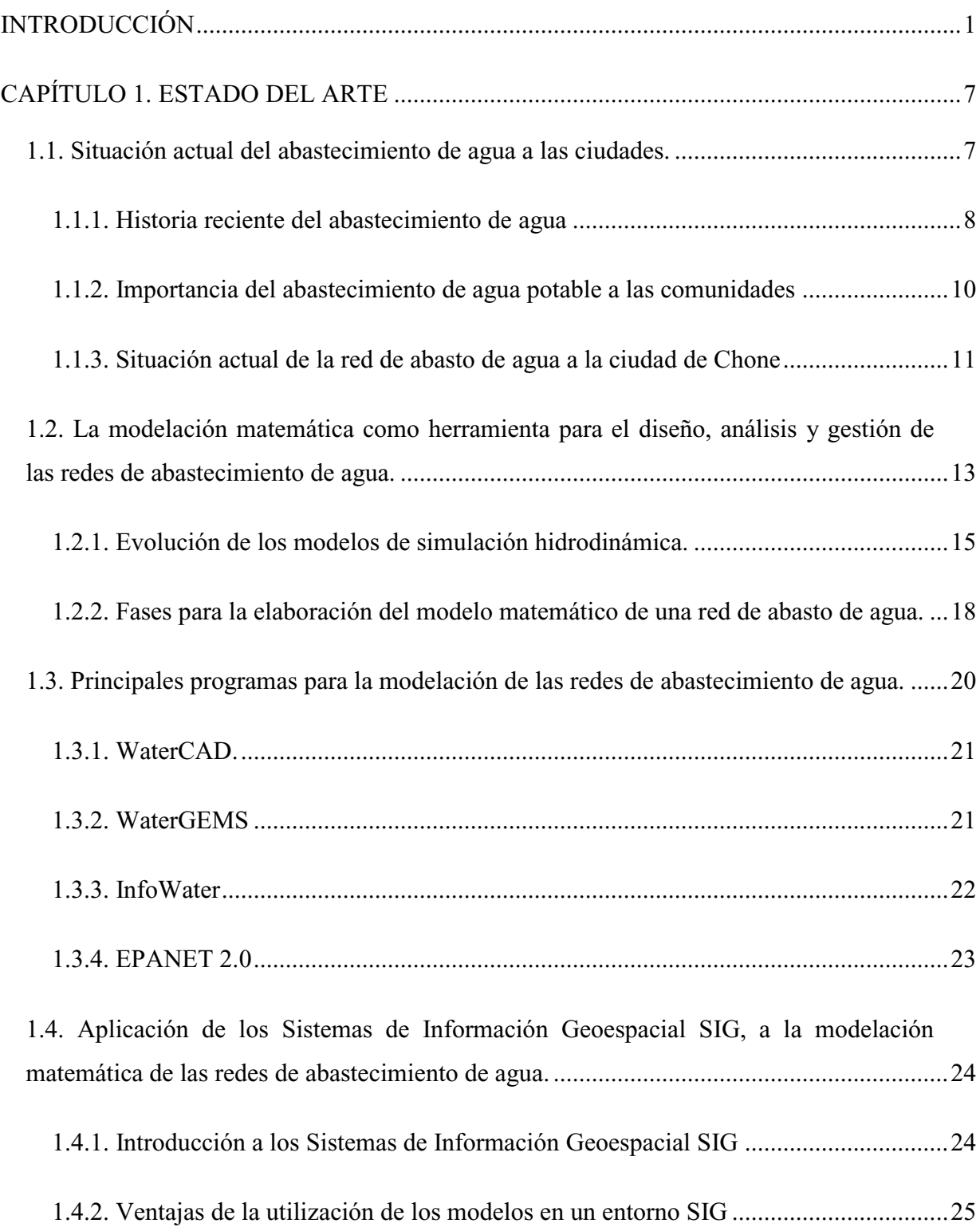

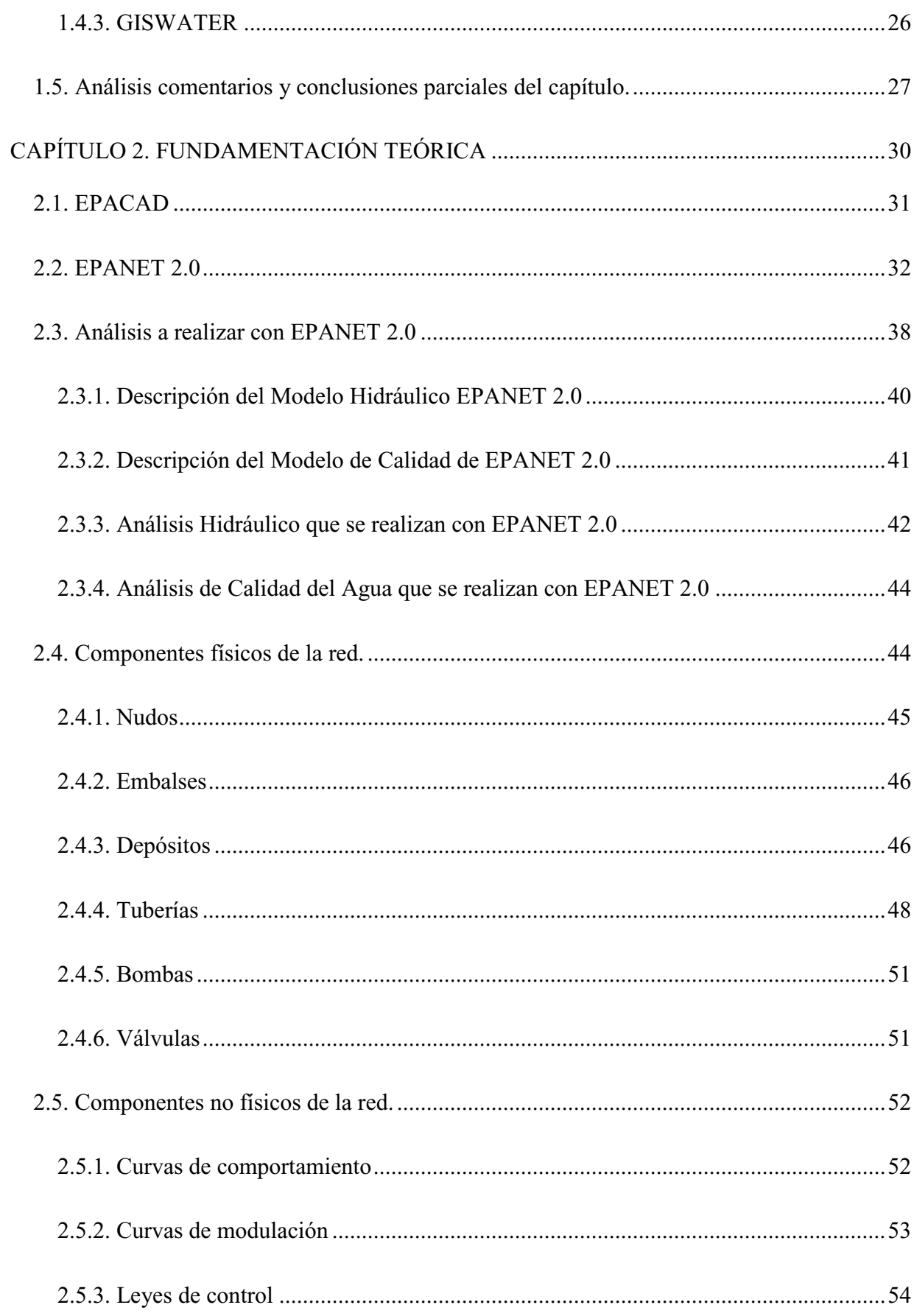

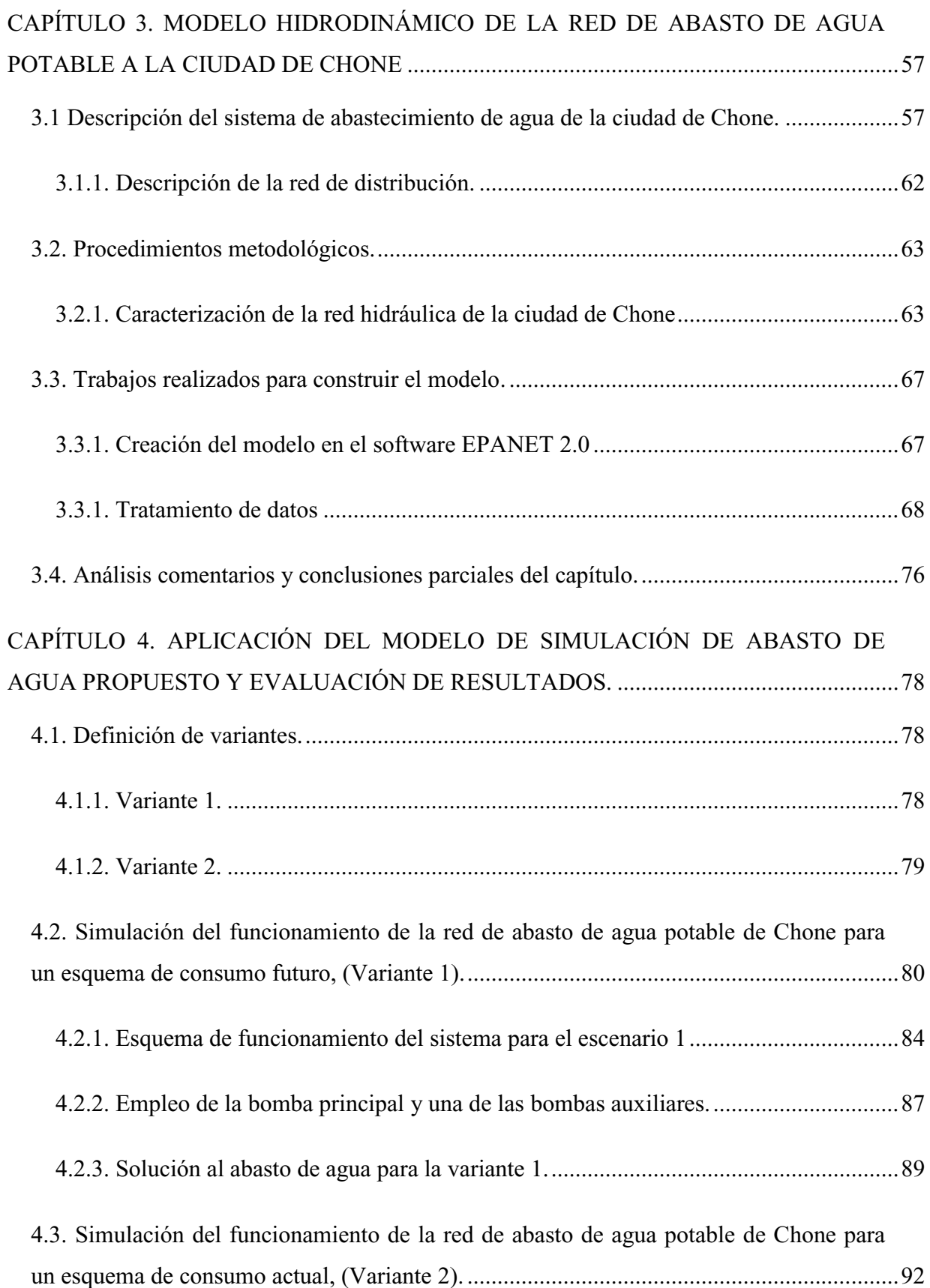

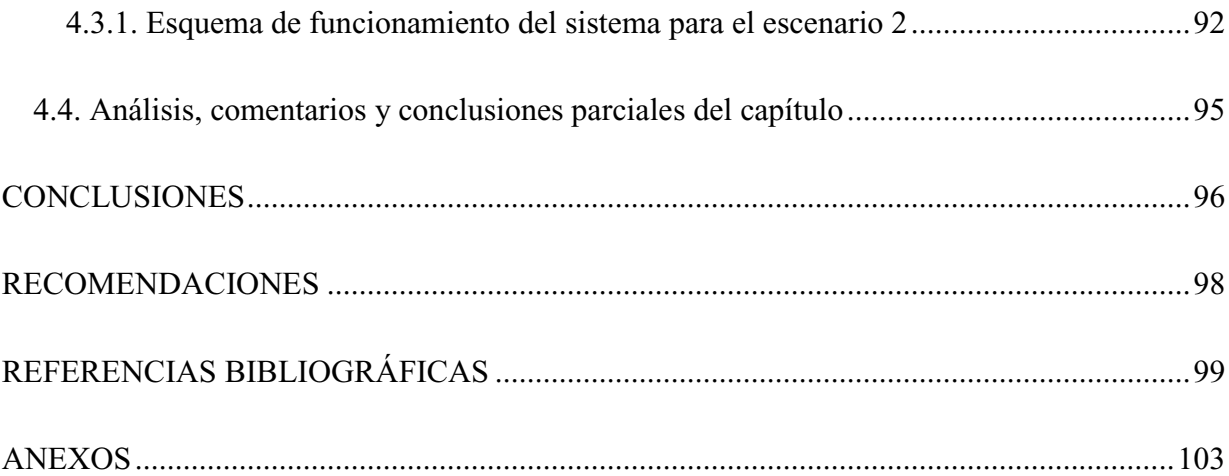

## **INDICE DE FIGURAS**

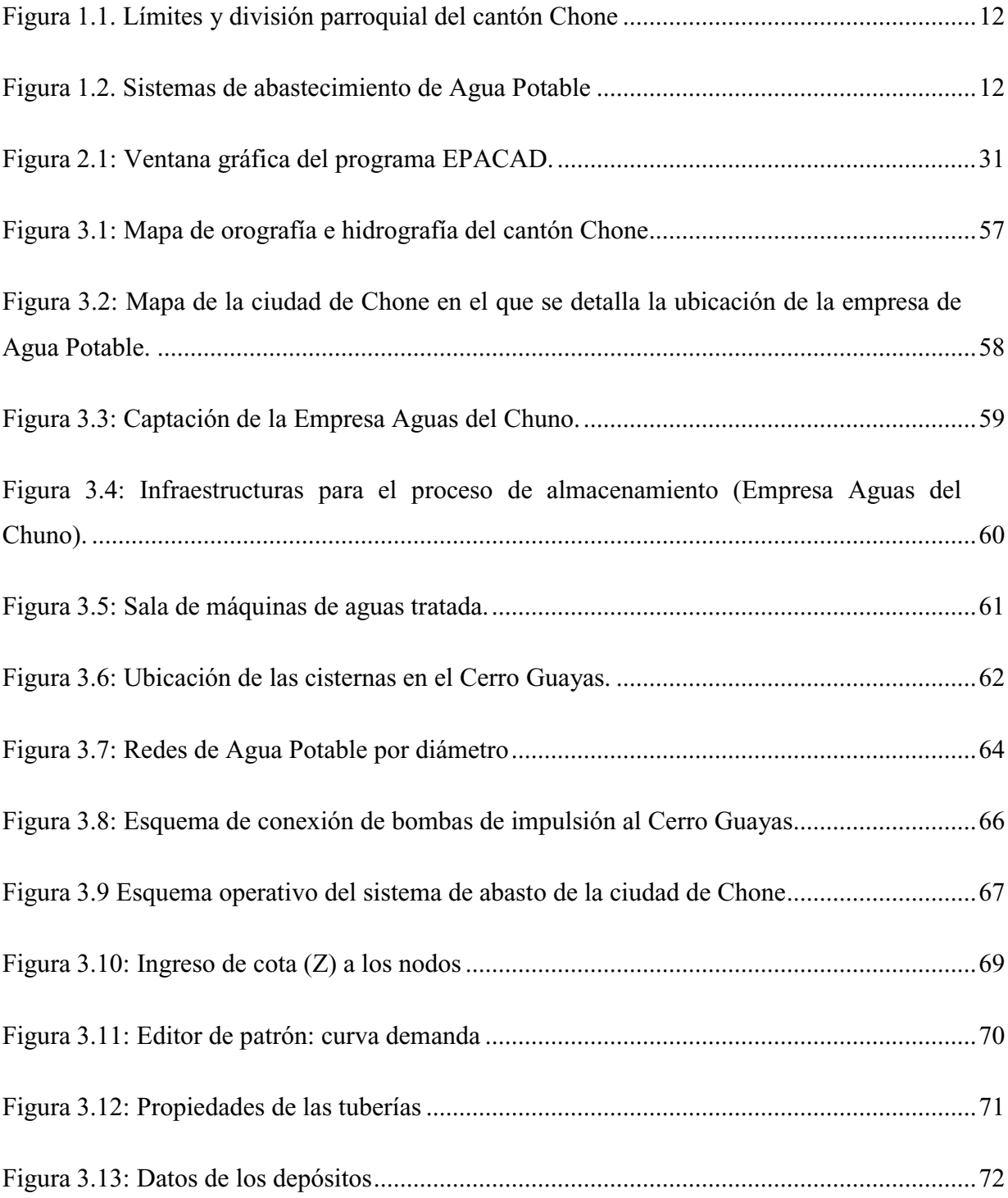

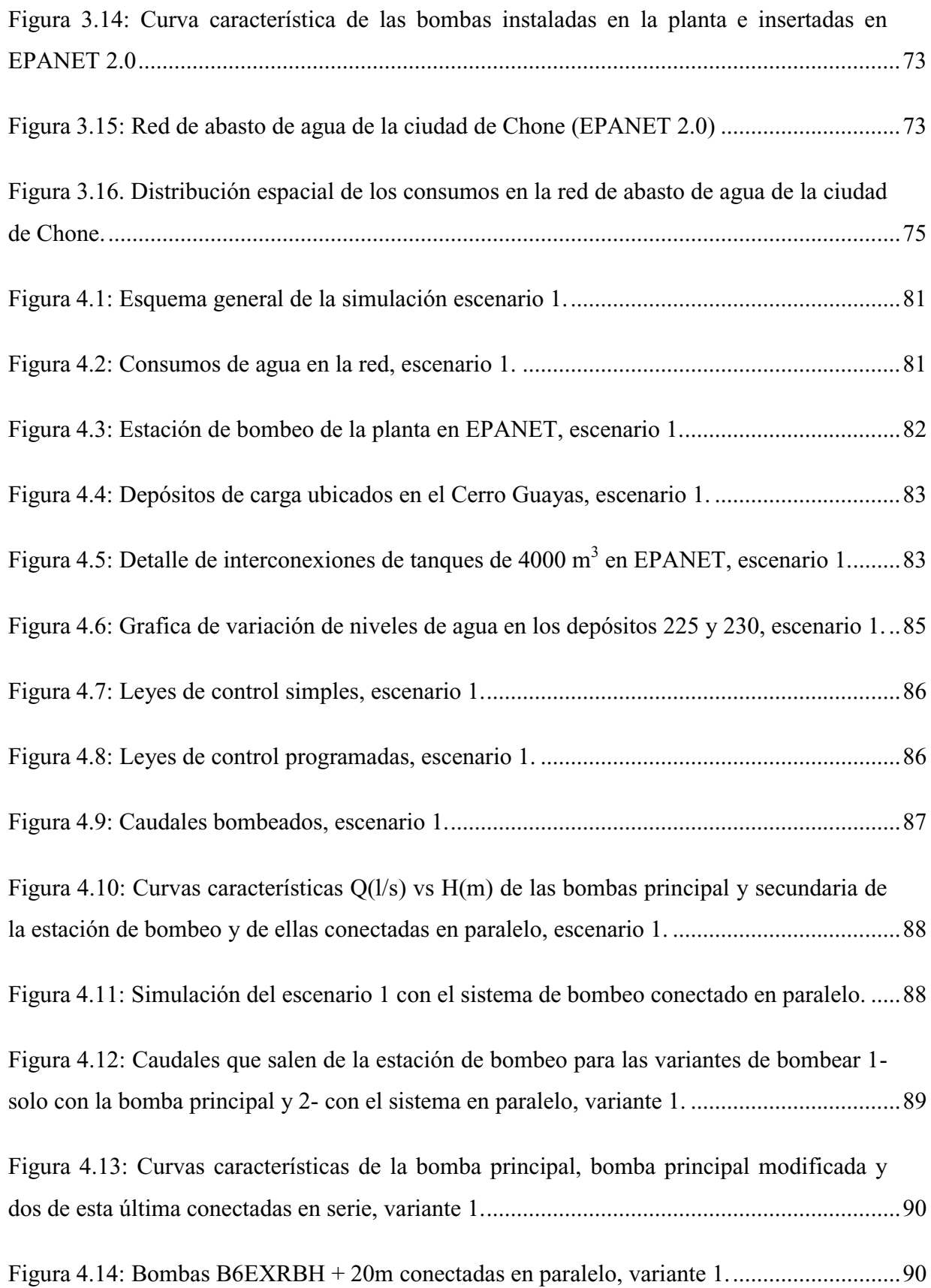

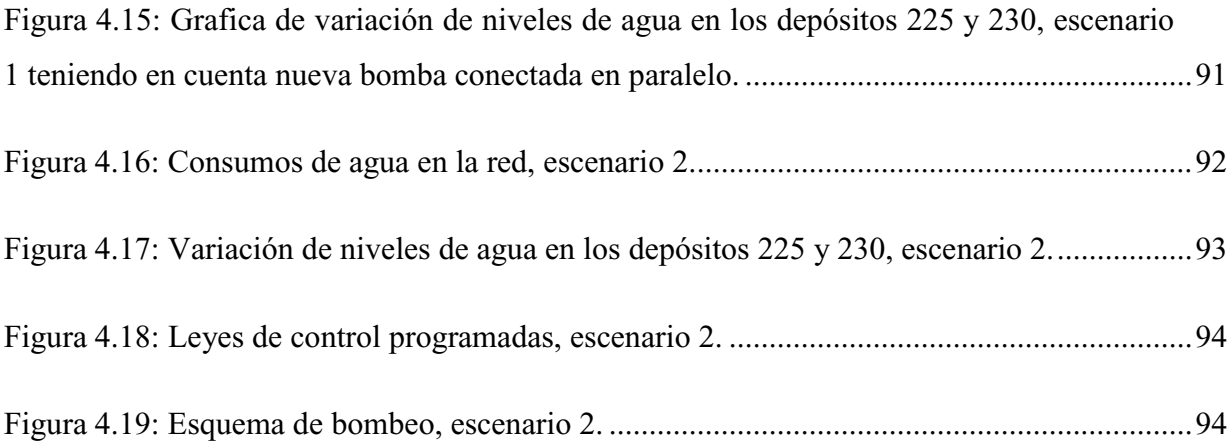

## **INDICE DE TABLAS**

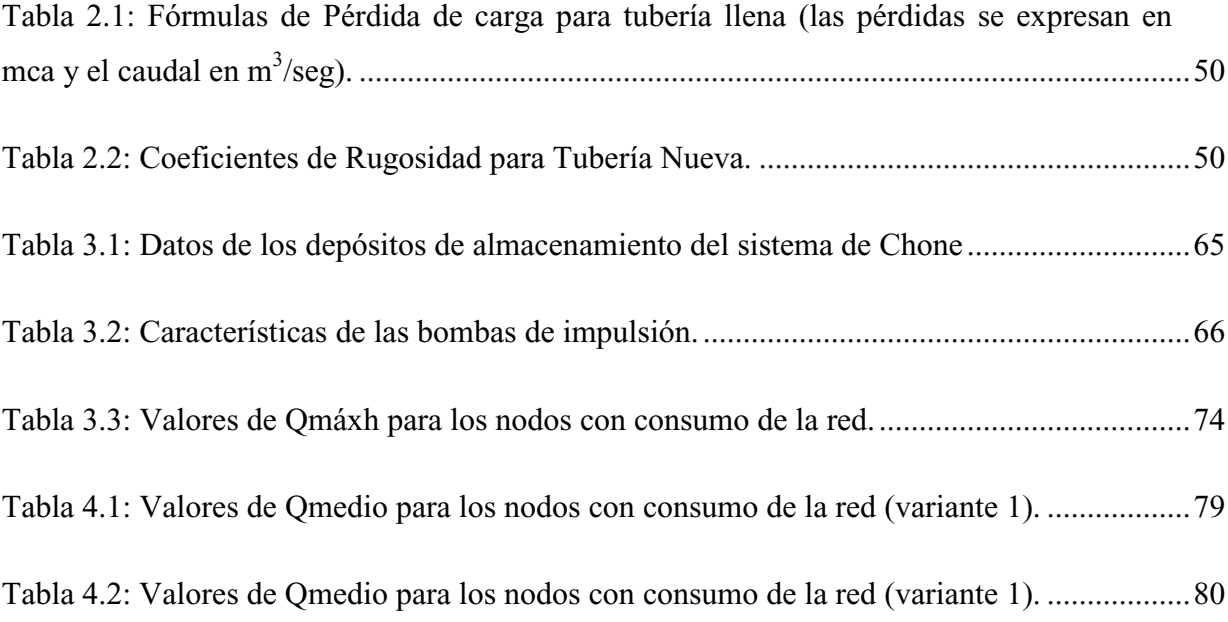

## **INTRODUCCIÓN**

La situación actual de los Recursos Hídricos a nivel mundial y por consiguiente a nivel local, amerita tomar en consideración su conservación futura, ya que es un recurso que se ha tornado cada vez más escaso (Novoa, 2005).

El agua es un recurso natural que ha jugado a lo largo de la historia un papel fundamental en el desarrollo de las civilizaciones. Las innovaciones técnicas en el almacenamiento y transporte del recurso desde los puntos de captación hasta los de consumo se han ido sucediendo continuamente, siempre con el fin de garantizar de la manera más fiable posible la disponibilidad de agua, tanto para el consumo humano como para uso agrícola o industrial. Estudiar el funcionamiento de la distribución del agua, ¿cómo circula? y en ¿qué cantidad?, ha sido siempre interrogantes importantes en el campo de la Hidráulica (Metola, 2009).

Desde siempre, el uso imprescindible del agua y la necesidad imperante de obtenerla, le ha dado al hombre, motivos suficientes para buscarla y así, lograr su propia supervivencia. Por tal motivo y por naturaleza, nuestros ancestros solían asentarse en la cercanía de ríos o lagos como muestra clara de que el agua representaba un recurso de gran necesidad para el desarrollo de sus actividades cotidianas. Sin embargo, las cada vez más frecuentes concentraciones humanas y los incrementos de consumos, obligaron a la gran mayoría de los administradores hidráulicos a realizar un cambio conceptual fundamental: se debían encontrar fuentes de agua y conducirlas hasta los usuarios. Con base en lo anterior, la gestión de tan preciado líquido centraba sus esfuerzos en un nuevo tema, la oferta del agua. Así, los proyectos y obras se enfocaron a la obtención de nuevas fuentes de abastecimiento para poder satisfacer la demanda creciente del líquido.

El agua es un recurso renovable, escaso y limitado. Su mal uso y distribución ocasionan problemas que cada día tienen mayor impacto en las sociedades y es facultad de los profesionales (Técnicos del área) el poder brindar soluciones para que este recurso sea correctamente aprovechado y distribuido.

Según (Metola, 2009), 31 países se ven frente a déficit crónicos de agua dulce. Pero para el año 2025 se prevé que 48 países enfrentarán este déficit, que afectará a más de 2.800 millones de habitantes. Entre los países que probablemente se verán afectados por la escasez de agua en los próximos 25 años están Etiopia, India, Kenya, Nigeria y Perú. Partes de otros países grandes, como China, ya encaran problemas hídricos crónicos.

El crecimiento de las ciudades obliga a revisar periódicamente los sistemas de aprovisionamiento de las materias primas en especial aquellas indispensables como el agua.

A las limitantes existentes en la distribución del agua como el crecimiento poblacional se puede añadir, que las fuentes de suministro de agua la mayoría de las veces se encuentran a gran distancia de las áreas de consumo. Además, debido al crecimiento urbano cada día se realizan nuevas conexiones a la red de agua y se crea una problemática importante debido a que la demanda de agua es mayor.

A estos problemas se unen otros de carácter climático y de procesos físicos de la tierra como grandes sequías, tormentas que provocan avenidas e inundaciones (ejemplo: efectos del fenómeno de El Niño) huracanes, ciclones, tormentas, maremotos y terremotos, fenómenos que provocan gran destrucción y particularmente afectación a las fuentes de abasto de agua y a los sistemas de suministro ya construidos.

Todas estas realidades afectan en mayor medida a los países subdesarrollados los que se ven obligados a contar con instituciones que administren correctamente los recursos hídricos; en estos casos es muy importante la formación de profesionales capaces de afrontar los retos de esta actividad de ingeniería que en muchas ocasiones pone a prueba las capacidades de un país.

Ecuador basa su abastecimiento de agua, en agua superficial y subterránea, la mayoría provenientes de fuentes de agua superficial, debido a que la irrigación agrícola consume la mayoría del agua subterránea, mientras que el uso doméstico e industrial compromete a solo un 3% de la misma. Solamente el 61 por ciento de la población tiene acceso a agua potable en Ecuador. Para propósitos domésticos, las áreas urbanas primordialmente cuentan con agua superficial y las áreas rurales principalmente cuentan con agua subterránea. Las áreas urbanas tienen mayor acceso al abastecimiento de agua y a servicios sanitarios que las áreas rurales. En áreas con acceso inadecuado al abastecimiento de agua confiable, enfermedades provenientes del agua constituyen el mayor peligro para la salud (Cabrera, 2013).

La ciudad de Chone es una de las más importantes de la provincia de Manabí y cuenta con una red hidráulica que ha venido dando respuesta a las demandas siempre crecientes de la ciudad, sin embargo, en la actualidad no se tiene un control estricto sobre todo el sistema de suministro de agua que permita analizar con un alto rigor científico - técnico posibles escenarios de consumo de agua en la ciudad.

De ahí nace esta investigación, con el fin de crear un modelo capaz de simular y analizar la red, a partir de la ventaja que ofrece el software EPANET 2.0, para observar el comportamiento de la misma.

EPANET 2.0 es un programa de ordenador que realiza simulaciones en periodos prolongados del comportamiento hidráulico y de la calidad del agua en redes de suministro a presión. El éxito de este software radica en su potente simulador hidráulico que ofrece excelentes prestaciones.

Dentro del ámbito en que se desarrolla este proyecto no existen estudios relacionados a evaluar el sistema de abastecimiento de agua de la ciudad, su comportamiento ante diferentes escenarios de consumos.

Por tal motivo se puede plantear el siguiente **problema de investigación:** 

- Se desconoce el funcionamiento hidráulico de la red actual de abasto de agua potable de la ciudad de Chone ante diferentes escenarios de consumo.

Para abordar este problema se define como **objeto de investigación o estudio**:

Gestión de los recursos hidráulicos.

#### Como **campo de acción**:

- Redes de abastecimiento de agua potable.

Con el fin de dar respuesta al siguiente problema de investigación planteado se definió el siguiente **Objetivo General**:

- Obtener el funcionamiento hidráulico de la red actual de abasto de agua potable de la ciudad de Chone ante diferentes escenarios de consumo.

Y se parte de la siguiente **hipótesis de investigación**:

- Con la creación de un modelo hidrodinámico de simulación se obtiene información del funcionamiento hidráulico de la red actual de abasto de agua potable de la ciudad de Chone ante diferentes escenarios de consumo.

Seguidamente atendiendo a las necesidades del proyecto y a la metodología se establecen las siguientes **variables de investigación**:

### **Variables independientes:**

- Modelo hidrodinámico de simulación.

### **Variable dependiente:**

- Funcionamiento hidráulico de la red actual de abasto de agua potable de la ciudad de Chone ante diferentes escenarios de consumo.

Las **tareas de investigación** desarrolladas para cumplir con el objetivo general planteado y demostrar la hipótesis, se detallan a continuación:

**Tarea 1:** Realizar un análisis del estado del arte referente a los modelos de simulación de redes de abasto de agua potable.

**Tarea 2:** Obtener y generar información para el modelo de simulación partiendo de datos espaciales y de atributos (redes existentes en AutoCAD o levantamiento) y de datos alfanuméricos.

**Tarea 3:** Crear un modelo hidrodinámico de la red actual de distribución de agua potable de la ciudad de Chone.

**Tarea 4:** Simular el funcionamiento del sistema actual de abasto de agua potable de Chone ante diferentes escenarios de consumo.

**Tarea 5:** Evaluar los resultados de las simulaciones de escenarios y proponer soluciones de ingeniería a nivel conceptual.

La investigación está dividida en cuatro capítulos. En el capítulo 1 se realiza un análisis del estado del arte referente a los modelos de simulación de redes de abasto de agua potable utilizados en diferentes investigaciones por diferentes autores.

En el capítulo 2 se presenta una fundamentación teórica de todos los procedimientos, métodos, materiales, entre otros que serán utilizados en el capítulo anterior. También se detalla las características y los análisis que nos permite realizar el potente simulador hidráulico EPANET 2.0.

En el capítulo 3 se establece la propuesta de la investigación, describiendo el sistema y la red de distribución de la ciudad de Chone y se menciona la metodología utilizada para la creación del modelo matemático.

Finamente en el capítulo 4 se realiza el análisis de los resultados obtenidos en la simulación de la red ante diferentes escenarios de consumo, finalizando con las conclusiones y recomendaciones que faciliten y optimicen el rendimiento de la red en investigación.

# **CAPÍTULO 1**

## **ESTADO DEL ARTE**

### **CAPÍTULO 1. ESTADO DEL ARTE**

#### **1.1. Situación actual del abastecimiento de agua a las ciudades.**

El agua es un recurso renovable, escaso y limitado. Su mal uso y distribución ocasionan problemas que cada día tienen mayor impacto en las sociedades y es facultad de la Ingeniería el poder brindar soluciones para que este recurso sea correctamente aprovechado y distribuido. El 97% del agua total del planeta es agua salada y se encuentra mayormente en los océanos; del 3% restante, los seres humanos pueden utilizar solo el 1% ya que el resto del agua dulce se encuentra en los polos en estado sólido (Acuña, 2013). El hombre requiere dicho recurso para satisfacer sus necesidades básicas, usos recreativos, transformarla en energía, para la agricultura y procesos de manufactura en general.

El agua para consumo doméstico presenta diferentes características sobre otros usos. En primer lugar, se trata del uso prioritario del agua disponible, esto es, el primer uso que se garantiza en caso de competencia con otros, por lo que es lógico que la supervivencia sea prioritaria a cualquier otro fin.

El abastecimiento de agua potable es una más de las actividades fundamentales dentro de los distintos tipos de servicios públicos que aportan calidad de vida a los ciudadanos. Presenta unas características peculiares frente a otros servicios y su funcionamiento puede ser analizado desde orientaciones muy diversas: como recurso, la cantidad de agua disponible para el consumo está limitada y, en ocasiones, su distribución es irregular en el tiempo y en el espacio (Tavera, 2013).

El abastecimiento de agua potable es un sistema de obras de ingeniería, concatenadas que permiten llevar el agua potable hasta la vivienda de los habitantes de una ciudad, pueblo o área rural con población relativamente densa.

Según (Acuña, 2013) la carencia de agua potable se debe tanto a la falta de inversiones en infraestructuras como a su mantenimiento inadecuado. En la mayoría de las regiones, el problema no es la falta de agua dulce sino, más bien, la mala gestión y distribución de los recursos hídricos y sus métodos de extracción, potabilización y mantenimiento de la red. Cerca del 50 % del agua en los sistemas de suministro de agua potable en los países en desarrollo se pierde por fugas, conexiones ilegales y vandalismo.

Acorde con (Bartolín, 2013) en los últimos años, se ha experimentado un notable cambio de actitud en la utilización de los recursos hídricos por parte de las compañías gestoras, debido fundamentalmente a la mayor escasez de agua de calidad y al aumento de los costes energéticos asociados a los procesos de captación, tratamiento y distribución de agua para el consumo humano.

Los servicios de agua potable y saneamiento constituyen monopolios naturales, los cuales requieren ser controlados para asegurar el bienestar de la sociedad, es decir control de calidad de servicios y de precios (Stranger & Chechilnitzky, 2003).

Por esto, según (Molina, 2011) la necesidad de mejorar la calidad del agua suministrada y de optimizar las operaciones implicadas en ello, ha ido incorporando el uso de nuevas técnicas como la información y la automática en la gestión y control de los sistemas hidráulicos. Debido a esto, el uso de modelos matemáticos se ha generalizado y actualmente abarca todos los sistemas de ciclo del agua. Los modelos se utilizan en el estudio y desarrollo de proyectos de mejora o revisión de las instalaciones (modelos de análisis y diseño) o de su explotación diaria (modelos operacionales).

Para la confección de estos modelos se necesita un programa de cómputo que permita simular los diferentes elementos de la red y un algoritmo de cálculo rápido y fiable, a fin de que pueda generar y ajustar los balances hídricos en el menor tiempo posible.

Pero, según (Medina & Torret, 2014) la gestión de agua a nivel mundial es sin lugar a dudas, uno de los grandes retos del siglo XXI y seguramente debido al coste que significa su implementación, las tecnologías de software son actualmente unos de los limitantes en este proceso.

#### **1.1.1. Historia reciente del abastecimiento de agua**

El servicio de abastecimiento de agua urbano, tal y como hoy en día lo conocemos, con una determinada estructura y funcionamiento, es relativamente reciente. Naturalmente, el transporte y distribución de agua realizado mediante canalizaciones y conducciones cuenta con una historia muy extensa, que se remonta prácticamente a la existencia de comunidades humanas gregarias.

Según (Bastidas, 2008) todo comienza con el manejo que los romanos le dan al agua para abastecer las antiguas civilizaciones, ya que comenzaron a explotar todas las

fuentes del agua, ríos, lagos, primaveras, fuentes subterráneas, y comenzaron a recolectar las aguas lluvias para los cultivos y para el consumo de las comunidades. Durante mucho tiempo los griegos y romanos desarrollaron un alto nivel de tecnología, incluso desde la Edad de Bronce, en el abastecimiento de agua. Crearon las Cisternas usadas para la colección de aguas lluvias, comenzaron a crear acueductos, para comenzar a distribuir el agua.

Otro sistema de recolección desarrollado en esa época fue el sistema aguas Subterráneas, el cual se conformaba por túneles que unen pozos y ejes verticales cavados que fueron diseñados para reunir y transportar agua, a veces en distancias largas, una característica asombrosa es que este sistema tenía una gran duración, data la historia que en la edad moderna todavía habían rasgos de estas construcciones.

Con el desarrollo urbano y el aumento de la población, la recolección de agua lluvias en las cisternas no podían cubrir la demanda de agua. El déficit de agua fue remediado transfiriendo el agua por medio de los acueductos, cavando pozos y construyendo cisternas para el agua de lluvia.

La historia del servicio de abastecimiento no se puede entender sin apuntar una serie de constataciones. La primera es su relación con la iniciativa privada. En casi todos los países occidentales la aparición del servicio moderno de agua potable se debe al impulso de compañías privadas que buscaban en esta nueva actividad la posibilidad de hacer negocio. Una segunda constatación es que la competencia fue una de sus reglas básicas. El monopolio era considerado una excepción. Sin embargo, la evolución posterior ha desembocado en una creciente regulación del servicio público, que debe acentuar la responsabilidad de los entes implicados (Matés, 2008).

El invento de la bomba en Inglaterra a mediados del siglo XVI impulsó las posibilidades de desarrollo de los sistemas de suministro de agua.

Según (Filián, 2004) en Londres la primera obra de bombeo de agua se finalizó en el año 1562. Se bombeaba agua del río a un embalse a unos 37 metros por encima del nivel del Támesis. Desde el embalse se distribuía a los edificios vecinos a través de tuberías aprovechando la fuerza de gravedad.

En la actualidad para el diseño de los sistemas de abastecimientos de agua, existen diferentes metodologías; desde las más antiguas como la de Hardy-Cross que fue desarrollada por el ingeniero norteamericano H. Cross en 1936 hasta los métodos más modernos utilizando software.

La moderna gestión de los abastecimientos de agua, requiere cada vez más la utilización de modelos de simulación hidráulica, dada la complejidad del entorno de tuberías, depósitos y elementos de regulación que son necesarios para garantizar el transporte del caudal de agua requerido en condiciones de presión y calidad adecuadas (Pérez, Roldán, Moreno, & García, 2013).

### **1.1.2. Importancia del abastecimiento de agua potable a las comunidades**

El abastecimiento de agua potable es una de las actividades fundamentales dentro de los distintos tipos de servicios públicos que aportan calidad de vida a los ciudadanos.

El agua es patrimonio nacional estratégico de uso público, dominio inalienable, imprescriptible, inembargable y esencial para la vida, elemento vital de la naturaleza y fundamental para garantizar la soberanía alimentaria, (ECUADOR, 2014).

El hombre puede subsistir sin alimentos, pero no lo logra sin agua, es por tanto que todas sus actividades productivas están relacionadas con este recurso.

Para producir alimentos necesita contar con los recursos naturales o con sistemas de reserva y regadío, lo que le permitirá garantizar al menos la seguridad alimentaria.

Para el desarrollo urbano requiere igualmente contar con los recursos hídricos que le permitan entregar a los habitantes el recurso necesario para cubrir sus necesidades diarias, requiriendo cantidades significativas de este elemento de acuerdo al número de pobladores que tengan.

Otro gran usuario del recurso es la industria, que en muchos casos luego de utilizarlo lo devuelve a la naturaleza totalmente contaminado, teniendo como consecuencia enfermedades graves como el paludismo, cólera, fiebre tifoidea, que dañan o matan a millones de personas todos los años.

Por esto, garantizar este recurso en su cantidad y calidad, proveerá beneficios inmediatos en bienestar de la salud de las comunidades que cuentan con este servicio. Este beneficio se obtiene cuando los responsables de la prestación de servicios de agua potable llevan a cabo eficientemente la operación y mantenimiento de este sistema.

Según (Filián, 2004) en los países de América Latina y el Caribe, se han realizado progresos substanciales en la extensión de cobertura de servicios de abastecimiento de agua beneficiando principalmente la población humana y las comunidades rurales de mayor concentración.

En Ecuador, de acuerdo al Plan del Buen Vivir del gobierno central, el derecho humano al agua es fundamental e irrenunciable. El agua constituye patrimonio nacional estratégico de uso público, inalienable, imprescriptible, inembargable y esencial para la vida, (Gallegos, 2010).

Así de esta manera, acorde con Gordón (2016) uno de los objetivos de este gobierno mediante la Agencia de Regulación y Control del Agua (ARCA) se enfoca en mejorar y hacer sostenible la prestación del servicio público de agua potable y saneamiento, por lo cual la ARCA ha emitido la regulación que se presenta y que contiene las herramientas para que los prestadores tanto públicos como comunitarios de los servicios indicados puedan, de una manera amigable y sencilla, realizar una autoevaluación del nivel de eficiencia y calidad de los servicios que provee a sus consumidores.

### **1.1.3. Situación actual de la red de abasto de agua a la ciudad de Chone**

El cantón Chone se encuentra en la zona norte de la provincia de Manabí y tiene una superficie de 3570,6 km<sup>2</sup>. Los límites del cantón son al norte con el cantón Pedernales y la provincia de Esmeraldas, al sur los cantones Pichincha, Bolívar y Tosagua, al este con la provincia de Esmeraldas y los cantones El Carmen y Flavio Alfaro; y al oeste con los cantones San Vicente, Sucre (Parroquia San Isidro), Jama y Pedernales (ver figura 1).

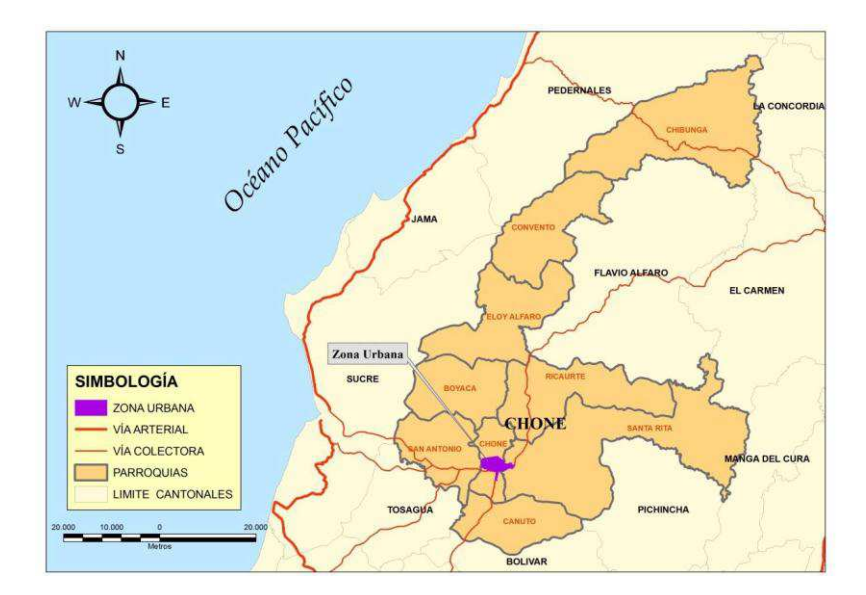

**Figura 1.1. Límites y división parroquial del cantón Chone**  Fuente: (Centro del Agua y Desarrollo Sustentable, 2012)

Chone cuenta con una población aproximada de 126 491 habitantes (Fuente: INEC 2010), y es una zona dedicada fundamentalmente a la actividad ganadera y agrícola.

Según el Centro del Agua y Desarrollo Sustentable (2012), el abastecimiento de agua potable en Chone se realiza por medio de la red pública que provee de agua a las viviendas de la ciudad cubriendo un 78.81%, mientras que el otro porcentaje lo hace por otros métodos (figura 1.2). La planta de agua potable de Chone produce  $10\ 000\ \text{m}^3$  en la actualidad, pero tiene una capacidad de 12 000 m<sup>3</sup>, mientras que se estima que los habitantes requieren cerca de 20.000 m<sup>3</sup>.

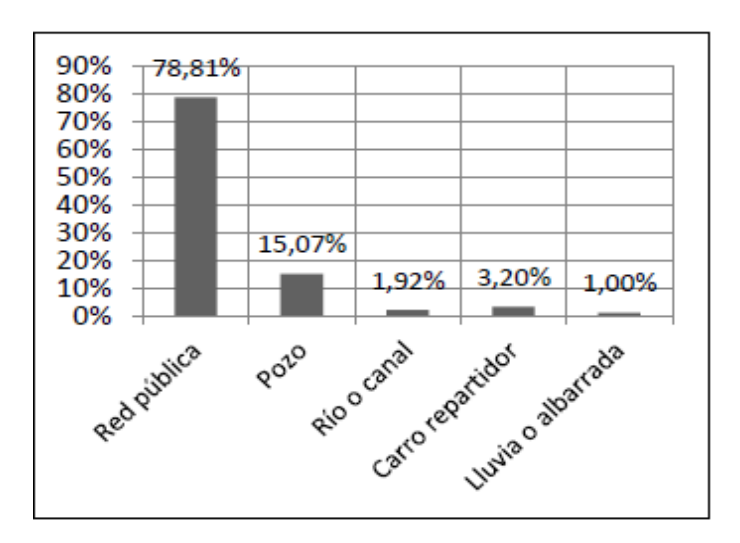

**Figura 1.2. Sistemas de abastecimiento de Agua Potable** 

Fuente: (INEC, 2010)

Chone cuenta con una red hidráulica que ha venido dando respuesta a la demanda siempre creciente de la ciudad, sin embargo, en la actualidad no se tiene un control estricto sobre todo el sistema de suministro de agua que permita analizar con un alto rigor científico - técnico posibles escenarios de consumo de agua en la ciudad.

Este control lo deben realizar los especialistas que día a día cumplen con la misión de gestionar el sistema de suministro de agua potable a la ciudad y debe estar sustentado en modernas herramientas tecnológicas, por ejemplo, en un modelo de simulación de todos los elementos de red, entiéndase fuente de abasto con sus equipos de bombeo, líneas de conducción con todos los accesorios, depósitos elevados, estaciones de bombeo, redes de abasto, etc.

## **1.2. La modelación matemática como herramienta para el diseño, análisis y gestión de las redes de abastecimiento de agua.**

Una de las utilidades más importantes del agua es en el consumo humano. Por esta razón los modelos matemáticos se convierten en el elemento fundamental a la hora de gestionar la red de distribución de agua, en la que juegan un papel importante aspectos como la calidad del servicio, la eficiencia en el abastecimiento, y la calidad del agua para el consumo humano.

Por otro lado, en los aspectos de gestión, la red de distribución es un ente muy complejo que conlleva muchas aplicaciones sociales, especialmente relacionadas con la calidad del suministro y estado del bienestar. Hasta para redes sencillas es importante contar con un modelo de simulación, perfectamente ajustado a la realidad como una herramienta de trabajo.

Un año importante para la modelación matemática fue el 1936, cuando Hardy Cross un Ingeniero Estructural de la Universidad de Illinois, desarrolló un método matemático para resolver el análisis de distribución de momentos en estructuras porticadas. Posteriormente Cross entendió que el método desarrollado podría también ser usado para resolver el análisis de caudales y presiones en redes malladas de distribución de agua y publicó un artículo técnico con este método, que fue pionero de futuros desarrollos (Tavera, 2013).

Según (Caldera, 2007) en la actualidad, el uso de los modelos para la representación de sistemas está completamente generalizado. Desde los modelos físicos hasta los más complejos modelos numéricos de simulación computacional, son una herramienta imprescindible en la gestión de estos sistemas. Por dos razones principalmente: el modelo permite la representación en forma continua en el espacio y en el tiempo de lo que ocurre en el sistema (con mediciones siempre tenemos una representación discreta de lo que ocurre); y por otro lado el modelo es susceptible de representar escenarios que no han ocurrido todavía, por dispares de la realidad actual que estos sean, lo que permite conocer el comportamiento, en este caso de la red, en situaciones futuras o bajo supuestos sustancialmente diferentes.

El proceso para elaborar un modelo matemático consiste en recopilar información existente de la red de distribución y tratarla para ser asumidas por los softwares de análisis y simulación que existen en el mercado.

Los problemas se presentan en las redes en funcionamiento, debido a que los parámetros con los que se proyectaron estas se han modificado por el propio servicio de las mismas. El conocer que parámetros, y las circunstancias por las cuales cambiaron, son fundamentales en el momento de analizarlos. Estas circunstancias pueden ser:

- $\triangleright$  Modificación del diámetro y rugosidad original de las conducciones por depósito de sales, cal y óxidos, aumentando las pérdidas.
- ¾ Desconocimiento de las perdidas menores producidas en juntas, codos, tes, reducciones, etc., imposibles de cuantificar. Generalmente se tienen en cuenta como longitudes equivalentes de tubería.
- ¾ Pérdida de carga en las válvulas de cierre que, por condiciones de funcionamiento, no quedan perfectamente cerradas o abiertas durante alguna maniobra, y cuyo estado es difícil de saber.
- ¾ Distribución de consumos en la red, en un instante determinado, debido a la aleatoriedad en la demanda. Los valores medios se pueden saber en base a facturaciones, pero su modulación a lo largo del día es difícil de predecir.
- ¾ Desconocimiento del valor de las fugas, de su localización, y de los errores de los contadores, que añaden incertidumbre a la asignación de cargas a la red.
- ¾ Las mediciones, necesarias para la fase de ajuste del modelo, están afectadas de errores en los aparatos de medida, en la lectura y en las fluctuaciones de la variable que se mide.
- $\triangleright$  Errores en la determinación de la cota de los nudos de presión desconocida. En el análisis hidráulico del sistema se calculan alturas piezométricas. Posteriormente, se obtiene la presión restando el valor de la cota. El error en la determinación de la cota es, directamente, error en el valor de la presión del nudo.

Estas indeterminaciones van a condicionar el proceso que se seguirá para la creación del modelo matemático de la red en análisis.

### **1.2.1. Evolución de los modelos de simulación hidrodinámica.**

Sobre la historia de la evolución de los métodos de análisis, la mayoría de los textos que abordan el tema presentan información fragmentada de algunos avances de importante trascendencia. En consecuencia, esta recopilación permite una visión completa de aquellos aportes teóricos y método de análisis, que posibilitó el desarrollo en las últimas dos décadas de sofisticados paquetes computacionales (por ejemplo: EPANET 2.0, WaterCAD y WaterGEMS) para el análisis, diseño y gestión de sistemas de distribución.

Es importante destacar que todos los métodos numéricos de análisis de régimen permanente en redes de distribución se basan en dos principios tan básicos como antiguos que se cumplen independientemente de la configuración y elementos que componen el sistema, estos son: **1)** Ecuación de Conservación de Masa en Nodos y **2)** Ecuación de Conservación de Energía aplicadas a un flujo incompresible a través de un sistema a Presión.

A continuación, haremos un resumen de los métodos de análisis de redes de distribución más significativos que abarcan un periodo de desarrollo de cerca de 6 décadas.

**Método de Hardy Cross (1936):** Para este método Cross formulaba en esencia dos posibles metodologías: 1) Balanceo de Caudales en las tuberías del sistema mediante un proceso iterativo incluyendo un factor de ajuste de caudales en cada circuito, y 2) Resolución del Valor de Altura Piezométrica en cada nodo del sistema bajo un proceso iterativo con un factor de ajuste para las alturas piezométricas o cargas de los nodos. Para el cálculo de pérdidas por fricción se usaba la ecuación de *Hazen-Williams*.

Cabe destacar que, en la implementación de la segunda metodología, tuvo la participación el investigador *R.J. Cornish* (1938), y que se conoció luego como el método Cross de Corrección de alturas en nodos, simplemente se hace una estimación inicial de los valores de gradiente hidráulico en cada nodo teniendo en cuenta que se tiene un nodo con valor de carga conocida como puede ser un tanque o reservorio.

**Método del Nodo Simultáneo (1963):** Martin y Peters fueron los primeros investigadores en publicar un algoritmo que podía usarse para resolver simultáneamente el valor de gradiente hidráulico en cada nodo del sistema de distribución. Fundamentalmente, este método representaba una solución simultánea a la metodología original de "Cross con Corrección de Alturas Piezométricas". En la aplicación del algoritmo, las ecuaciones de pérdida de carga para cada tubería estaban escritas en términos de los caudales en cada tubería expresados como una función de los valores de gradiente en los nodos extremos de cada tramo. La sustitución de estas ecuaciones dentro de la ecuación de conservación de masa en cada nodo traía consigo la formación de un sistema de N Ecuaciones No-Lineales (siendo N el número de nodos) escritas en términos de alturas piezométricas. Las ecuaciones resultantes son entonces linealizadas usando las series de expansión estándar de Taylor y resueltas iterativamente usando el método clásico de *Newton Raphson*.

**Método del Circuito Simultáneo (1970):** *Alvin Fowler* y su asistente *Robert Epp* de la Universidad de British Columbia (CA) desarrollaron una nueva aproximación para el análisis de redes malladas que aplicaba el método de *Newton-Raphson* para simultáneamente resolver los factores de ajuste de caudal asociados con el método original de Cross (1936). Esta metodología tenía además el beneficio de hacer un manejo matricial de las ecuaciones y mejorar significativamente las características de convergencia del algoritmo original.

**Método de la Teoría Lineal (1972):** *Don J. Wood* y *Charles* introdujeron una nueva formulación al problema del análisis de redes malladas "El Método de Teoría Lineal" en el cual la conservación de masa en los nodos y las ecuaciones de energía en cada circuito eran resueltas simultáneamente para directamente hallar en caudal en cada una de las tuberías. Así como en el método del "Circuito Simultáneo" la determinación de los valores de carga asociados a cada nodo se requiere la aplicación de una subrutina secundaria de pérdidas de carga. Sin embargo, la virtud de la combinación de las ecuaciones de conservación de masa y de energía, hace que no se requiera hacer un balance de caudales iniciales en los nodos. Este método tenía como ventajas la facilidad de implementación en los lenguajes de programación de su época y la capacidad de determinar rápidamente otros parámetros además del caudal.

Posteriores desarrollos al algoritmo por parte de sus desarrolladores en programas de Software Comerciales (ejemplo: KYPIPE, PIPE200X, PIPE2010) han realizado modificaciones significativas a la metodología inicialmente planteada.

**Método del Gradiente Hidráulico (1987):** Propuesto por *Todini* y *Pilati*. En esta formulación, las ecuaciones individuales de energía en cada tubería se combinan con las ecuaciones individuales de conservación en cada nodo para proveer una solución simultánea tanto de cargas en los nodos como caudales individuales en las tuberías. Similar a lo realizado en los métodos "Circuito Simultáneo" y "Teoría Lineal", las ecuaciones no lineales de energía son linealizadas usando la expansión en series de Taylor. Sin embargo, a diferencia de métodos predecesores en este caso las ecuaciones son resueltas usando un eficiente esquema que emplea la inversión de la matriz de coeficientes originales. Un aspecto por destacar del método es el trabajo con matrices de manera dispersa, lo que permite a reducción de la memoria requerida y el tiempo de cálculo en computadores.

Cabe recalcar que, este método ha sido actualmente adoptado por la mayoría de programas de software comerciales del mercado.

Según (Tavera, 2013) hoy en día vivimos en una época afortunada, en que los ordenadores más rápidos se pueden encontrar a precios muy asequibles en el mercado. Disponemos además de aplicaciones informáticas con interfaces amigables, entradas/salidas gráficas y ayudas en línea a nuestro alcance, dispuestas para resolver cualquier necesidad.

No obstante, acorde con (Bartolín, 2013) el problema actual para la utilización de los modelos no reside ya en la capacidad de simulación de éstos, sino en la **disponibilidad**  **de los datos de partida, y en el filtrado y verificación de los mismos**. La labor de toma y verificación de los datos en la construcción de los modelos ha sido siempre la más costosa, y por desgracia, tanto esfuerzo no ha servido, en general, más que para resolver los problemas más acuciantes en ese momento, ya que una red de distribución es algo dinámico y cambiante, y los datos tomados hoy quedan obsoletos en pocos meses. En efecto, los elementos de regulación modifican su estado continuamente, la demanda varía día a día, el estado de las tuberías depende de las operaciones de mantenimiento y rehabilitación de las redes y pueden cambiar en cuestión de semanas, e incluso los trazados cambian también con el tiempo, aunque a más largo plazo, debido a la continua ampliación y mejora de las redes.

Por esto, es fundamental mantener conectado el modelo con los SIG (Sistemas de Información Geográficas), esto nos permitirá mantener el mismo siempre actualizado, no sólo en cuanto a demandas y estado de los elementos de la red, sino también en lo que respecta a los parámetros de calibración, que podrán revisarse cuantas veces sea necesario.

### **1.2.2. Fases para la elaboración del modelo matemático de una red de abasto de agua.**

Para modelar una red de abastecimiento se requiere el tratamiento de una gran cantidad de información, relacionadas con el trabajo de campo, las técnicas de simplificación, asignación de cargas (demandas), análisis de mediciones, ajuste de parámetros, etc., por lo que persiste la necesidad de la precisión de los datos de entrada para que la fiabilidad del modelo sea garantizada.

Para la modelación de un sistema de agua Javier Martínez (1993) citado por (Bartolín, 2013) propone siete epatas específicas:

- 1. Recopilación de información.
- 2. Esqueletización de la red.
- 3. Análisis de los consumos registrados y asignación de los mismos a los diferentes nudos del modelo.
- 4. Reparto de los consumos "no registrados".
- 5. Medición de parámetros de la red tales como curvas características de las bombas, cubicación de los depósitos, consignas de las válvulas reguladoras, etc.
- 6. Comprobación del modelo inicial, lo que implica procesar el modelo para diferentes estados de la red y realizar mediciones de las variables hidráulicas (presiones y caudales) en el sistema real para las mismas situaciones.
- 7. Calibración del modelo inicial en base a las medidas de campo realizadas.

La recopilación de información es fundamental al momento de la elaboración del modelo. Esta información puede agruparse en:

- $\triangleright$  Datos cartográficos (principalmente conteniendo modelos del terreno y cartografías con información de las calles).
- $\triangleright$  Datos descriptivos de la red (tuberías, nudos, depósitos o almacenamientos, válvulas, instalaciones de producción y estaciones de bombeo).
- ¾ Datos de abonados (consumos facturados).
- ¾ Datos de mediciones (caudales inyectados al sistema).
- ¾ Datos topológicos, que marquen relaciones espaciales entre los elementos de la red.

La esqueletización también juega un papel importante en el programa de simulación que se va a utilizar. El proceso de esqueletización de una red de distribución de agua consiste en la representación esquemática del sistema real mediante un conjunto de tuberías representativas. Esto es necesario para que el número de líneas que aparecen sea tratable por el modelo y porque un nivel de detalle excesivo puede ser contraproducente en el correcto tratamiento de la información proveniente del modelo. Cabe recalcar que cada programa admite una serie de elementos modelables.

En la etapa de asignación de consumos, se suele recurrir a métodos aproximados. Esta etapa consiste en determinar los caudales inyectados y consumidos en los diferentes puntos de la red y es una de las fases más importantes en la modelación, porque debe representar las pautas de comportamiento de los usuarios.
La calibración de una red de distribución de agua se puede definir como el proceso de ajuste de una serie de parámetros del modelo de red para los cuales el comportamiento de dicho modelo se asemeja al del sistema físico real. Los cambios en la distribución de consumos, reajustes en las rugosidades de las tuberías, o bien variaciones en la operación de las bombas, son algunos de los parámetros susceptibles de ser modificados durante el proceso de ajuste del modelo (Bartolín, 2013).

El proceso de calibración proporcionará los valores de ciertos parámetros que podemos controlar en la modelación pero que son difíciles de medir (como rugosidades o diámetros interiores o curvas de modelación de los consumos) con objeto de que las predicciones del modelo se asemejen al máximo a las mediciones realizadas. Considerando que también las mediciones tienen un error inherente (lo que determina unos ciertos márgenes de confianza), se de proceder al ajuste. Como ya se ha visto, estos datos posiblemente erróneos o imprecisos confieren l tratamiento del modelo una incertidumbre que debe de ser tratada numéricamente de forma adecuada (Caldera, 2007).

Cabe recalcar que, si el modelo no ha sido calibrado correctamente y validado en cualquier circunstancia de funcionamiento posible, su uso como herramienta para la gestión es algo limitada, aunque en los casos en que no existe ningún modelo, puede ser un buen punto de inicio.

# **1.3. Principales programas para la modelación de las redes de abastecimiento de agua.**

Un software, así como no es la solución a todos nuestros problemas de diseño, este sirve para tomar decisiones rápidas, permitiendo hacer modelaciones para simular redes mediante distintos escenarios, identificar los sectores de baja y alta presión, de mayor y menor demanda, horas pico, etc.

En la actualidad existen algunos softwares para la modelación de redes de abastecimiento de agua. A continuación, analizaremos los más destacados.

#### **1.3.1. WaterCAD.**

WaterCAD es un software comercial de análisis, modelación y gestión de redes a presión (sistemas de distribución o de riesgo), propiedad de la Empresa de Software **Bentley Systems, Incorporated** que produce soluciones para el diseño, construcción y operación de infraestructuras en diversos campos.

Este software cuyo algoritmo de cálculo se basa en el método del Gradiente Hidráulico, permite el análisis hidráulico (de flujo permanente y de flujo no permanente) de redes de agua (aunque puede usarse para cualquier fluido newtoniano) determinando las presiones en diversos puntos del sistema, así como los caudales, velocidades, pérdidas en las líneas que conforman la red hidráulica; así como otros muchos parámetros operativos derivados de los elementos presentes en el sistema como: Bombas, Válvulas de Control, Tanques, etc. a partir de las características físicas del sistema y unas condiciones de demanda previamente establecidas. WaterCAD además permite extender sus capacidades a temas de gestión a largo plazo de sistemas de abastecimiento incluyendo: análisis de vulnerabilidad, análisis de protección contra incendio, estimación de costos energéticos, calibración hidráulica, optimización, etc.

Cabe destacar, que este software además de contar con una interfaz gráfica autónoma (Windows Stand Alone), puede trabajarse de manera integrada entornos CAD como los son AutoCAD y Bentley MicroStation.

#### **1.3.2. WaterGEMS**

Al igual que WaterCAD, WaterGEMS (producto de la misma casa de Software) ofrece todas las herramientas de análisis hidráulico en régimen permanente de Redes a Presión como son el análisis en periodo estático (Steady State), Periodo Extendido (EPS), Análisis de Flujo de Incendio (Fire Flow Analysis) y Análisis de Calidad (Water Quality), comparten una misma estructura de modelo de datos, por tanto, un modelo creado en WaterCAD puede ser leído en WaterGEMS y viceversa.

No obstante, WaterGEMS agrega a las capacidades de análisis hidráulico incluidas en WaterCAD, el soporte a entornos GIS y la inclusión de diferentes módulos de análisis avanzado como son:

- ¾ Darwin Calibrator: Calibración Hidráulica usando Algoritmos Genéticos.
- ¾ Darwin Designer: Diseño Optimizado de Sistemas usando Algoritmos Genéticos.
- ¾ Skelebrator: Procesos inteligentes de simplificación (esqueletización) de Redes.

WaterGEMS es la única herramienta de modelación del mercado capaz ofrecer soporte para 4 plataformas como AutoCAD, ArcGIS y MicroStation, adicional a una plataforma Stand Alone con toda la funcionalidad. Esto quiere decir que, si un usuario hace cambios en un modelo hidráulico bajo ArcGIS o AutoCAD, estos cambios se verán también actualizados en WaterGEMS.

Entonces, cuando abres o guardas un proyecto de modelación hidráulica en ArcMap, tendrás una geobase de datos propia de ArcGIS la cual estará conectada al archivo o modelo de datos (MDB) que usa WaterGEMS. De esta manera, podrás tener en una única vista los elementos hidráulicos y acceso a sus resultados hidráulicos mientras puedes trabajar con elementos propios del GIS.

# **1.3.3. InfoWater**

InfoWater es una completa integración GIS de modelado de distribución de agua y aplicación de software de gestión. Construido en lo alto de ArcGIS utilizando lo más reciente de Microsoft. Integra sin problemas funcionalidad de modelado y optimización de redes avanzadas de agua con la última generación de ArcGIS.

Aprovecha la inteligencia y la versatilidad de la arquitectura de geodatabase para ofrecer niveles sin precedentes de análisis geoespaciales, la administración de la infraestructura y la planificación de negocios. Su marco único geoespacial interoperables permite el récord mundial de rendimiento, escalabilidad, fiabilidad, funcionalidad y flexibilidad, todos dentro del potente entorno ArcGIS. Por ejemplo, si un sistema es de 100 tubos o 100.000 tubos InfoWater tiene el poder de modelar rápidamente su sistema.

Este software ofrece poderosos análisis de GIS y modelado hidráulico en un único entorno utilizando un único conjunto de datos, con lo que se puede crear, editar, modificar, ejecutar, mapear, analizar, diseñar y optimizar sus modelos de red de agua, y revisar instantáneamente los resultados de la simulación de dentro de ArcGIS.

Las características de administración de escenarios avanzadas permiten la planeación de demandas máximas por día, diseño de un nuevo tanque de almacenamiento, planeación maestra a largo plazo, y virtualmente alguna otra combinación de condiciones.

## **1.3.4. EPANET 2.0**

EPANET 2.0 es un programa de ordenador que realiza simulaciones en periodos prolongados del comportamiento hidráulico y de la calidad del agua en redes de suministro a presión.

Efectúa un seguimiento de la evolución de los caudales en las tuberías, las presiones en los nudos, los niveles en los depósitos, y la concentración de las especies químicas presentes en el agua, a lo largo del periodo de simulación discretizado en múltiples intervalos de tiempo. Además de las concentraciones, permite también determinar los tiempos de permanencia del agua en la red y su procedencia desde los distintos puntos de alimentación.

El programa proporciona un entorno integrado bajo Windows, para la edición de los datos de entrada a la red, la realización de simulaciones hidráulicas y de la calidad del agua, y la visualización de resultados en una amplia variedad de formatos. Entre éstos se incluyen mapas de la red codificados por colores, tablas numéricas, gráficas de evolución y mapas de isolíneas.

Es importante resaltar que el algoritmo de análisis hidráulico que aplica EPANET 2.0 es el mismo que el utilizado por WaterCAD, y WaterGEMS, el cual se basa en una misma metodología de cálculo denominada Gradiente Conjugado. Esta es una metodología que dado el manejo que tiene de matrices acopladas y el uso de la factorización incompleta de Cholesky, reduce el manejo de datos, memoria de equipo y optimiza el número de iteraciones requeridas por el modelo.

En la actualidad es uno de los paquetes informáticos más completo que existe en el campo de la simulación de sistemas hidráulicos, hecho que unido a su distribución libre hace que sea el software más extendido en el mercado.

Caldera C. (2007) realizo un trabajo de investigación cuyo objetivo fue evaluar la red hidráulica de Carora en el estado de Lara a partir de la simulación partir del EPANET 2.1. Una de las conclusiones fue que hay un elevado consumo de agua, principalmente en la parte baja, recomendando realizar un estudio más detallado de los consumos reales para obtener factores y porcentaje de distribución de caudal en cada uno de los sectores y utilizarlo para proyectos de futura ampliaciones de la red.

Pérez R., Roldán J., Moreno M. y García S. (2013) elaboraron una investigación cuyo objetivo fue analizar el comportamiento hidráulico de la red de abastecimiento de la ciudad de Córdoba mediante EPANET, cuyo resultado fue que dicha red se estaba comportando satisfactoriamente, recomendando el uso del modelo como una herramienta habitual para la toma de decisiones, por lo que es necesario mantenerlo de forma continuada, incorporando las modificaciones o ampliaciones que se produzcan en la red.

Molina G. (2011) emprendió un trabajo de investigación con el objetivo de modelizar con EPANET las redes de transporte de agua potable de la ciudad de Cartagena, concluyendo que la curva patrón de consumo obtenida a partir de modelos estocásticos sólo posee un 5% de probabilidad de ocurrencia debido a que los datos de las series utilizadas para el estudio de los patrones no se ajustan a una normal, recomendando para futuros estudios identificar a qué tipo de distribución se ajustan los datos para poder obtener la curva patrón de consumo de la ciudad de Cartagena.

# **1.4. Aplicación de los Sistemas de Información Geoespacial SIG, a la modelación matemática de las redes de abastecimiento de agua.**

Una de las mejoras más importantes en el contexto de los 'Hydroinformatics' ha sido la aparición de los sistemas de información geográfica. La disponibilidad de datos geoespaciales ha generado bastantes sinergias entre los modelos hidráulicos y sistemas geográficos. A partir de los trabajos seminales desarrollados en hidrología (Tarboton 1991, 1997, Rodríguez- Iturbe 1979, 2001) y los últimos avances en 1D, 2D y modelos hidráulicos 3D la evolución es clara. Adicional la contribución de la teledetección a la información que suministran es excepcional, (Medina & Torret, 2014).

# **1.4.1. Introducción a los Sistemas de Información Geoespacial SIG**

Un SIG es un sistema de computación que utiliza información locacional en coordenadas de longitud y latitud, para mapear información, lo cual nos permite realizar un mejor análisis de un sistema en evaluación.

Según Jiménez M. (2017), citado por (Rivadeneira, 2014) de acuerdo al *National Center for Geographic Information and Analysis*, un sistema de información geográfica es un sistema de hardware, software y procedimientos diseñados para facilitar la obtención, gestión, manipulación, análisis, modelado y salida de datos espacialmente georreferenciados, para resolver problemas complejos de planificación y gestión, es decir para la toma de decisiones.

Un sistema de información geográfica desempeña cinco tareas esenciales:

- $\triangleright$  Captura de la información geográfica.
- $\triangleright$  Manipulación de información geográfica.
- $\triangleright$  Administración y organización de información geográfica.
- $\triangleright$  Búsquedas y análisis espaciales.
- $\triangleright$  Visualización de la información geográfica.

Uno de las aplicaciones directas de la utilización de los SIG se ha visto en la modelación hidráulica de redes. En efecto, los programas desarrollados en la actualidad para usos en modelación, han contemplado los enlaces directos con las distintas plataformas utilizadas por los SIG, lo cual ha simplificado la construcción de los modelos como así también ha permitido una mejor calibración, al considerar datos reales de demanda (Arias, Arata, & Bugueño, 2002).

# **1.4.2. Ventajas de la utilización de los modelos en un entorno SIG**

De acuerdo con (Martínez, 2012), citado por (Caldera, 2007) el hito que marca la diferencia entre las herramientas informáticas para la gestión de la información es la aparición de los SIG (Sistemas de Información Geográfica), ya que se abre la posibilidad de relacionar la información económica y física de la red con la componente espacial de esta información. Esta capacidad de relación junto con el hecho de que el SIG permite el fácil tratamiento y presentación de los datos hacen de esta herramienta la más capaz para dar respuesta a las actuales necesidades de la gestión de redes.

Así mismo, (Bartolín, 2013) en su trabajo de investigación, destaca que los SIG son el instrumento ideal para proporcionar información actualizada orientada a las tareas de

planificación, diseño, operación y explotación de las empresas gestoras de los abastecimientos. Estos sistemas de información permiten enlazar registros geográficos a datos alfanuméricos, facilitando la consulta y análisis de grandes volúmenes de datos de una manera más eficiente y visual.

De la misma manera (Sánchez & Amorós, 2012), sostiene que, mediante las herramientas del Análisis Espacial, vinculadas a la gestión del agua urbana, se puede crear, preguntar, mapear y analizar píxeles sobre la base de datos del tipo ráster. La mezcla que se logra, ráster/vector, proporciona un análisis integrado de los fenómenos. El álgebra de mapas que se alcanza es de vital importancia para la interpretación de datos y de fenómenos georreferenciados. La posibilidad de consultar información a través de capas de datos múltiples es otra de las ventajas del Análisis Espacial, pues integra completamente datos ráster con fuentes de datos tradicionales del tipo vector.

# **1.4.3. GISWATER**

GISWATER es un proyecto de software libre, creado para compartir el conocimiento en las áreas relacionadas con la gestión del ciclo integral del agua (abastecimiento, saneamiento o riesgos de inundación).

Giswater es un conector que une GIS con Bases de datos y modelos matemáticos de agua, con la voluntad de construir un potente ecosistema de tecnologías libres para la gestión de agua. Con ello Giswater integra en un solo ecosistema los conceptos de 'Water management', 'GIS', 'Water models', 'Database' y 'Cloud computing', ofreciendo una excelente plataforma tecnológica de gestión (Medina, Blog del agua, 2014).

Actúa como enlace entre diferentes softwares de análisis hidráulico de agua y bases de datos espaciales a través de las que se tiene acceso desde cualquier sistema de información geográfica (GIS). Es decir, es un driver que conecta cualquier base de datos espacial (incluso las gratuitas como QGIS o gvSIG) con los programas EPANET, EpaSWMM y HEC-RAS. Todo ello a través de una tecnología Open Source.

Así mismo, otra ventaja que tiene GisWater, es que mejora enormemente la usabilidad con EPANET y EpaSWMM ya que en todo momento se trabaja en un entorno gráfico GIS. Además, al hacerlo en un entorno GIS se trabaja con bases de datos e incluso por catálogos. Combinando estos dos aspectos se consigue que la interacción con el modelo sea mucho mejor: se puede trabajar a base de tablas, asociando variables a elementos y pudiendo efectuar actualizaciones de sus valores que se implementan de manera inmediata en el modelo.

Otro aspecto a destacar es que no hace falta abrir los programas EPA para efectuar las simulaciones. A través del driver GISWATER se crea un archivo de datos del modelo trabajado en GIS que se exporta al programa que indiquemos, el programa efectúa la simulación, y devuelve un archivo de resultados que podemos implementar directamente en nuestro modelo y visualizar los resultados en el GIS que estemos usando.

Otra de las ventajas que ofrece Giswater, es que permite la multioperatividad. Es decir, al trabajar en un entorno GIS y conectado a una base de datos, pueden estar trabajando simultáneamente en la definición del modelo dos, tres, ocho o tantos técnicos como sean necesarios (siempre que la red esté convenientemente sectorizada entre los usuarios para que uno no deshaga lo que ya ha hecho otro). Esta característica incide directamente en la productividad de los recursos destinados a un proyecto.

# **1.5. Análisis comentarios y conclusiones parciales del capítulo.**

Después de un profundo análisis de la bibliografía investigada se puede concluir en que se encuentra en constante crecimiento el interés de científicos y profesionales técnicos en modelar numéricamente el comportamiento habitual de los sistemas de abastecimiento de agua potable. Así se podrán simular diferentes escenarios que se pueden dar en la red de distribución y del resultado de las simulaciones se puede tomar decisiones de actuación sobre la red para mejorar su funcionamiento. Esta amplia información bibliográfica confirma la actualidad del tema de investigación y la importancia que tienen este tipo de modelos.

La modelación matemática es la tecnología más utilizada en el mundo para comprender la dinámica del funcionamiento de los sistemas de abastecimiento de agua. Esta modelación se materializa con la existencia de potentes modelos numéricos dotados en softwares con interfaces que permiten gestionar toda la información espacial y de atributos importantes para las etapas de pre y post procesamiento. Frecuentemente los modelos pueden utilizarse en conjunto con un Sistema de Información Geoespacial que permiten también el intercambio de ficheros.

Para el presente estudio, se utilizará el software EPANET 2.0 para evaluar el funcionamiento hidráulico de la red de agua potable existente de la ciudad de Chone, el mismo que consta de un potente análisis hidráulico y es de libre distribución. Además, cabe destacar que este software ha sido utilizado en varias investigaciones por diferentes autores, el cual ha proporcionado excelentes resultados.

**CAPÍTULO 2** 

**FUNDAMENTACIÓN TEÓRICA** 

# **CAPÍTULO 2. FUNDAMENTACIÓN TEÓRICA**

Para analizar y evaluar el comportamiento de una red de agua potable existente y poder establecer escenarios futuros, es necesario conocer el funcionamiento hidráulico de este complejo sistema. El modelo matemático es una herramienta que permite simular el funcionamiento del mismo, estableciendo diferentes hipótesis de funcionamiento. En la actualidad, los ordenadores personales permiten la aplicación de software para la simulación hidráulica, reduciendo al menos la complejidad de los cálculos, a la revisión de los datos de entrada y salida del modelo, comparando los resultados de cada simulación y/o contrastarlo con las mediciones en distintos puntos del sistema.

Un modelo hidráulico es la construcción digital (virtual) de una red de distribución de agua, que permite reproducir y prever el comportamiento de la misma, para poder realizar pruebas y definir soluciones.

Dentro de los modelos más usados para este tipo de sistemas se encuentra EPANET 2.0, programa concreto de dominio público, el cual se utilizó en la modelación hidráulica de la red en investigación. Su utilidad práctica reside en que permite hacer pruebas de "qué está pasando..." y "qué es lo que pasaría si..." sin grandes inversiones de tiempo y dinero.

Sin embargo, deja sin considerar algunos fenómenos reales y rápidos como un reventón en una tubería, el golpe de ariete causado por una masa de agua de muchas toneladas, que debe detenerse en pocos segundos al cerrar una válvula, el cierre repentino de una válvula de no retorno, el inicio o la parada de una bomba, etc. (Molina, 2011).

Cabe mencionar que antes de iniciar la modelación en EPANET, se utilizó el programa EPACAP con la finalidad de convertir ficheros de AutoCAD (datos de la red obtenidos en la empresa de agua potable del Cantón Chone) en ficheros que pueda leer EPANET 2.0.

# **2.1. EPACAD**

EPACAD es un programa desarrollado por la Universidad Politécnica de Valencia, que permite convertir ficheros (.dxf) de AutoCAD que contienen tuberías, en ficheros (.inp) que pueden ser abiertos con el programa de cálculo hidráulico EPANET 2.0.

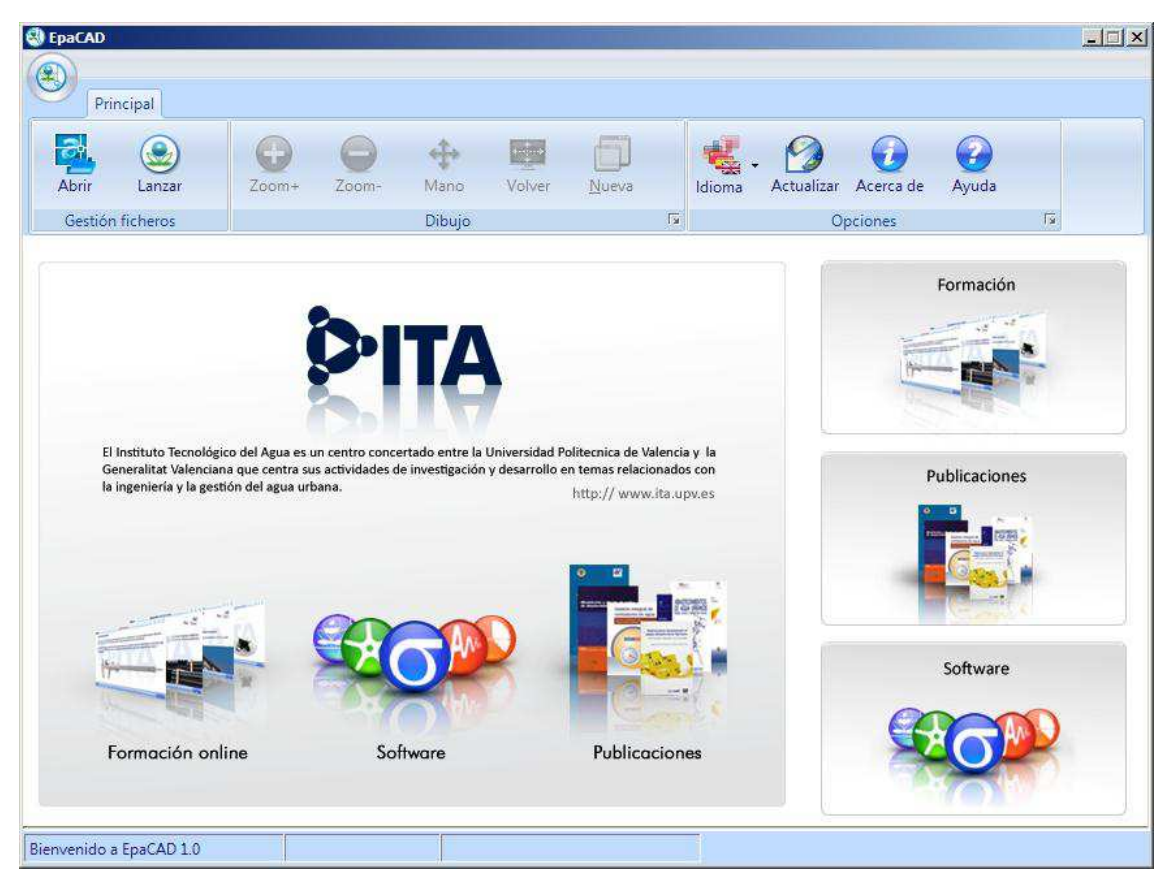

**Figura 2.1: Ventana gráfica del programa EPACAD.**  Fuente: (Manual de EPACAD)

Las principales ventajas que ofrece el programa EPACAD son las siguientes:

- $\triangleright$  El fichero obtenido con EpaCAD v 1.0 conserva información sobre los nudos y tuberías del plano de AutoCAD, sus coordenadas x e y, así como la elevación (cota z) de los elementos de la red.
- ¾ Puede importar varias capas de elementos y transformar convenientemente las polilíneas.
- ¾ También dispone de una herramienta para analizar la conectividad entre elementos, y la previsualización de la red antes de ser exportada a Epanet.
- ¾ Posteriormente, habrá que definir algunos elementos en Epanet, tales como depósitos, válvulas, bombas, y ciertas propiedades de las tuberías y nudos de consumo (diámetros, rugosidad y demanda base).

# **2.2. EPANET 2.0**

EPANET 2.0 es un programa de uso libre, desarrollado por la "Agencia de medio Ambiente de Estados Unidos de Norteamérica (U.S. EPA), que realiza simulaciones en período extendido (o cuasi estático) del comportamiento hidráulico y de la calidad del agua en redes de tuberías a presión. A tenido una gran aceptación en España, y todos los países de habla hispana, desde su lanzamiento en Europa en septiembre de 1993. Ello se debe al excelente trabajo realizado por su autor Lewis Rossman quien ha sabido conjugar los algoritmos de cálculos más avanzados con una interfaz gráfica potente y amigable.

Desde 1995, las sucesivas versiones de EPANET 1.1 fueron difundidas a toda España a través de la U. D. Mecánica de Fluidos, del departamento de Ingeniería Hidráulica y Medio Ambiente de la Universidad Politécnica de Valencia, reforzadas con cursos de capacitación para su manejo. Sin embargo, desde 1997 la última versión 1.1 ha sido distribuida gratuitamente. Luego en ese mismo año realizan la configuración y definición de las nuevas prestaciones que iba a ofrecer la versión 2.0 del programa EPANET.

Las principales mejoras introducidas en la interfaz gráfica de la nueva versión 2.0 en relación a la versión 1.1 son las siguientes:

¾ Permite editar el trazado de la red de forma totalmente gráfica, definiendo primero los nudos (demandas, depósitos o embalses) y enlazándolos a continuación mediante líneas (tuberías, bombas o válvulas) para garantizar así la conectividad de la red. El trazado de las tuberías puede definirse mediante polilíneas, para ajustar mejor el esquema de red a la realidad. Además, se pueden asignar valores por defecto a los identificadores y propiedades de los elementos,

los cuales son asumidos a medida que éstos se incorporan a la red. En el programa pueden coexistir elementos con representación gráfica y elementos sin representación.

- $\triangleright$  Con el objetivo de facilitar el trazado gráfico de la red, y también con fines orientativos, es posible cargar un fondo sobre el área de dibujo, bien en formato mapa bits o en formato vectorial, recomendándose este último. Dicho fondo puede ajustarse al trazado de la red, redimensionando el área de trazado si fuera necesario, y almacenarlo como parte del proyecto. En definitiva, la nueva versión permite trazar la red sobre un fichero de fondo incorporado, por ejemplo, desde AutoCad.
- $\triangleright$  EPANET 2.0 incorpora una base de datos interna en la cual se almacenan todos los elementos, propiedades y parámetros que configuran el escenario actual. Dicha base es el elemento de conexión entre el editor gráfico y las utilidades para la lectura, grabación, exportación e importación de los datos, y puede consultarse o editarse directamente desde la nueva ventana del visor. La nueva estructura de datos es compatible con los ficheros de la versión anterior, los cuales pueden todavía leerse directamente.
- $\triangleright$  Con el fin de facilitar la entrada de las propiedades de los elementos, éstos pueden agruparse seleccionándolos sobre el esquema de la red, y definir de una sola vez las propiedades que sean comunes a todos ellos. También es posible añadir o multiplicar por un valor ciertas propiedades de todos los elementos de una selección.
- $\triangleright$  Se han incrementado las capacidades de visualización de los resultados (y de algunos datos) sobre el esquema de la red mediante códigos de colores, pudiendo ahora establecerse los rangos para intervalos iguales o percentiles equivalentes. Se dispone igualmente de una serie de graduaciones de colores preestablecidos para facilitar la codificación, pudiendo personalizar cualquiera de los colores asignados mediante una paleta de 16 millones de colores.
- ¾ Se han ampliado notablemente el número de opciones disponibles para personalizar la visualización de datos y resultados sobre el esquema de la red.

Entre ellas destaca la incorporación de una caja de texto flotante, en la cual pueden observarse momentáneamente los resultados, al paso del ratón sobre los elementos de la red. En los puntos críticos las cajas de textos pueden hacerse permanentes, y observar en ellas la evolución de los resultados numéricos.

- ¾ Se pueden realizar consultas directamente sobre el esquema de la red para localizar un determinado nudo, línea o punto de inyección de un contaminante, así como para resaltar aquellos elementos cuyos resultados cumplen una cierta condición.
- ¾ En caso de trabajar con grandes redes, se puede mostrar el esquema global de red en una ventana auxiliar, e identificar sobre ella la vista actual mediante un rectángulo. Es posible también navegar desde la ventana auxiliar para inspeccionar otras zonas de la red.
- ¾ Una innovación muy buena de la nueva versión es la posibilidad de mostrar como resultados sobre el esquema de red, no ya los valores instantáneos de las magnitudes, sino un resumen estadístico de los mismos a lo largo de la simulación. Por ejemplo, valores máximos, mínimos, medias o el rango de variación. Uno de los objetivos de esta novedad era poder valorar la dosis total de contaminante que distribuye un nudo de la red a lo largo del periodo de simulación.
- $\triangleright$  Esta nueva versión, también ofrece la posibilidad de realizar una animación, mostrando sobre el esquema de la red los valores instantáneos de la variable elegida codificados por colores, con funciones de pausa, rebobinado, marcha atrás y control de velocidad de animación.
- ¾ Las curvas de evolución permiten superponer ahora varios nudos o líneas en la misma gráfica. Se mantienen los mapas de isolíneas, se añade la posibilidad de trazar perfiles longitudinales, así como curva de distribución para cualquier magnitud elegida. Además, puede generarse una curva que representa el balance global entre producción y consumo, a lo largo del periodo de simulación.
- ¾ Las salidas tabulares para un instante dado, o para un elemento dado, ahora pueden personalizarse, permitiendo elegir las magnitudes a visualizar y los elementos a incluir en la tabla mediante la aplicación de filtros múltiples.
- ¾ Se ha ampliado el número de informes proporcionados por la aplicación. Existen informes específicos de calibración, de consumos energéticos y otro sobre las reacciones habidas en el transcurso de la simulación de un modelo de calidad. Se puede también solicitar un informe completo con todos los resultados, para incorporarlos por ejemplo en los anexos de cálculo un Plan Director.
- $\triangleright$  Se dispone de varios ficheros de texto con datos de campo, cada uno para una magnitud distinta medida diversos puntos de la red. A la hora de contrastar los resultados del modelo con las medidas de campo se pueden analizar diversas magnitudes simultáneamente. También se pueden comparar los resultados con las medidas de campo a través de una gráfica de evolución, o generar un informe de calibración bastante completo provisto de diversas estadísticas.
- ¾ Da la posibilidad de exportar/importar datos parciales de la red, referentes a diámetros, consumos, rugosidades, calidad inicial, coeficientes de reacción o leyes de control. De este modo pueden guardarse o cargarse rápidamente diversos escenarios para una misma red, con el fin de analizar distintas hipótesis de trabajo.
- ¾ Como complemento de la opción anterior, esta nueva versión puede ejecutarse simultáneamente varias veces. Así, mientras en una ventana estamos viendo resultados correspondientes a la ejecución de un cierto escenario, en otra ventana podemos ver los correspondientes a otro escenario distinto, y comparar visualmente ambos resultados.
- ¾ EPANET 2.0 también ha aumentado la posibilidad de exportación del trazado de la red y de los resultados, bien en forma gráfica o tabular, mediante ficheros de texto, tablas, mapas de bits, o ficheros vectoriales. Para ello se hace uso del portapapeles de Windows, o de funciones específicas de exportación. Entre ellas se encuentra la posibilidad de exportar el esquema de la red como fichero .dxf, compatible con AutoCad o MicroStation. Gracias a estas funciones se puede

capturar el esquema de la red con sus resultados después de un cálculo, y adjuntarlos en una memoria o superponerlos sobre el fondo CAD que sirvió para su trazado. La exportación de los resultados a otras aplicaciones permite realizar un tratamiento posterior de éstos desde el nuevo entorno.

Pero, todas estas mejoras afectan sustancialmente a la interfaz de EPANET 2.0, por eso, las capacidades de cálculo también han sido mejoradas significativamente. Las más relevantes son:

- $\triangleright$  Es posible definir demandas múltiples en los nudos, diferenciadas por categorías de consumidores, cada uno de los cuales puede poseer su propia curva de modulación.
- ¾ Se puede añadir a cada nudo de la red un emisor, es decir, una salida de caudal dependiente de la presión. Mediante ellos se puede simular el comportamiento real de los hidratantes contra incendios de una red urbana, los rociadores de un sistema automático de extinción, los hidratantes de una red de riego a presión, o bien simular de modo natural el efecto de una fuga en la red. Utilizando esta función, tenemos previsto implementar en el futuro un modelo para distribuir las fugas latentes de una red atendiendo a diversos criterios.
- ¾ El nivel de los embalses puede hacerse variar en el tiempo aplicándoles una curva de modulación; gracias a esto se pueden simular nudos en la red en los cuales la variación de la presión con el tiempo es conocida, por ejemplo, la entrada a un subsector de la red donde la fluctuación de las presiones a lo largo del día viene impuesta por la red principal, o la salida de una estación de bombeo regulada por la presión. También resulta muy útil esta función para fines de calibración.
- ¾ Generalizaron la definición del comportamiento de algunos elementos que forman parte de la red, como es el caso de los depósitos de geometría variable, o el de las bombas, cuyas curvas características y de rendimiento admiten cualquier trazado. Para ello se ha introducido un tipo de dato, denominado curva de comportamiento.
- ¾ Permite introducir nuevos elementos en la red cuyo comportamiento venga definido por el usuario. por ejemplo, turbinas, curvas de descenso de un pozo, válvulas reductoras de presión controladas por caudal, etc.
- $\triangleright$  Es posible ajustar el arranque de simulación a una hora determinada de día, con lo cual se facilita, la interpretación de resultados (la hora real puede visualizarse en la ventana del esquema de la red). Pero lo más importante es que con ello se ha dado un primer paso hacia la integración del módulo de cálculo de EPANET en sistemas de control en tiempo real. Al ajustar la hora de arranque de la simulación, se traslada también automáticamente el punto de inicio de las lecturas sobre las curvas de modulación, de modo que éstas no necesitan modificarse.
- $\triangleright$  Con el fin de facilitar la optimización de la gestión energética, la nueva versión permite calcular ahora los consumos energéticos de las estaciones de bombeo y los costos asociados, teniendo en cuenta los precios establecidos para la energía hora a hora. Por otra parte, al dejar al usuario para definir la curva de precios, es posible aplicar cualquier tipo de tarifa. La aplicación genera además un informe detallado de todos los consumos energéticos habidos durante el periodo de simulación.
- ¾ Permite definir características del punto de inyección de un contaminante en la red, entre las que se contemplan diversos modos automáticos de funcionamiento de las estaciones de recloración. Los órdenes de las reacciones pueden ser distintas a una, tanto en las paredes como en el medio, lo que permite ajustar el modelo para simular reacciones más complejas de las habituales. Dichas reacciones se pueden además tender a un valor límite, por encima de la concentración actual o por debajo. El coeficiente de reacción en la pared se puede correlacionar con la rugosidad de las tuberías, facilitando así su estimación. Además, se tiene diversos modelos de mezcla basados en la incorporación de pantallas deflectoras para controlar la mezcla de agua entrante con la residente.

Finalmente, una de las innovaciones más importantes para los investigadores que trabajan en este campo, es el hecho de haber estructurado el módulo de cálculo en un

conjunto de funciones diferenciadas, las cuales se han compilado conjuntamente en una librería dinámica. Lo que permite una total integración del módulo del cálculo, ya sea completo o descompuesto en funciones más elementales, en cualquier otro entorno de programación externo, bien en lenguaje nativo o en lenguaje propietario como sería el caso de Excel o de un entorno GIS.

# **2.3. Análisis a realizar con EPANET 2.0**

EPANET 2.0 es un programa de ordenador que realiza simulaciones en periodos prolongados del comportamiento hidráulico y de la calidad del agua en redes de suministro a presión. Una red puede estar constituida por tuberías, nudos (uniones entre tuberías), bombas, válvulas y depósitos de almacenamiento o embalses. Efectúa un seguimiento de la evolución de los caudales en las tuberías, las presiones en los nudos, los niveles en los depósitos, y la concentración de las especies químicas presentes en el agua, a lo largo del periodo de simulación discretizado en múltiples intervalos de tiempo. Además de las concentraciones, permite también determinar los tiempos de permanencia del agua en la red y su procedencia desde los distintos puntos de alimentación (Caldera, 2007).

EPANET 2.0 ha sido diseñado como una herramienta de investigación para mejorar el conocimiento del movimiento y evolución de los constituyentes del agua en el interior de los sistemas de distribución. El módulo de calidad del agua de EPANET 2.0 permite modelizar fenómenos tales como la reacción de los constituyentes en el seno del agua, la reacción con las paredes de las tuberías, y el transporte de masa entre las paredes y el fluido trasegado.

El programa EPANET 2.0 es un simulador dinámico en período extendido para redes hidráulicas a presión compuesto por:

 $\triangleright$  Un módulo de análisis hidráulico que permite simular el comportamiento dinámico de la red bajo determinadas leyes de operación. Admite tuberías (tres opciones para el cálculo de las pérdidas), bombas de velocidad fija y variable, válvulas de estrangulación, reductoras, sostenedoras, controladoras de caudal, rotura de carga, depósitos de nivel fijo o variables, leyes de control temporales o por consignas de presión o nivel, curvas de modulación, etc.

¾ Un módulo para el seguimiento de la calidad del agua a través de la red. Admite contaminantes reactivos y no reactivos, cálculo de concentraciones, procedencias y tiempos de permanencia.

EPANET 2.0 permite calcular:

- $\geq$  el caudal que circula por cada una de las conducciones,
- $\geq$  la presión en cada uno de los nudos,
- $\geq$  el nivel de agua en cada tanque,
- ¾ la concentración de diferentes componentes químicos a través de la red,
- $\geq$  el tiempo de permanencia del agua en las tuberías,
- ¾ la procedencia del agua en cada punto de la red.

Para obtener las alturas y los caudales en un determinado instante se resuelven simultáneamente las ecuaciones de continuidad del caudal en los nudos y las ecuaciones de pérdidas de carga en todos los tramos de la red. Este proceso requiere el uso de métodos iterativos para resolver las ecuaciones de tipo no lineal involucradas. EPANET 2.0 emplea a tal fin el algoritmo del gradiente desarrollado por Todini y Pilati, (Tavera, 2013).

Además, EPANET 2.0 consta con muchas aplicaciones diferentes en el análisis de los sistemas de distribución. El programa cuenta con las siguientes prestaciones adicionales:

- ¾ Visualización de resultados numéricos o codificados en colores sobre el esquema de la red.
- ¾ Tablas de resultados numéricos para estados instantáneos o evoluciones, con búsquedas selectivas.
- ¾ Gráficas de evolución de presiones, caudales, concentraciones, etc.
- ¾ Posibilidad de abrir varias ventanas simultáneamente para comparar resultados.

# **2.3.1. Descripción del Modelo Hidráulico EPANET 2.0**

EPANET 2.0 contiene un simulador hidráulico muy avanzado que ofrece las siguientes prestaciones:

- ¾ No existe límite en cuanto al tamaño de la red que puede procesarse.
- ¾ Las pérdidas de carga pueden calcularse mediante las fórmulas de Hazen-Williams, de Darcy-Weisbach o de Chezy-Manning.
- ¾ Contempla pérdidas menores en codos, accesorios, etc.
- ¾ Modela bombas funcionando tanto a velocidad de giro constante como a velocidades de giro variables.
- ¾ Determina el consumo energético y sus costes.
- ¾ Modela diferentes tipos de válvulas, incluyendo válvulas de regulación, válvulas de retención, válvulas de aislamiento, válvulas reductoras de presión, válvulas de control de caudal, etc.
- ¾ Permite el almacenamiento de agua en tanques que presenten cualquier geometría (sección del tanque variable con la altura del mismo).
- ¾ Permite considerar diferentes tipos de demanda en los nudos, cada uno con su propia curva de modulación en el tiempo.
- ¾ Permite modelar tomas de agua cuyo caudal dependa de la presión (rociadores).
- ¾ Admite leyes de control simples, basadas en el valor del nivel en los depósitos o en la hora prefijada por un temporizador, y leyes de control más complejas basadas en reglas lógicas.

# **2.3.2. Descripción del Modelo de Calidad de EPANET 2.0**

EPANET 2.0 además contiene un modelo de calidad cuyas características son:

- ¾ Seguimiento en el tiempo de sustancias no reactivas que se encuentran en la red.
- ¾ Modelación del comportamiento de una sustancia reactiva a lo largo del tiempo.
- ¾ Modelación del tiempo de permanencia del agua en red (edad del agua).
- ¾ Seguimiento del porcentaje de fluido procedente de un nudo (procedencia del agua).
- ¾ Modelación de reacciones cinéticas:
	- o Reacciones en el seno de fluido mediante ecuaciones de orden n.
	- o Reacciones con la pared interior de la tubería mediante reacciones de orden 0 ó 1.
- $\geq$  Considera las limitaciones de transferencia de masa cuando modela reacciones en la pared de tubería.
- $\triangleright$  Permite reacciones de crecimiento o decaimiento de una sustancia hasta alcanzar una concentración límite.
- ¾ Permite correlacionar los coeficientes de reacción en la pared de la tubería con la rugosidad de la misma.
- $\triangleright$  Permite la adición de sustancias en forma de concentración o de caudal másico variables a lo largo del tiempo en cualquier punto de la instalación.
- ¾ Modela los depósitos como cuatro tipos distintos de reactores: de mezcla completa, de flujo en pistón (FIFO), en cortocircuito (LIFO) o con dos compartimentos de mezcla.
- ¾ Capacidades de estudio de fenómenos de calidad:
	- o Mezclado de aguas de diferentes fuentes.
	- o Edad o tiempo de permanencia del agua en el sistema.
- o Disminución del cloro residual.
- o Crecimiento de los subproductos de la desinfección.
- o Seguimiento de posibles situaciones de propagación de sustancias contaminantes.

### **2.3.3. Análisis Hidráulico que se realizan con EPANET 2.0**

El modelo de simulación hidráulica de EPANET 2.0 calcula alturas en conexiones y caudales en las líneas para un conjunto fijo de niveles de depósitos, niveles de tanques, y demandas de agua a lo largo de una sucesión de instantes temporales. Desde un instante de tiempo los siguientes niveles de depósitos y demandas en las conexiones son actualizadas de acuerdo a los patrones de tiempo que se les ha asociado mientras que los niveles del tanque son actualizados utilizando los datos solución de caudal. La solución de altura y caudal en un determinado punto a lo largo del tiempo supone el cálculo simultáneo de la conservación del caudal en cada conexión y la relación de pérdidas que supone su paso a través de las conexiones de todo el sistema. Éste proceso, conocido como "equilibrado hidráulico de la red", requiere métodos iterativos de resolución de ecuaciones no lineales. EPANET 2.0 utiliza el "Algoritmo del Gradiente" con éste propósito.

El método de resolución del Gradiente comienza haciendo una estimación inicial del caudal por cada tubería, sin necesidad de cumplir la ecuación de continuidad. En cada iteración del método, se obtiene las alturas piezométricas en los nudos resolviendo el sistema de ecuaciones:

$$
AH = F \tag{2.1}
$$

Donde **A** = matriz Jacobiana (NxN), **H** = vector de incógnitas nodales (Nx1),  $v$  **F** = vector de términos independientes (Nx1).

Los elementos de la diagonal principal de la matriz jacobiana vienen dados por:

$$
A_{ii} = \sum_{j} p_{ij} \tag{2.2}
$$

Y los elementos no nulos fuera de la diagonal principal, por:

$$
A_{ij} = -p_{ij} \tag{2.3}
$$

Donde *pij* es la inversa de la derivada respecto al caudal, de la perdida de carga en la línea que va del nudo *i* al *j*. su expresión para las tuberías es:

$$
p_{ij} = \frac{1}{mr|Q_{ij}|^{n-1} + 2m|Q_{ij}|}
$$

Y para las bombas:

$$
p_{ij} = \frac{1}{n\omega^2 r(Q_{ij}/\omega)^{n-1}}
$$

Los términos independientes están constituidos por el caudal residual en el nudo no equilibrado, más un factor de corrección dado por:

$$
F_i = \left(\sum_j Q_{ij} - D_i\right) + \sum_j y_{ij} + \sum_f p_{if} H_f
$$

donde este último término está presente solo para las tuberías que conectan el nudo *i*  con un nudo de altura conocida *f;* por su parte, el factor de corrección del caudal *yij* tiene por expresión:

$$
y_{ij} = p_{ij} \left| r \left| Q_{ij} \right|^n + m \left| Q_{ij} \right|^2 \right| \text{sgn}(\mathcal{Q}_{ij})
$$

para las tuberías, donde  $sgn(x)$  es 1 si  $x > 0$  y -1 en otro caso, e:

$$
y_{ij} = -p_{ij}\omega^2 \left( h_0 - r \left( Q_{ij} / \omega \right)^n \right)
$$

para las bombas (*Qij* es siempre positivo en este caso).

Una vez calculadas las nuevas alturas resolviendo la ecuación  $AH = F$ , los nuevos caudales se obtienen mediante:

$$
Q_{ij} = Q_{ij} - (y_{ij} - p_{ij}(H_i - H_j))
$$

El intervalo de tiempo utilizado para la simulación de periodo extendido (EPS, o SPE en español) puede modificarse por el usuario. Un valor bastante común es 1 hora. Pueden darse intervalos de cálculo inferiores al normal cuando se produzca alguno de los siguientes sucesos:

- ¾ cuando ocurre el siguiente periodo de obtención de resultados
- $\triangleright$  cuando ocurre el siguiente periodo del patrón de tiempo
- ¾ cuando se produce el llenado o vaciado de un tanque
- $\triangleright$  cuando se activa un control simple o un control programado.

# **2.3.4. Análisis de Calidad del Agua que se realizan con EPANET 2.0**

Las ecuaciones que gobiernan el simulador que utiliza EPANET 2.0 para determinar la calidad del agua, están basadas en el principio de conservación de la masa, acoplado con las cinéticas de reacción. En intervalos de tiempo mucho más cortos que los del modelo hidráulico (por ejemplo, minutos frente a horas) para acomodarlos dentro de los intervalos de tiempo de desplazamiento dentro de las tuberías.

Sin embargo, al igual que los resultados hidráulicos, los valores finales sólo se obtienen al final de cada intervalo de tiempo característico.

## **2.4. Componentes físicos de la red.**

Los modelos de computación requieren que un sistema de distribución de la vida real pueda ser conceptuado como una sucesión de enlaces conectados conjuntamente en sus puntos finales, que se denominan nodos. Los componentes físicos reales deben representarse en términos de estas construcciones. Con este enfoque los componentes físicos de una red de agua se pueden clasificar en:

¾ Nodos (puntos de consumo, puntos de entrada, puntos con almacenamiento, tanques, reservorios).

¾ Tramos (tuberías, bombas, válvulas).

EPANET 2.0 modela un sistema de distribución de agua como un conjunto de líneas conectadas por sus nudos extremos. Las líneas representan tuberías, bombas o válvulas de control. Los nudos representan puntos de conexión entre tuberías o extremos de las mismas, con o sin demandas (nudos de caudal), y también depósitos o embalses.

# **2.4.1. Nudos**

Los Nudos son los puntos de la red donde confluyen las tuberías o bien sus extremos, y a través de ellos el agua entra o sale de la misma (también pueden ser sólo puntos de paso). Los datos básicos imputados a los nudos son:

- $\triangleright$  La cota respecto a un nivel de referencia (usualmente el nivel del mar).
- $\triangleright$  La demanda de agua (flujo que abandona la red).
- $\triangleright$  La calidad inicial del agua.

Los resultados obtenidos para los nudos, en cada uno de los periodos de simulación, son:

- ¾ La altura piezométrica (energía interna por unidad de peso del fluido, o bien suma de la cota más la altura de presión).
- $\triangleright$  La presión.
- $\triangleright$  La calidad del agua.

Los nudos de caudal pueden también:

- $\triangleright$  Presentar una demanda variable en el tiempo.
- $\triangleright$  Tener asignados distintos tipos de demanda (doméstica, industrial, etc.).
- ¾ Presentar una demanda negativa, indicando que el caudal entra a la red a través del nudo.
- $\triangleright$  Ser punto de entrada de una fuente contaminante a la red.

¾ Tener asociado un emisor (o hidrante), cuyo caudal de salida depende de la presión.

## **2.4.2. Embalses**

Los Embalses son nudos que representan una fuente externa de alimentación, de capacidad ilimitada, o bien un sumidero de caudal. Se utilizan para modelar elementos como lagos, captaciones desde ríos, acuíferos subterráneos, o también puntos de entrada a otros subsistemas. Los embalses pueden utilizarse también como puntos de entrada de contaminantes.

Las propiedades básicas de un embalse son su altura piezométrica (que coincidirá con la cota de la superficie libre del agua si éste se encuentra a la presión atmosférica), y la calidad del agua en el mismo, caso de realizar un análisis de calidad.

Dado que un embalse actúa como un elemento de contorno del sistema, su altura o calidad del agua no se verán afectados por lo que pueda ocurrir en la red. Por consiguiente, no existen resultados derivados del cálculo en los mismos. No obstante, su altura puede hacerse variar con el tiempo asociándole una curva de modulación.

#### **2.4.3. Depósitos**

Los Depósitos son nudos con cierta capacidad de almacenamiento, en los cuales el volumen de agua almacenada puede variar con el tiempo durante la simulación.

Los datos básicos de un depósito son:

- $\triangleright$  La cota de solera (para la cual el nivel del agua es cero).
- $\triangleright$  El diámetro (o su geometría si no es cilíndrico).
- $\triangleright$  El nivel del agua inicial, mínimo y máximo del agua.
- $\triangleright$  La calidad inicial del agua.

Los principales resultados asociados a un depósito, a lo largo de la simulación, son:

 $\triangleright$  La altura piezométrica (cota de la superficie libre).

- $\triangleright$  La presión (o nivel del agua).
- $\triangleright$  La calidad del agua.

El nivel del agua en los depósitos debe oscilar entre el nivel mínimo y el nivel máximo. EPANET 2.0 impide la salida del agua del depósito cuando está a su nivel mínimo y cierra la entrada de agua cuando está a su nivel máximo. Los depósitos también pueden utilizarse como puntos de entrada de contaminantes a la red.

Un tipo de depósito sumamente frecuentemente en las redes de abastecimiento de agua son aquellos en los que el vertido del agua se realiza por la parte superior, mediante una descarga a la atmósfera en un punto situado por encima del nivel máximo de agua en el mismo. Esta configuración de depósito tiene algunas características significativas que se indican a continuación:

- x El punto de descarga (altura piezométrica) es independiente de la cantidad de agua almacenada en el depósito, por lo tanto, el balance de caudales experimentado en el mismo no afecta en modo alguno a la altura piezométrica del punto de descarga.
- x Por la propia constitución del depósito resulta imposible el retorno de agua desde el depósito hacia la tubería de impulsión.

Existen diferentes formas de representar un depósito como en de este tipo en EPANET 2.0, si bien las diferencias entre uno y otro modelo solo se ponen de manifiesto en el caso de realizar una simulación dinámica que requiera el realizar un balance de volúmenes en el depósito. Las dos formas principales de representar este tipo de depósito en EPANET 2.0 son:

x Emplear un embalse (descarga constante) cuya altura sea igual al nivel de descarga de la tubería de entrada en la parte superior del depósito. Sin duda es la solución más adecuada en el caso de simulaciones estáticas o en el caso de que la simulación dinámica no requiera realizar un balance de caudales en el depósito.

- x Emplear un depósito de nivel variable con un sistema para mantener la presión en la descarga de la tubería constante independientemente del nivel. Para ello, además del depósito es necesario añadir los siguientes elementos,
	- o Una válvula sostenedora de presión con una presión de tarado cero, que simula la descarga constante independientemente de la contrapresión en el depósito.
	- o Una válvula de retención que impida el retorno de agua desde el depósito hacia la tubería de impulsión. En el caso del modelo EPANET 2.0 no es necesario incluir esta válvula ya que la propia válvula sostenedora de presión realiza dicha función.

# **2.4.4. Tuberías**

Las tuberías son líneas que transportan el agua de un nudo a otro. EPANET 2.0 asume que las tuberías están completamente llenas en todo momento, y por consiguiente que el flujo es a presión. La dirección del flujo es siempre del nudo de mayor altura piezométrica (suma de la cota más la presión, o bien energía interna por unidad de peso) al de menor altura piezométrica. Los principales parámetros de una tubería son:

- $\triangleright$  Los nudos inicial y final.
- $\triangleright$  El diámetro.
- $\triangleright$  La longitud.
- $\triangleright$  El coeficiente de rugosidad (para calcular las pérdidas de carga).
- ¾ Su estado (abierta, cerrada, o con válvula de retención).

El parámetro de estado permite simular el hecho de que una tubería posea válvulas de corte o válvulas de retención (válvulas que permiten el paso del flujo en un solo sentido) sin tener que modelar estos elementos explícitamente.

Los datos de una tubería relacionados con los modelos de calidad son:

¾ El coeficiente de reacción en el medio.

 $\triangleright$  El coeficiente de reacción en la pared.

Los resultados en una tubería contemplan:

- $\triangleright$  El caudal de circulación.
- $\triangleright$  La velocidad del flujo.
- $\triangleright$  La pérdida de carga unitaria.
- $\triangleright$  El factor de fricción.
- $\triangleright$  La velocidad media de reacción (a lo largo de la tubería).
- $\triangleright$  La calidad media del agua (a lo largo de la tubería).

La pérdida de carga (o de altura piezométrica) en una tubería debida a la fricción por el paso del agua, puede calcularse utilizando tres fórmulas de pérdidas diferentes:

- $\triangleright$  La fórmula de Hazen-Williams.
- $\triangleright$  La fórmula de Darcy-Weisbach.
- $\triangleright$  La fórmula de Chezy-Manning.

La fórmula de Hazen-Williams es la más utilizada en EEUU. Sin embargo, no puede utilizarse para líquidos distintos del agua, y fue desarrollada originalmente sólo para flujo turbulento. Desde el punto de vista académico, la fórmula de Darcy-Weisbach es la más correcta, y es aplicable a todo tipo de líquidos y regímenes. Finalmente, la fórmula de Chezy-Manning es utilizada usualmente para canales y tuberías de gran diámetro, donde la turbulencia está muy desarrollada.

Todas las fórmulas emplean la misma ecuación básica para calcular la pérdida de carga entre el nudo de entrada y el de salida:

$$
h_L = A * q^B \tag{2.10}
$$

donde *hL* = pérdida de carga (en unid. longitud), *q* = caudal (en unid. volumen/tiempo),  $A =$  coeficiente de resistencia,  $y \cdot B =$  exponente del caudal.

En la Tabla 2.1 se listan las expresiones del coeficiente de resistencia y el valor del exponente del caudal para cada una de las fórmulas de pérdidas indicadas. Cada fórmula utiliza un coeficiente de rugosidad distinto, el cual debe determinarse empíricamente.

# **Tabla 2.1: Fórmulas de Pérdida de carga para tubería llena (las pérdidas se expresan en mca y el caudal en m<sup>3</sup> /seg).**

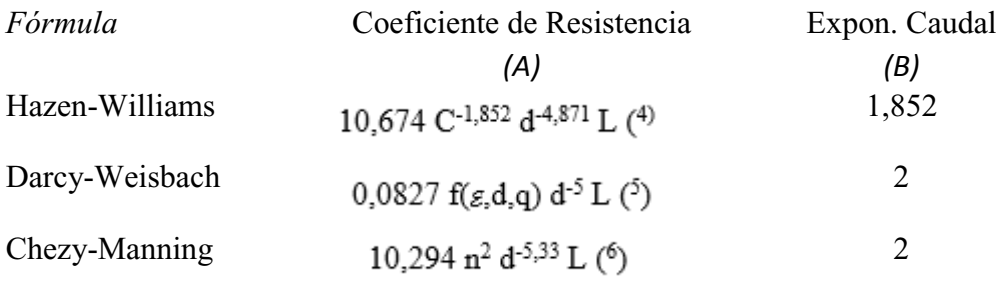

dónde: C = Coeficiente de rugosidad de Hazen-Williams

*<sup>E</sup>*= Coeficiente de rugosidad de Darcy-Weisbach (m)

 $f =$  factor de fricción (depende de e, d y q)

n = Coeficiente de rugosidad de Manning

d = diámetro de la tubería (m)

 $L =$ longitud de la tubería (m)

 $q =$ caudal (m $3/s$ )

Fuente: (Filián, 2004)

En la Tabla 2.2 se listan los rangos de variación de estos coeficientes, para tubería nueva de distintos materiales. En la práctica hay que ser conscientes de que el valor de estos coeficientes puede cambiar considerablemente con la edad de las tuberías.

## **Tabla 2.2: Coeficientes de Rugosidad para Tubería Nueva.**

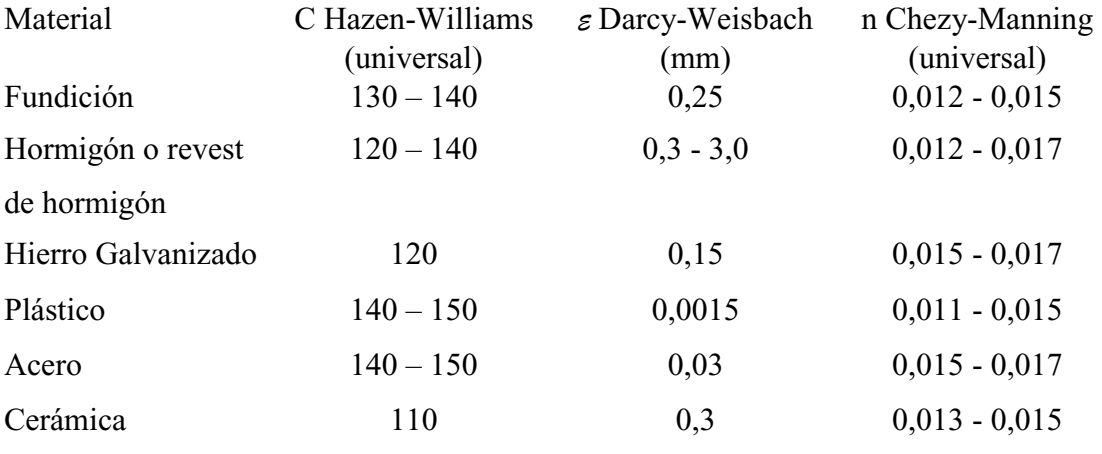

Fuente: (Filián, 2004)

## **2.4.5. Bombas**

Las bombas son líneas que comunican energía al fluido elevando su altura piezométrica. Los datos principales de una bomba son sus nudos de aspiración e impulsión y su curva característica (o relación entre caudal trasegado y la altura comunicada). En lugar de dar la curva característica, el comportamiento de una bomba puede también modelarse suponiendo que aporta una cantidad de energía constante al fluido por unidad de tiempo (potencia constante), lo que permite determinar la altura comunicada al fluido en función del caudal de paso.

El resultado principal asociado a una bomba es el incremento de altura comunicada al fluido. El flujo a través de una bomba es de sentido único, y EPANET 2.0 no permite a la bomba operar fuera del rango delimitado por su curva característica.

Las bombas pueden encenderse y pararse en momentos predeterminados, cuando el nivel del tanque se encuentra por encima o por debajo de un cierto punto de control, o cuando la presión en un nudo caiga por debajo de un cierto valor con el uso de los controles y los patrones de tiempo.

EPANET 2.0 también puede tener en cuenta el consumo de energía y el coste de la bomba. A cada bomba se le puede asignar una curva de eficiencia y una lista de precios de energía. Si no es suministrado entonces se usarán unas condiciones energéticas generales.

# **2.4.6. Válvulas**

Las válvulas son líneas que limitan la presión o el caudal en un punto determinado de la red. Los datos principales de una válvula son:

- Los nudos aguas arriba y aguas abajo.
- x El diámetro.
- La consigna.
- Su estado (forzado o no).

Los resultados asociados con una válvula son básicamente el caudal de paso y la pérdida de carga.

Los tipos de válvulas contemplados en EPANET 2.0 son:

- x Válvulas Reductoras de Presión (en inglés PRV).
- Válvulas Sostenedoras de Presión (en inglés PSV).
- x Válvulas de Rotura de Carga (en inglés PBV).
- x Válvulas Limitadoras de Caudal (en inglés FCV).
- x Válvulas de Regulación (en inglés TCV).
- Válvulas de Propósito General (en inglés GPV).

# **2.5. Componentes no físicos de la red.**

Además de los componentes físicos, EPANET 2.0 utiliza tres tipos de componentes complementarios: curvas de comportamiento, curvas de modulación y leyes de control, los cuales describen aspectos sobre el comportamiento y modo de operación del sistema.

# **2.5.1. Curvas de comportamiento**

Las Curvas de Comportamiento son objetos que contienen pares de datos ordenados, los cuales representan una relación entre dos magnitudes. Dos o más objetos físicos pueden compartir la misma curva. En un modelo de EPANET 2.0 se pueden declarar los siguientes tipos de curvas:

- x Curvas Características
- Curvas de Rendimiento
- Curvas de Cubicación
- Curvas de Pérdidas

#### *Curvas características de una bomba*

La Curva Característica de una Bomba representa la relación entre la altura comunicada al fluido y el caudal de paso, a su velocidad nominal de giro. La altura es la energía comunicada al fluido por unidad de peso, o bien, la diferencia de presiones entre la salida y la entrada de la bomba, y se representa sobre el eje vertical de la curva (eje Y), en pies (metros). El caudal se representa sobre el eje horizontal (eje X), en las unidades de caudal elegidas. Para que la curva característica de una bomba sea válida, la altura debe disminuir al aumentar el caudal.

# *Curvas de rendimiento de una bomba*

La Curva de Rendimiento de una Bomba relaciona el rendimiento, en tanto por ciento (eje Y), con el caudal de paso, en las unidades elegidas (eje X).

#### *Curvas de cubicación de un depósito*

La Curva de Cubicación de un Depósito relaciona el volumen de agua almacenado, en pies cúbicos o metro cúbicos (eje Y), con el nivel de agua en el mismo, en pies o metros (eje X). Se utiliza, en caso necesario, para representar con mayor precisión el comportamiento de los depósitos cuya sección transversal varía con la altura. Los niveles máximos y mínimos abarcados por la curva deben contener a los niveles máximos y mínimos entre los cuales opera el depósito.

#### *Curvas de pérdidas de una válvula de propósito general*

Una Curva de Perdidas se utiliza para relacionar la perdida de carga a través de una Válvula de Propósito General, en pies o metros (eje Y), con el caudal de paso, en las unidades de caudal elegidas (eje X). Permite modelar componentes y situaciones en las cuales la relación entre el caudal y la pérdida es única, como válvulas reductoras de presión controladas por caudal, turbinas o curvas de descenso dinámico de un pozo.

#### **2.5.2. Curvas de modulación**

Las Curvas de Modulación son una secuencia de factores multiplicativos que, aplicados sobre un valor base, hacen que éste varíe con el tiempo. Las Curvas de Modulación se asocian a las demandas en los nudos, a las alturas en los embalses, a la velocidad del giro de las bombas, y a las inyecciones de contaminantes en la red.

# **2.5.3. Leyes de control**

Las Leyes de Control son instrucciones que determinan el modo de operación de la red durante la simulación. Controlan el estado de determinadas líneas de la red en función del tiempo, de los niveles en los depósitos y de las presiones en puntos de referencia de la red. Las Leyes de Control pueden clasificarse en dos categorías:

- Leyes de Control Simples
- Leyes de Control basadas en Reglas

# *Leyes de control simples*

Las Leyes de Control Simples cambian el estado o la consigna de una línea en base a:

- El nivel de agua en un deposito
- La presión en un nudo
- x El instante de la simulación
- La hora del día

Las instrucciones de las leyes de control simples responden a alguno de los siguientes formatos:

- x LINK *IDlínea estado* IF NODE *IDnudo* ABOVE/BELOW *valor*
- x LINK *IDlínea estado* AT TIME *tiempo*
- x LINK *IDlínea estado* AT CLOCKTIME *hora\_real* AM/PM

# *Leyes de control basadas en reglas*

Las Leyes de Control basadas en Reglas, permiten imponer el estado de las líneas o las consignas en base a una combinación de situaciones que pueden darse en la red, una vez calculado inicialmente el estado de la misma para el intervalo en curso.

#### *Ejemplo 1:*

Este conjunto de reglas permite parar una bomba y abrir un by-pass cuando el nivel en un depósito excede de un determinado valor, y efectuar las operaciones contrarias cuando el nivel del depósito esté por debajo de otro valor.

```
RULE 1 
IF TANK 1 LEVEL ABOVE 19.1 
THEN PUMP 335 STATUS IS CLOSED 
AND PIPE 330 STATUS IS OPEN 
RULE 2 
IF TANK 1 LEVEL BELOW 17.1 
THEN PUMP 335 STATUS IS CLOSED
```
AND PIPE 330 STATUS IS OPEN

#### *Ejemplo 2:*

Este conjunto de reglas permite modificar el nivel del depósito al cual debe arrancar la bomba, en función a la hora del día.

```
RULE<sub>3</sub>
IF SYSTEM CLOCKTIME >= 8 AM 
AND SYSTEM CLOCKTIME < 6 PM 
AND TANK 1 LEVEL BELOW 12 
THEN PUMP 335 STATUS IS OPEN 
RULE 4 
IF SYSTEM CLOCKTIME >= 6 AM 
OR SYSTEM CLOCKTIME < 8 PM 
AND TANK 1 LEVEL BELOW 12 
THEN PUMP 335 STATUS IS OPEN
```
# **CAPÍTULO 3**

# **MODELO HIDRODINÁMICO DE LA RED DE ABASTO DE AGUA POTABLE A LA CIUDAD DE CHONE.**

# **CAPÍTULO 3. MODELO HIDRODINÁMICO DE LA RED DE ABASTO DE AGUA POTABLE A LA CIUDAD DE CHONE**

# **3.1 Descripción del sistema de abastecimiento de agua de la ciudad de Chone.**

Para entender la red de abastecimiento de la ciudad de Chone es imprescindible saber cuál es la fuente principal de abastecimiento con la que cuenta esta ciudad.

El recurso hídrico disponible con el que cuenta la empresa de agua potable de Chone (Aguas del Chuno), para el abastecimiento de la ciudad, tiene como origen el caudal que recibe del Rio Chone, alimentado por Río Grande y Río Rancho Viejo. El Río Chone recorre del sur-este del cantón al oeste, atravesando completamente la zona urbana (Figura 3.1).

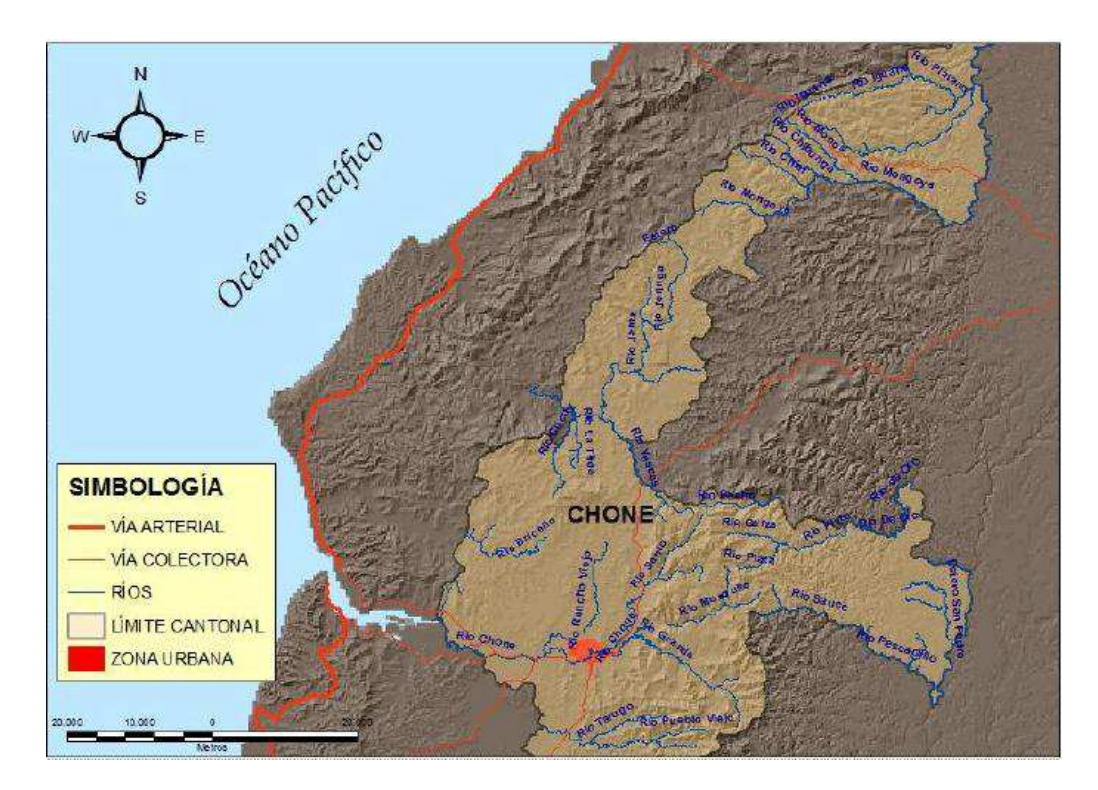

**Figura 3.1: Mapa de orografía e hidrografía del cantón Chone**  (Fuente: Centro del Agua y Desarrollo Sustentable)

En la figura 3.2 se puede observar un mapa de la ciudad de Chone en el que se detalla la ubicación de la empresa de Agua Potable.

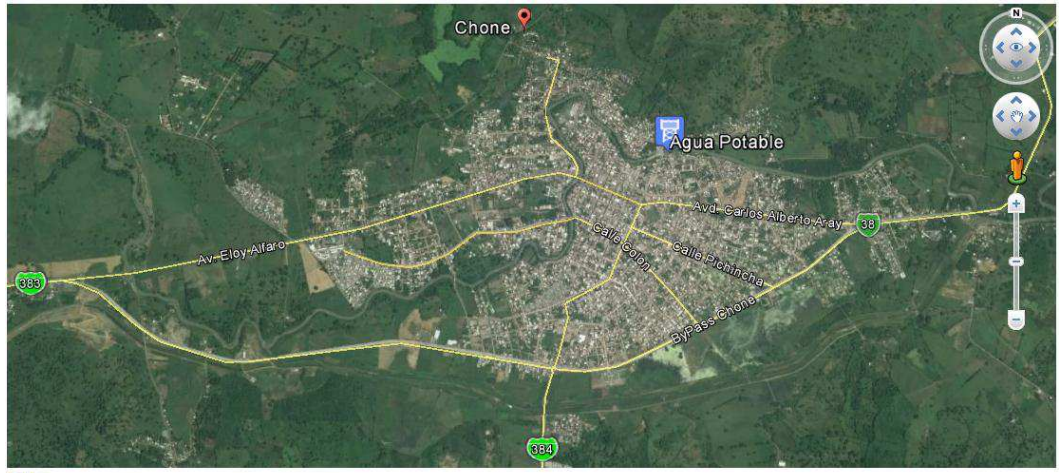

Ubicación de la empresa de Agua Potable

**Figura 3.2: Mapa de la ciudad de Chone en el que se detalla la ubicación de la empresa de Agua Potable. Fuente: Google Earth.** 

Para el abastecimiento, dicha Empresa cuenta con las siguientes infraestructuras:

## *Captación*

El dique artificial (ver figura 3.3) actúa como una presa de almacenamiento y de retención del material sólido y en suspensión que acarrea el rio, haciéndolo funcionar como un gran sedimentador. En la actualidad está azolvada al nivel del dique. Las tomas son directas al rio sin ninguna estructura de control, actuando sencillamente como vasos comunicantes e ingresando a la planta los sólidos que acarrea el rio. En época de lluvia el nivel del rio es variable, cuando hay crecidas se presenta el problema del material de arrastre y los niveles en las bocatomas igualmente suben, cuando las intensidades disminuyen el tirante de agua disponible en el río no permite el ingreso de agua por las bocatomas y no es posible captar agua. Para la época de estiaje, se levanta una pantalla de madera de 2 m de altura que sube el nivel del agua y proporciona el tirante de agua necesario para el funcionamiento de las bombas.

Adicionalmente, es necesario e imprescindible la limpieza mecánica o el dragado periódico de los sólidos depositados en el embalsamiento producido por el dique.

De acuerdo con los datos disponibles en los estudios hidrometeorológicos existentes, el caudal con la probabilidad de captarlo durante el 95 % del año es de 196 l/s.

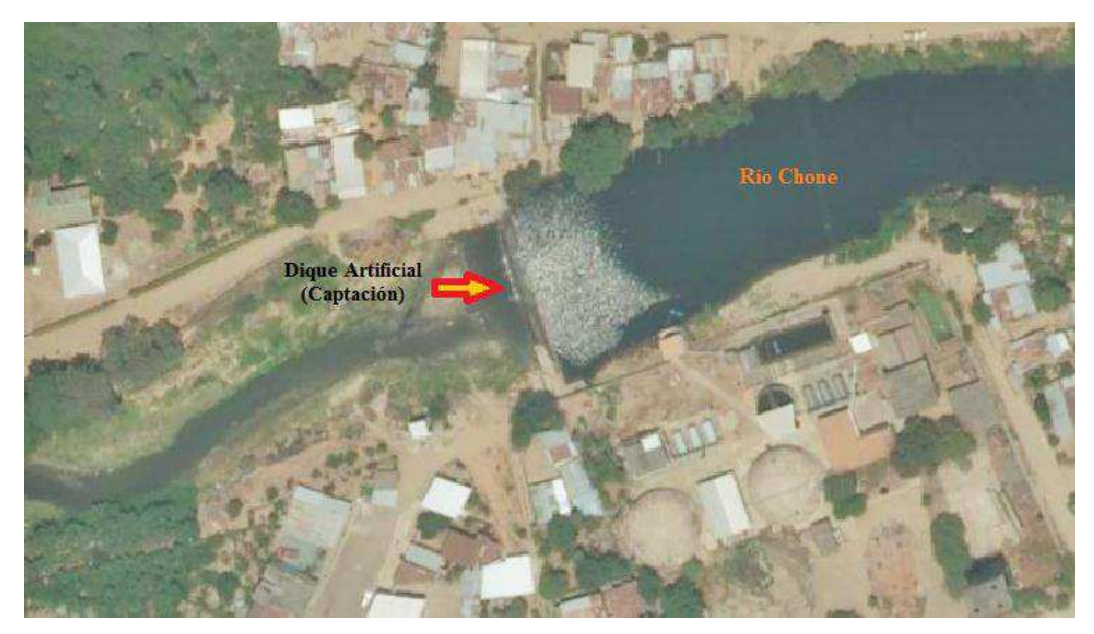

**Figura 3.3: Captación de la Empresa Aguas del Chuno.**  Fuente: Elaboración propia

#### *Almacenamiento*

El agua cruda captada es conducida a presión mediante 2 sistemas de bombeo, con un caudal total de 120 l/s, de los cuales 60 l/s son enviados hacia un clarificador metálico de tipo Pulsator, que es el más antiguo de los dos clarificadores existentes y los restantes 60 l/s son conducidos al segundo clarificador construido en hormigón armado. Para esta fase existen tres bombas rotodinámicas horizontales con parámetros Hmín=5.8 mca, Hmáx= 16.7 mca, Qmín=84 m<sup>3</sup>/h (23.33 l/s) y Qmáx=300 m<sup>3</sup>/h (83.33 l/s), 1740 rpm y Potencia =  $9.2$  kW. La succión es de  $3.5$  m  $(1, 2, y, 3)$ , figura 3.4).

El primer clarificador, de planta circular, tiene 10,0 m de diámetro, en cuyo centro se encuentra la campana de vacío de 1,50 m de diámetro, por lo que el área efectiva es de 76,8  $m<sup>2</sup>$ , de manera que la tasa teórica de funcionamiento de este clarificador sería de 68,8 m<sup>3</sup>/m<sup>2</sup>/d. El sistema de distribución de agua cruda es por el fondo a través de tuberías perforadas y la extracción de agua clarificada es por la parte superior también mediante tuberías perforadas (4 y 5, figura 3.4).

El segundo clarificador ha sido construido en hormigón armado con una planta rectangular de 8,50 m por 8,35 m y cuenta con una campana de vacío de 1,20 por 1,30 m medida interiormente y 1,60 por 1,70 m medidos exteriormente, de manera que el área neta del clarificador sería de  $68,25 \text{ m}^2$  y la tasa teórica de funcionamiento sería 77,4 m<sup>3</sup>/m<sup>2</sup>/d. El sistema de entrada de agua cruda es similar al del otro clarificador y la

extracción de agua clarificada se hace mediante canaletas en la parte superior (6 y 7, figura 3.4).

El agua filtrada pasa a los tanques de reserva. La desinfección del agua se hace por inyección de cloro gas en el interior de los dos tanques de reserva ubicados a nivel del suelo, cuya capacidad es de 1100 m<sup>3</sup> cada uno, construidos en hormigón (8 y 9, figura 3.4).

Cabe resaltar que de acuerdo con la capacidad de la fuente se puede explotar un caudal de 180 l/s.

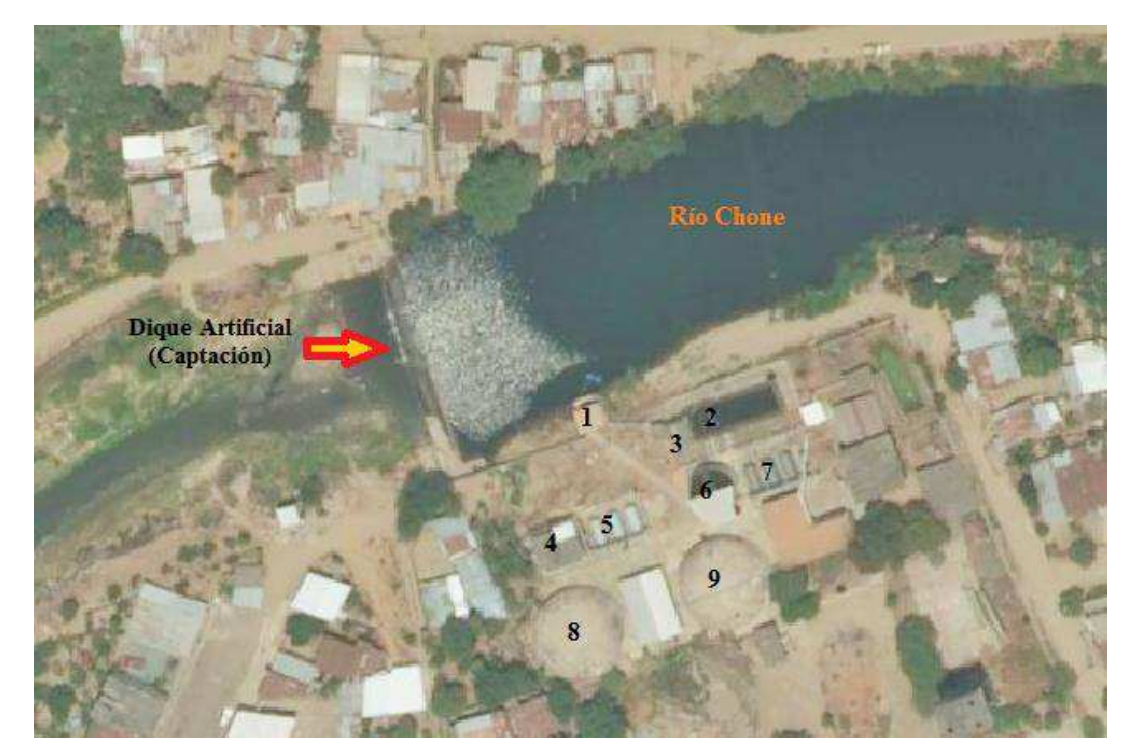

**Figura 3.4: Infraestructuras para el proceso de almacenamiento (Empresa Aguas del Chuno).** Fuente: Elaboración propia

## *Sistema de bombeo de agua tratada*

De las cisternas de reservas existentes, la estación de bombeo de agua tratada (Figura 3.5) impulsa el agua hacia la reserva ubicada en el cerro Guayas, el cual constituye el único punto de alimentación de agua a la red proyectada para la ciudad de Chone. Para este proceso existen 2 bombas, una de 50 HP y otra de 200 HP. Cabe destacar que además existe una bomba de 40 HP, cuya capacidad es de 230 m<sup>3</sup>/h, la cual está instalada para bombear directamente a una parte de la red principal (Barrio Santa Rita).

Las bombas que impulsan al cerro Guayas un caudal de 170 l/s, funcionan 17 horas al día, desde las 05h00 hasta las 22h00, debido a que son limitantes para el mejor funcionamiento del sistema de bombeo, principalmente la tubería de impulsión instalada y la reserva existente en el cerro Guayas, que corresponden a otra concepción de sistema de distribución de agua potable.

En el cerro guayas existen dos cisternas de hormigón armado, una en la cota 61.47 (Cota solera) y otro en la cota 73.33 (Cota solera), cuyas capacidades de almacenamiento son de 2100 m<sup>3</sup> (tanque antiguo) y 8000 m<sup>3</sup> (tanques nuevos) respectivamente, esta segunda capacidad se encuentra distribuida en dos depósitos iguales de 4000 m<sup>3</sup> cada uno. Desde estos depósitos se abastece de agua a la red de distribución de la ciudad.

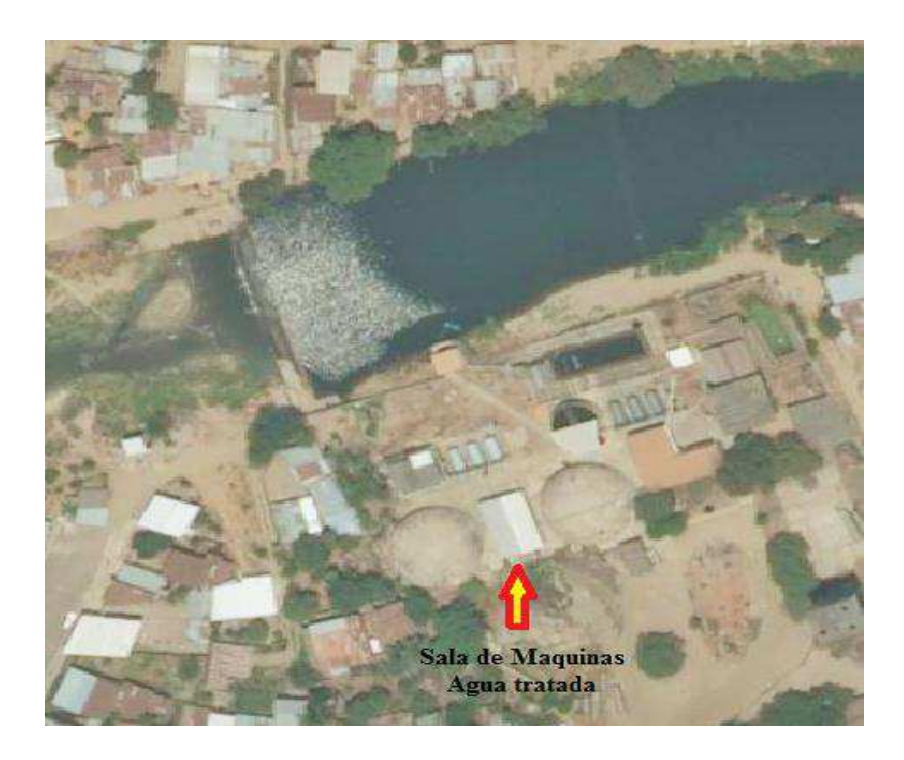

**Figura 3.5: Sala de máquinas de aguas tratada.** 

Fuente: Elaboración propia

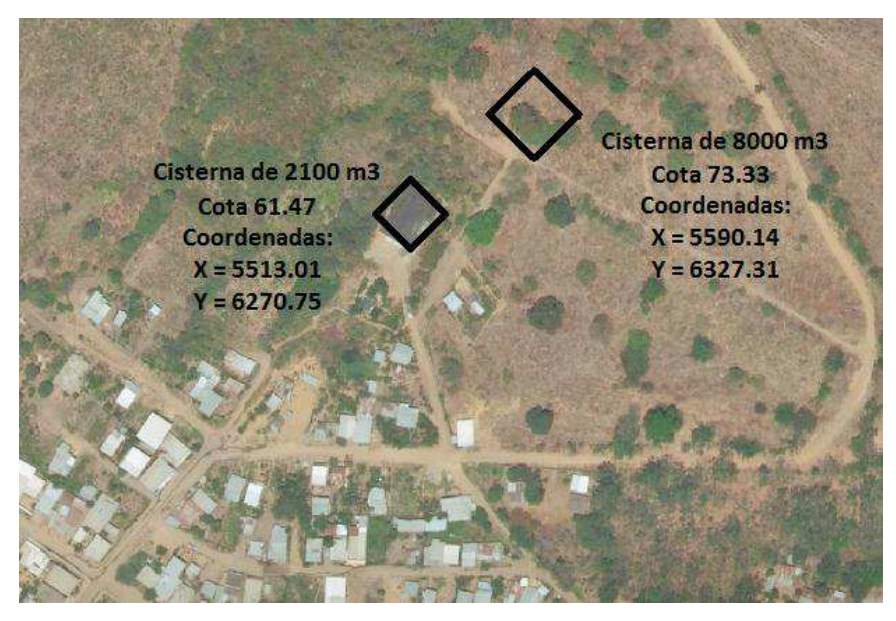

**Figura 3.6: Ubicación de las cisternas en el Cerro Guayas.**  Fuente: Elaboración propia

En términos generales, el sistema está constituido por la captación en el Río Chone, la planta de tratamiento ubicada al margen derecho del Río, la estación de bombeo de agua tratada desde 2 reservas de 1100 m<sup>3</sup> cada una, hacia las reservas ubicadas en el cerro Guayas.

# **3.1.1. Descripción de la red de distribución.**

La red de distribución de la ciudad de Chone tiene un total de 35025 m de tubería de diferentes diámetros y materiales.

Gran parte de esta red (especialmente la de la parte céntrica), según SENAGUA, funciona desde alrededor del año 1969, lo que a la fecha viene siendo más de 45 años de servicio. Por lo que, según pronunciamiento de los técnicos encargados del sistema, se establece que una parte de las tuberías, al ser de hierro dúctil, presentarán incrustaciones y taponamientos, debido a la falta de un plan de mantenimiento en las redes de agua potable y a la sedimentación producto del paso de sólidos a la red.

Además, el sistema cumple el límite de vida útil sugerido por las normas de SSA-Ex IEOS, donde se indica que, para tuberías principales y secundarias de una red de agua potable, en el caso de hierro dúctil la vida útil de estos elementos varía entre 40 y 50 años (bajo un programa de mantenimiento sostenido en el tiempo).

Para el suministro de agua potable de la ciudad de Chone, se cuenta con un sólo punto de servicio, que se encuentra ubicado en el cerro Guayas en una parte alta en relación a la ciudad y con un caudal medio diario de 180.55 l/s. En este sitio se ubica parte de la reserva del sistema, al cual llega agua por medio de una estación de bombeo situada en la planta de tratamiento. La red de distribución parte de las cisternas de reserva existente, cuya capacidad total es de 10100 m<sup>3</sup>.

# **3.2. Procedimientos metodológicos.**

Para la elaboración del modelo de la red de distribución de agua de la ciudad de Chone, se dispuso de la recopilación de la información partiendo de la esqueletización de la red, Análisis y asignación de consumos.

El objeto principal de esta investigación es el de concretar una aplicación bajo el entorno EPANET 2.0, con el fin de ofrecer una herramienta que permita evaluar y diseñar una distribución de agua más eficiente en la ciudad de Chone.

Para este objetivo se debió revisar la bibliografía y documentación necesaria, así como la normativa técnica necesaria para tal fin.

## **3.2.1. Caracterización de la red hidráulica de la ciudad de Chone**

Una red de distribución de agua es un conjunto de elementos hidráulicos (bombas, depósitos, tuberías, uniones, etc.) utilizados para distribuir agua en una zona determinada. Para llevar a cabo un análisis de redes es necesario conocer las características físicas de las conducciones, diámetros, rugosidades, longitudes, así como de los restantes elementos de la red como válvulas, depósitos, etc. También es importante conocer la cota z de los nudos del sistema, con el fin de determinar el caudal que circula por cada una de las conducciones (Molina, 2011).

En función de la información requerida, los datos recopilados para la elaboración del modelo matemático de la red de distribución de la ciudad de Chone fueron relacionados directamente con la topología de la red.

# **Topología de la red**

Se estableció entre los elementos que conforman el sistema a partir de datos (archivos Cad) suministrados por el municipio de Chone y su empresa pública de agua potable (Aguas del Chuno), la ubicación de las tuberías, válvulas, depósitos y resto de los componentes del sistema.

# *Tuberías*:

Se recopiló la información de los planos, detalles referentes a diámetro, longitud y tipos de materiales de fabricación. Cabe mencionar que en la modelación se trabajó con una rugosidad de 100 (0.1mm).

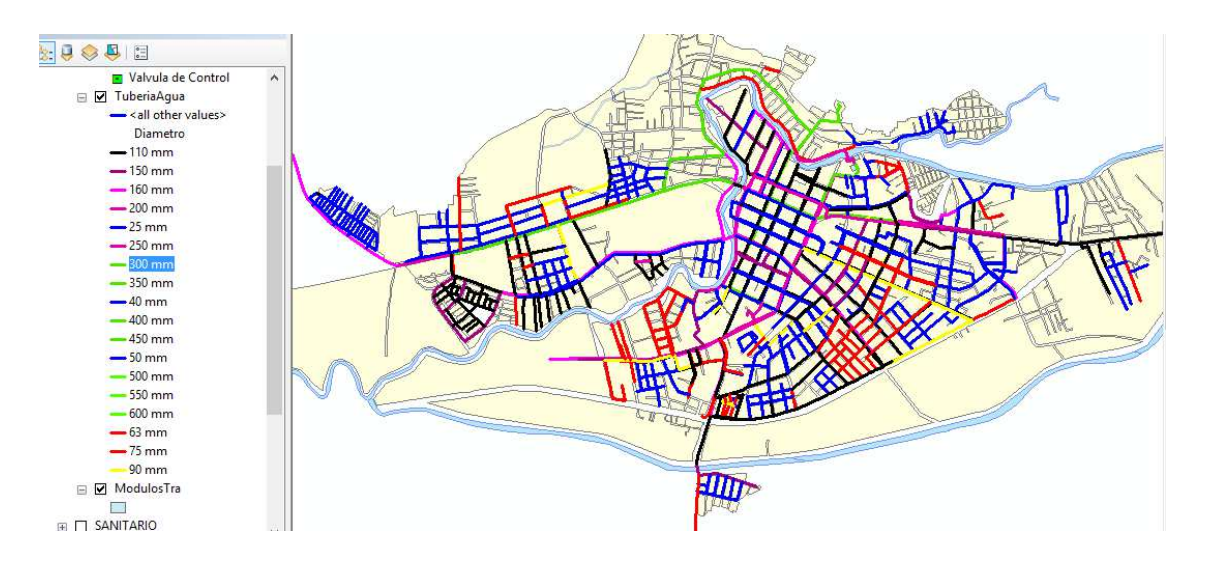

**Figura 3.7: Redes de Agua Potable por diámetro**  Fuente: (Macías, 2013)

Esta figura representa gráficamente los diámetros de las tuberías construidas y redes de agua potable existentes en la ciudad de Chone, está identificada de la siguiente manera:

- Las líneas de color Azul, representan a las tuberías entre diámetros 25mm y 50mm
- Las líneas de color Rojo, representan a las tuberías entre diámetros 63 mm y 75 mm
- Las líneas de color Amarillo, representan a las tuberías de 90 mm
- Las líneas de color Negro, representan a las tuberías de 110mm
- Las líneas de color Morado, representan a las tuberías entre diámetros 150mm y 200mm
- Las líneas de color Morado, representan a las tuberías entre diámetros 300mm y 350mm

## *Válvulas:*

Se obtuvo los datos de las válvulas y ubicación de las mismas.

# *Depósitos*:

El sistema en estudio posee cuatro depósitos principales, dos para la captación en la planta de 1100 m<sup>3</sup> cada uno, y tres para almacenamiento y distribución en el cerro guayas de 2100 m<sup>3</sup>, 4000 m<sup>3</sup> y 4000 m<sup>3</sup>. Cabe destacar que la distribución se realiza por gravedad.

| <b>DEPÓSITO</b>                  | CAPACIDAD<br>(m <sup>3</sup> ) | <b>COTA</b><br><b>SOLERA</b> | ÁREA DE<br><b>FONDO</b> | <b>NIVFL</b><br>MÁXIMO |
|----------------------------------|--------------------------------|------------------------------|-------------------------|------------------------|
| Cisterna 1 (Planta)              | 1100                           | 14,39                        | 255,8                   | 4,3                    |
| Cisterna 2 (Planta)              | 1100                           | 14.39                        | 255,8                   | 4,3                    |
| Tanque antiguo (Cerro<br>guayas) | 2100                           | 61,47                        | 569,20                  | 3,69                   |
| Tanque nuevo (Cerro<br>guayas)   | 4000                           | 73,33                        | 1180                    | 3,4                    |
| Tanque nuevo (cerro<br>guayas)   | 4000                           | 73,33                        | 1180                    | 3,4                    |

**Tabla 3.1: Datos de los depósitos de almacenamiento del sistema de Chone** 

Fuente: Elaboración propia

## *Bombas de impulsión*:

Para este proceso el sistema cuenta con 3 bombas instaladas en paralelo en la sala de máquinas # 2, las cuales toman el caudal de las dos cisternas de la planta, para impulsarlo hacia los tanques de reserva en el cerro guayas (dos bombas) y otra hacia una parte de la red directamente (Figura 3.8).

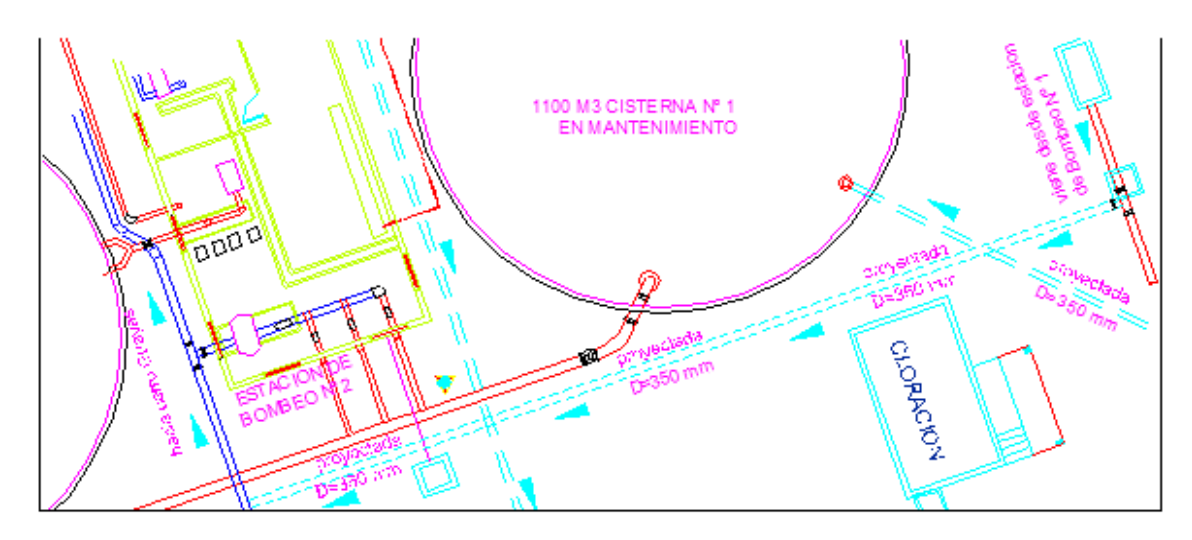

**Figura 3.8: Esquema de conexión de bombas de impulsión al Cerro Guayas**  Fuente: (Macías, 2013)

A continuación, se ilustran los datos de las bombas.

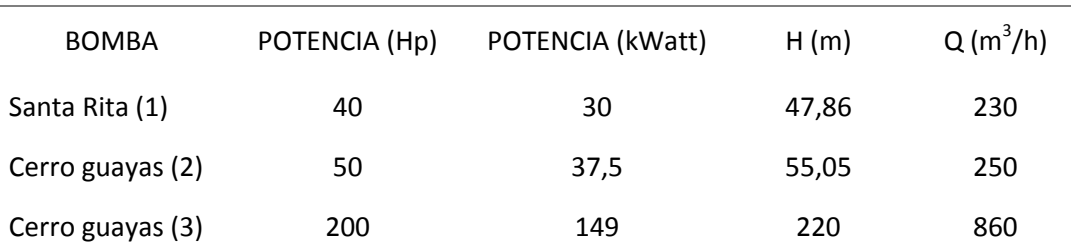

#### **Tabla 3.2: Características de las bombas de impulsión.**

#### Fuente: Elaboración propia

La última de las bombas se le llama en este trabajo Bomba principal, ya que se diferencia significativamente con las otras respecto a sus parámetros hidráulicos como se constata en la tabla 3.2.

A continuación se muestra un esquema del sistema de impulsión que parte de la estación de bombeo de la empresa Agua del Chuno desde donde se succiona el agua de los depósitos circulares que allí se encuentran y se bombea hacia las cisternas ubicadas en el Cerro Guayas desde donde se realiza la distribución por gravedad hacia la red de la ciudad.

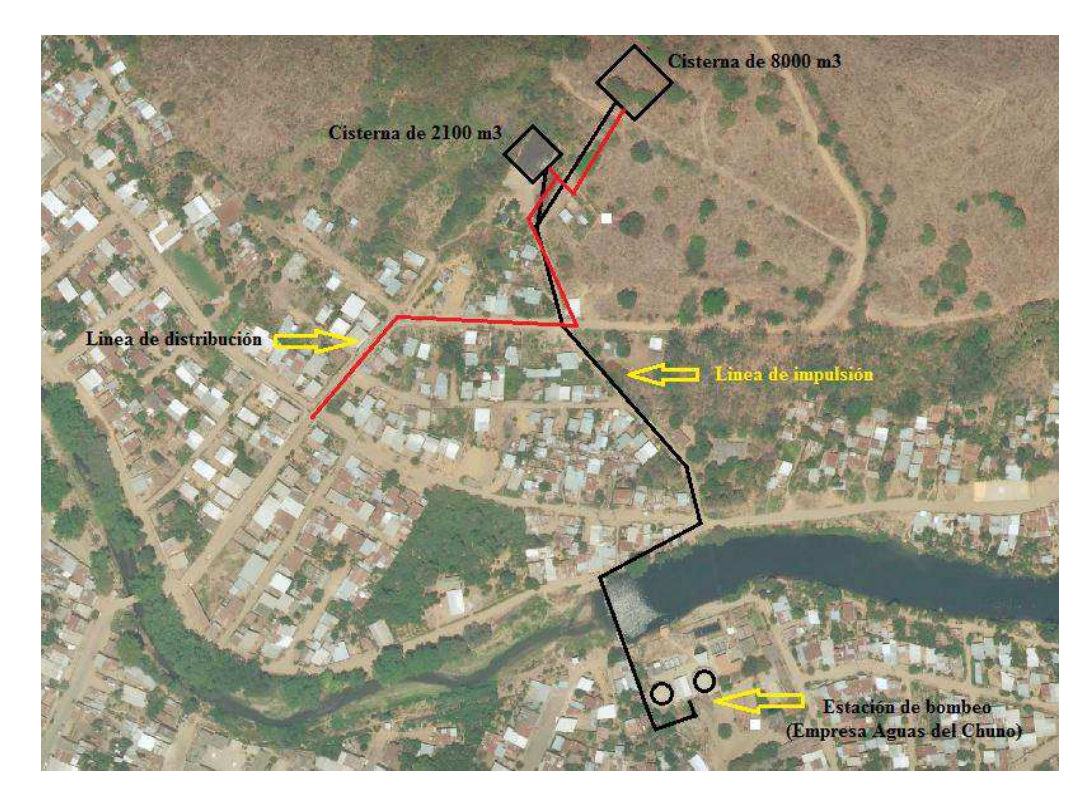

**Figura 3.9 Esquema operativo del sistema de abasto de la ciudad de Chone**  Fuente: Elaboración propia

# **3.3. Trabajos realizados para construir el modelo.**

# **3.3.1. Creación del modelo en el software EPANET 2.0**

En esta primera fase se establece el esquema de la red arterial de la ciudad de Chone, considerando la totalidad de la red en investigación.

Para establecer la red que forma parte del modelo se ha utilizado como archivo de partida un fichero en autocad en el que se ubican las líneas de la red de abastecimiento de la ciudad de Chone.

Con la ayuda de este fichero se han seleccionado dichas líneas de transporte, delimitando cada sector hidráulico y teniendo en cuenta la procedencia del agua, así como su salida.

Una vez que ya se tienen seleccionadas las líneas de la red de estudio, el proceso seguido hasta convertir el plano de redes que definirá la red a modelizar en formato "CAD" a un archivo ".NET" compatible con EPANET 2.0, es el siguiente:

- $\triangleright$  Se convierte el archivo de autocad a formato ".dxf" siguiendo el siguiente proceso: desde AutoCAD, > guardar como > dibujo > seleccionando como tipo  $de$  archivo: " $dxf$ ".
- $\triangleright$  A continuación, se utiliza el programa Epacad. Este programa es el encargado de crear el archivo de líneas y nudos que se verá en Epanet.

EPACAD es un programa gratuito que permite convertir de forma sencilla un fichero que contenga una red de AUTOCAD, en un fichero interpretable por EPANET 2.0. En este proceso, EPACAD es capaz de reconocer de forma automática las principales propiedades de los elementos, facilitando en gran medida el trabajo necesario para generar una red.

Este programa sólo es capaz de introducir las coordenadas (X, Y), pero no las longitudes, diámetros ni rugosidades de las tuberías. Tampoco es capaz de introducir cualquier objeto que no sea un nudo o una línea, es decir, válvulas, hidrantes, bombas, depósitos, etc.; ni la coordenada z de cada nudo.

Todos estos datos adicionales imprescindibles para el programa de simulación, tendrán que ser introducidos "a mano", directamente el en programa.

## **3.3.1. Tratamiento de datos**

Una vez fijado el sistema de abastecimiento que se va a considerar, el siguiente paso será la obtención de los datos físicos y topológicos de cada una de las conducciones y nudos, para introducirlos al software de cálculo.

## *Nudos de la red*

Al pasar el archivo de redes de Autocad a EPANET 2.0, mediante el programa EPACAD, sólo se pasaron las coordenadas (X, Y) de cada nudo. Sin embargo, en EPANET 2.0 es absolutamente necesario introducir la coordenada Z de los nudos ya que representa la cota de cada punto de la red.

Teniendo estos datos, se procedió a ingresarlos a cada uno de los nodos correspondientes (ver figura 3.10).

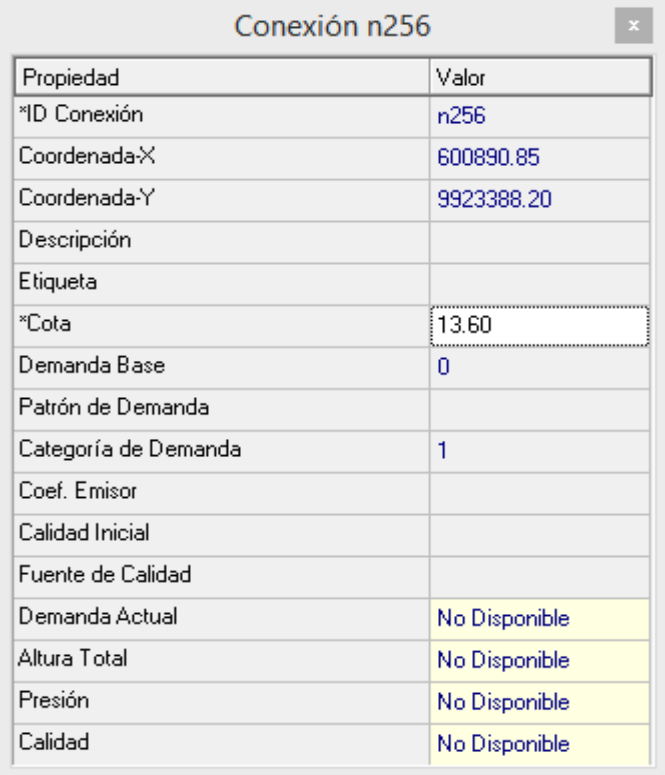

# **Figura 3.10: Ingreso de cota (Z) a los nodos**  Fuente: Elaboración propia

Creada la red de distribución de la ciudad de Chone en el programa de simulación EPANET 2.0 es necesario decidir qué nudos de consumo o qué conducciones serán las elegidas para controlar los resultados de la simulación.

En los nudos de consumo, es decir, en los nudos donde hayan demandas, se introducen los datos de los consumos domésticos (caudales medios horarios) respectivamente. Para ello es necesario crear una curva de demanda en el editor de patrón:

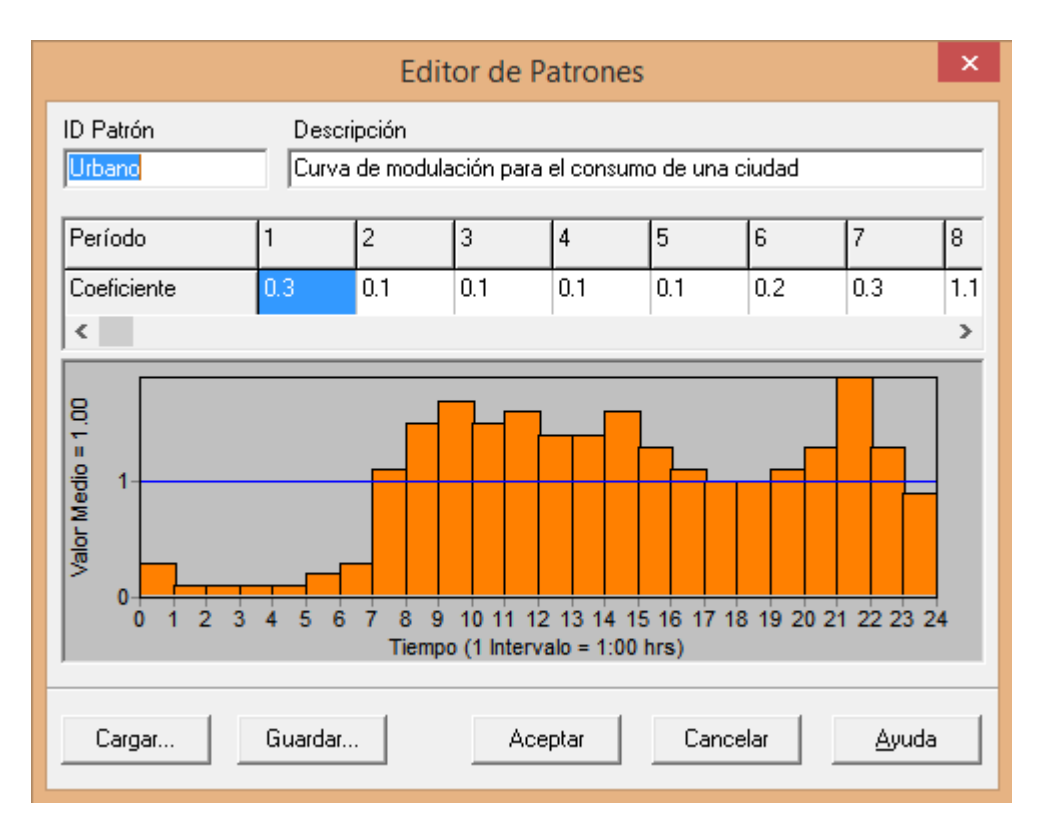

**Figura 3.11: Editor de patrón: curva demanda** 

#### Fuente: Elaboración propia

#### *Conducciones*

En el caso de las conducciones, al pasar el archivo de redes de AutoCAD a EPANET 2.0 se conservan los nudos de inicio y final, sin embargo, la longitud, rugosidad y el diámetro tienen que introducirse.

Para introducir estos parámetros se procedió de la siguiente forma.

- $\triangleright$  En la pantalla principal de EPANET, seleccionando las propiedades de las tuberías se ha ido introduciendo para cada tubería su longitud y diámetro correspondiente.
- ¾ De igual modo se han introducido los valores de rugosidad según el tipo de tubería. Se ha considerado el método de Hazen-Williams para el cálculo de las pérdidas de energía en las conducciones, en tal sentido se asume (para todas las tuberías) un valor de  $C=100$ , siendo "C" el coeficiente de fricción de la ecuación antes nombrada, la que puede ser consultada en textos de mecánica de los fluidos. Este es un valor lógico para las tuberías del sistema, aunque en trabajos futuros se puedan ajustar a valores individuales más precisos.

| Tubería p290      |               |   |  |  |  |
|-------------------|---------------|---|--|--|--|
| Propiedad         | Valor         |   |  |  |  |
| *ID Tubería       | p290          | ۸ |  |  |  |
| *Nudo Inicial     | n274          |   |  |  |  |
| *Nudo Final       | n275          |   |  |  |  |
| Descripción       |               |   |  |  |  |
| Etiqueta          |               |   |  |  |  |
| *Longitud         | 135.9         |   |  |  |  |
| *Diámetro         | 110           |   |  |  |  |
| *Rugosidad        | 100           |   |  |  |  |
| Coef, de Pérdidas | Ω             |   |  |  |  |
| Estado Inicial    | Abierto       |   |  |  |  |
| Coef. Flujo       |               |   |  |  |  |
| Coef, Pared       |               |   |  |  |  |
| Caudal            | No Disponible |   |  |  |  |
| Velocidad         | No Disponible |   |  |  |  |
| Pérd, Unit.       | No Disponible |   |  |  |  |
| Factor fricción   | No Disponible |   |  |  |  |

**Figura 3.12: Propiedades de las tuberías**  Fuente: Elaboración propia

# *Depósitos*

En el caso de los depósitos, estos tienen que ser insertados desde EPANET 2.0 y asignarles cada uno de sus datos respectivos. El proceso es el siguiente:

- $\triangleright$  Desde la barra de herramientas de EPANET 2.0, seleccionamos "añadir depósito", insertando el mismo en el lugar asignado.
- ¾ De igual modo, desde la pantalla principal del software, serán introducidos los datos de los respectivos depósitos.

| Depósito 230      |            |   |  |  |  |
|-------------------|------------|---|--|--|--|
| Propiedad         | Valor      |   |  |  |  |
| *ID Depósito      | 230        | ۸ |  |  |  |
| Coordenada-X      | 601225.23  |   |  |  |  |
| Coordenada-Y      | 9923727.14 |   |  |  |  |
| Descripción       |            |   |  |  |  |
| Etiqueta          |            |   |  |  |  |
| *Cota             | 73.33      |   |  |  |  |
| *Nivel Inicial    | 3          |   |  |  |  |
| *Nivel Mínimo     | 0.4        |   |  |  |  |
| *Nivel Máximo     | 3.4        |   |  |  |  |
| *Diámetro         | 41.21      |   |  |  |  |
| Volumen Mínimo    |            |   |  |  |  |
| Curva de Volumen  |            |   |  |  |  |
| Modelo de Mezcla  | Mezola     |   |  |  |  |
| Fracción Mezcla   |            |   |  |  |  |
| Coef, de Reacción |            |   |  |  |  |
| Calidad Inicial   |            |   |  |  |  |

**Figura 3.13: Datos de los depósitos**  Fuente: Elaboración propia

Los depósitos de 1100 m<sup>3</sup> ubicados en la planta son de geometría circular, por tal motivo se introducen sus diámetros directamente, en ese caso son 20 m, sin embargo en el caso de los depósitos del cerro Guayas, todos son de sección rectangular en planta, en tal sentido lo que se hace es encontrar el diámetro equivalente de la sección rectangular que garantiza que las áreas de fondo sean las mismas y así el diámetro del depósito antiguo del Cerro Guayas es de 27 m y los nuevos depósitos tienen un diámetro de 41.21 m los que corresponden con la figura 3.13.

#### *Bombas*

De la misma forma que los depósitos, las bombas se insertan en EPANET 2.0 como objetos de tipo bomba y también se introducen sus curvas de Carga -capacidad, estas últimas fundamentales para el análisis hidrodinámico. El procedimiento es el siguiente:

- $\triangleright$  Desde la barra de herramientas de EPANET 2.0, seleccionamos "añadir bombas", insertándola en su lugar de ubicación.
- ¾ De igual modo, desde la pantalla principal del software, serán introducidos los datos de los respectivos de las bombas, ingresando sus curvas características.

En la figura 3.14 se muestran las dos curvas características de los dos tipos de bombas existente, en el caso de la curva de la izquierda, esta pertenece a las dos primeras bombas de la tabla 3.2, mientras que la curva que está a la derecha pertenece a la bomba principal.

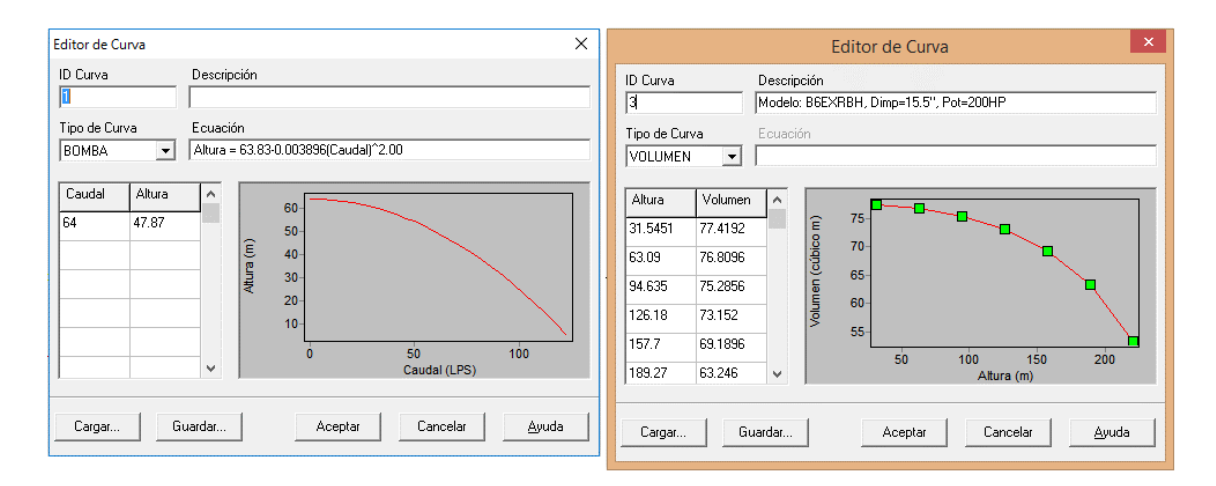

**Figura 3.14: Curva característica de las bombas instaladas en la planta e insertadas en EPANET 2.0**  Fuente: Elaboración propia

# *Modelo geométrico de la red en EPANET 2.0*

Siguiendo todo este procedimiento se pudo obtener el modelo de la red de abasto de agua de la ciudad de Chone en el programa EPANET 2.0, ver figura 3.15.

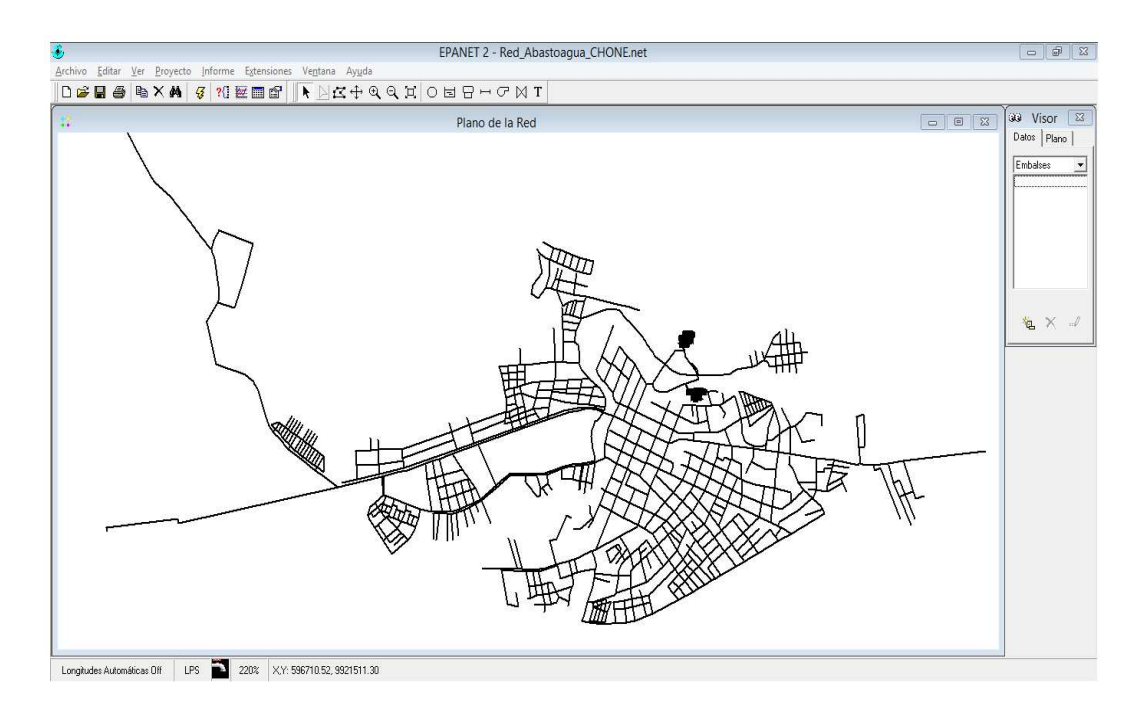

**Figura 3.15: Red de abasto de agua de la ciudad de Chone (EPANET 2.0)**  Fuente: Elaboración propia

### **CONSUMOS DE AGUA EN LA RED**

Este aspecto es de vital importancia para poder analizar el funcionamiento de la red de abasto de agua. De un archivo CAD, realizado por el MIDUVI (2008) se logró obtener la información de una serie de caudales máximos horarios *Qmáxh* en un grupo de nodos de la red, esta fue la información de partida para los análisis que se muestran en el capítulo 4 referente a la definición de variantes de simulación atendiendo a los consumos de la red. En la siguiente tabla se muestran los valores de *Qmáxh* recabados asignados a sus nodos correspondientes. Por otra parte, en la figura 3.16 se presenta un mapa en el que se puede tener una idea espacial de los consumos máximos horarios, el tamaño de los círculos rojos es proporcional al valor del *Qmáxh*, también se muestra la nomenclatura de estos nodos con demanda.

| Nodo | Q(1/s) | Nodo | Q(1/s) | Nodo | Q(1/s) | Nodo | Q(1/s) | Nodo | Q(1/s) |
|------|--------|------|--------|------|--------|------|--------|------|--------|
| n1   | 23.53  | n137 | 26.16  | n232 | 27.09  | n277 | 30.48  | n460 | 23.8   |
| n10  | 24.51  | n142 | 27.27  | n239 | 26.92  | n280 | 35.86  | n461 | 21.55  |
| n16  | 11.3   | n145 | 26.42  | n244 | 26.29  | n281 | 38.07  | n466 | 10.6   |
| n20  | 25.36  | n155 | 25.54  | n245 | 26.94  | n352 | 34     | n478 | 10.66  |
| n32  | 24.56  | n169 | 27.43  | n246 | 26.13  | n363 | 32.01  | n581 | 26.21  |
| n35  | 21.8   | n182 | 22.94  | n255 | 28.99  | n371 | 29.38  | n591 | 28.33  |
| n38  | 21.64  | n185 | 23.5   | n256 | 35.29  | n383 | 27     | n783 | 22.72  |
| n61  | 25.7   | n189 | 24.04  | n257 | 28.92  | n410 | 21.97  |      |        |
| n66  | 25.07  | n204 | 24.92  | n258 | 28.12  | n419 | 21.52  |      |        |
| n112 | 24.36  | n207 | 25.63  | n259 | 32.55  | n452 | 25     |      |        |
| n132 | 25.26  | n222 | 26.78  | n268 | 27.2   | n453 | 24.41  |      |        |

**Tabla 3.3: Valores de Qmáxh para los nodos con consumo de la red.** 

Fuente: Elaboración propia

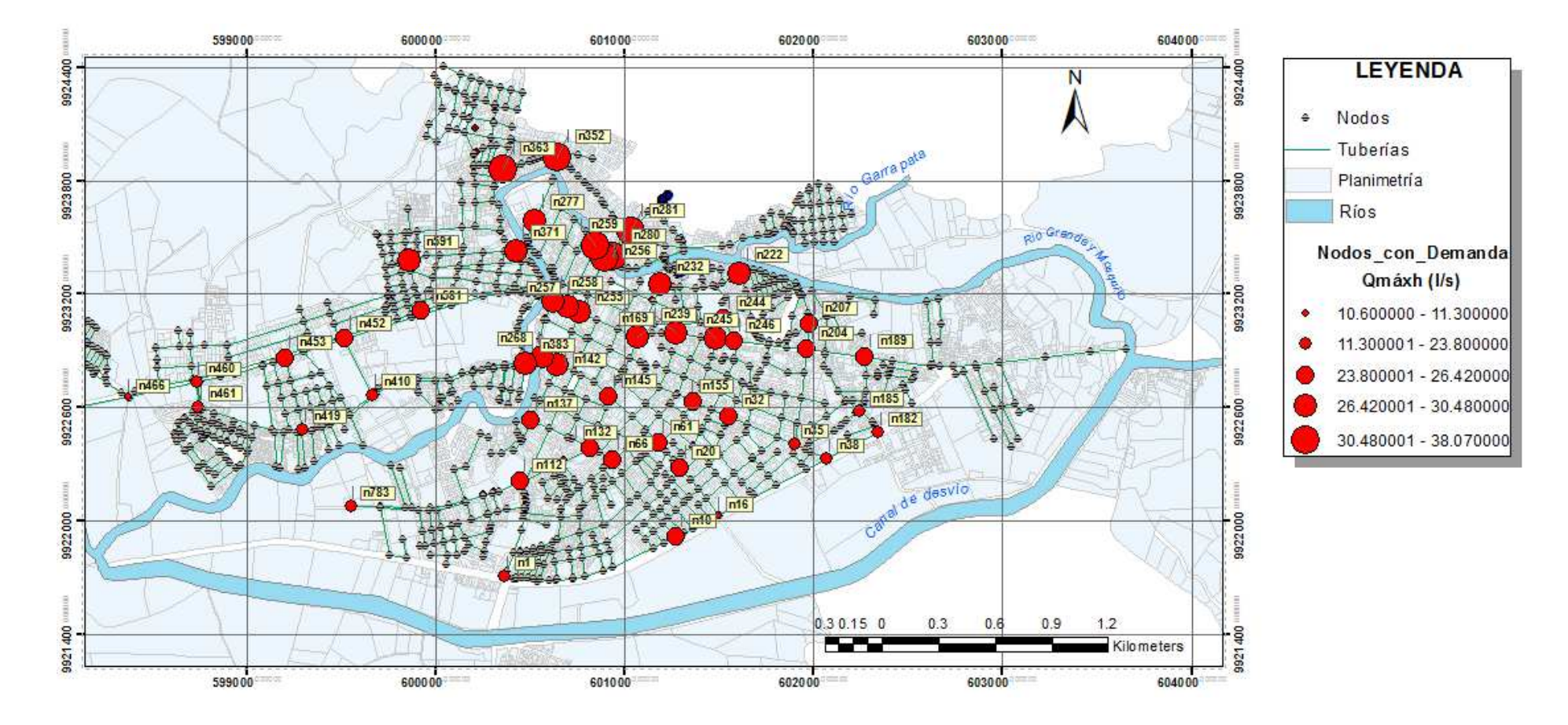

**Figura 3.16. Distribución espacial de los consumos en la red de abasto de agua de la ciudad de Chone.** 

Fuente: Elaboración propia

# **3.4. Análisis comentarios y conclusiones parciales del capítulo.**

En este capítulo se puede observar, que el abastecimiento de agua de Chone se basa en un sistema de bombeo desde la planta de tratamiento hasta los tanques de almacenamientos ubicados en una zona alta de la ciudad (Cerro Guayas), desde los cuales mediante gravedad parte la distribución hacia red de la misma.

Acorde con los datos facilitados por el GAD de Chone y su Empresa Publica "Aguas" del Chuno" y que fueron analizados para la elaboración de este trabajo de investigación, se pudo ver que esta institución presenta gran déficit de información real de la red de abastecimiento de agua potable de la ciudad, por este motivo y para concretar la elaboración del modelo se realizaron modificaciones en la misma, como agregar extensiones existentes de la red, así como establecer caudales medios diarios de los principales nodos de consumo de la ciudad.

# **CAPÍTULO 4**

# **APLICACIÓN DEL MODELO DE SIMULACIÓN DE ABASTO DE AGUA PROPUESTO Y EVALUACIÓN DE RESULTADOS**

# **CAPÍTULO 4. APLICACIÓN DEL MODELO DE SIMULACIÓN DE ABASTO DE AGUA PROPUESTO Y EVALUACIÓN DE RESULTADOS.**

En este capítulo se evalúa el funcionamiento de la red actual de abasto de agua de Chone por medio del modelo de simulación creado. En tal sentido se consideran dos escenarios de consumos para los cuales se realizan simulaciones de 24 horas de duración con intervalos de una hora partiendo desde de las 12:00 AM. En ambos escenarios el agua bombeada desde la planta se almacena en los dos nuevos depósitos de 4000 m<sup>3</sup> cada uno, desde donde es suministrada a la red.

# **4.1. Definición de variantes.**

En este trabajo se definen dos variantes, cada una con una distribución de caudales diferentes, a continuación se realiza una explicación de cada variante.

# **4.1.1. Variante 1.**

Con los valores de caudal máximo horario de la Tabla 3.3, aceptando las siguientes bases de cálculo y despejando *Qmedio* de la ecuación 4.1 se obtienen los caudales medios de cada nodo.

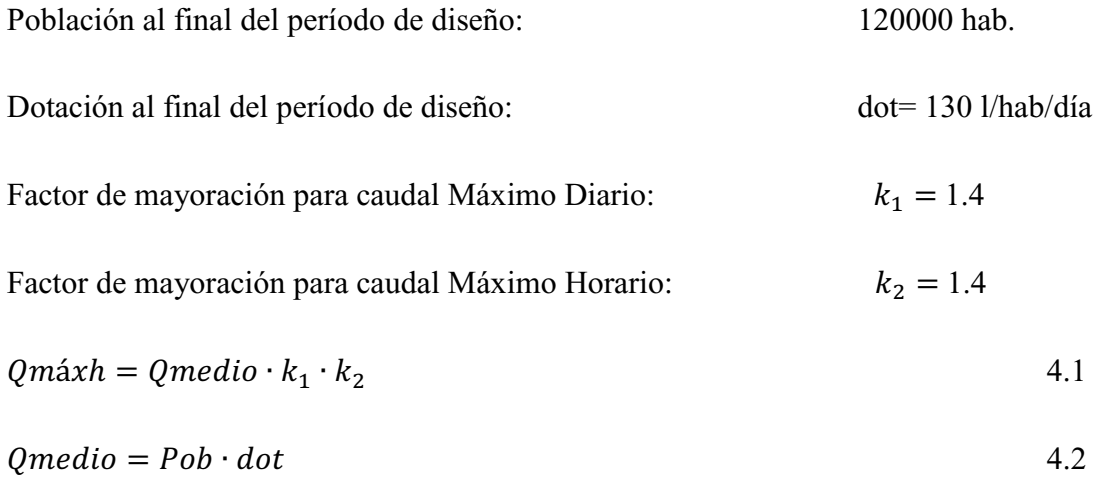

La suma de estos 51 caudales medios es 669.25 l/s. En (Macías, 2013) se plantea un cálculo del *Qmedio* para la ciudad de Chone teniendo en cuenta la población que se

pronostica a 25 años vista, para esto se aplica la ecuación 4.2 y el resultado es bastante menor 180.56 l/s.

Los autores consideran muy elevado el valor 669.25 l/s, desafortunadamente no se pudo tener acceso a la memoria escrita del archivo CAD realizado por el MIDUVI (2008), para poder ver este valor y su distribución nodal.

Por tal motivo, para esta primera variante, la decisión que se tomó fue asumir como valor de *Qmedio*= 180.56 l/s, respetando la distribución porcentual asignada a cada nodo, seguidamente se tomó cada valor de *Qmedio* nodal y se dividió por el valor total 669.25 l/s obteniéndose un coeficiente que posteriormente se multiplica por 180.56 l/s pudiéndose obtener de esta manera cada nuevo valor de *Qmedio* nodal, los que se muestran en la tabla 4.1. Sumados todos estos 51 nuevos valores el resultado es  $180.56$  l/s.

| Nodo | Q(1/s) | Nodo | Q(1/s) | Nodo    | Q(1/s)    | Nodo | Q(1/s) | Nodo | Q(1/s) |
|------|--------|------|--------|---------|-----------|------|--------|------|--------|
| n1   | 3.24   | n137 | 3.60   | n232    | 3.73      | n277 | 4.20   | n460 | 3.28   |
| n10  | 3.37   | n142 | 3.75   | n239    | 3.71      | n280 | 4.94   | n461 | 2.97   |
| n16  | 1.56   | n145 | 3.64   | n244    | 3.62      | n281 | 5.24   | n466 | 1.46   |
| n20  | 3.49   | n155 | 3.52   | n245    | 3.71      | n352 | 4.68   | n478 | 1.47   |
| n32  | 3.38   | n169 | 3.78   | n246    | 3.60      | n363 | 4.41   | n581 | 3.61   |
| n35  | 3.00   | n182 | 3.16   | n255    | 3.99      | n371 | 4.04   | n591 | 3.90   |
| n38  | 2.98   | n185 | 3.23   | n256    | 4.86      | n383 | 3.72   | n783 | 3.13   |
| n61  | 3.54   | n189 | 3.31   | n257    | 3.98      | n410 | 3.02   |      |        |
| n66  | 3.45   | n204 | 3.43   | n258    | 3.87      | n419 | 2.96   |      |        |
| n112 | 3.35   | n207 | 3.53   | n259    | 4.48      | n452 | 3.44   |      |        |
| n132 | 3.48   | n222 | 3.69   | n268    | 3.74      | n453 | 3.36   |      |        |
|      |        |      |        | $T = 1$ | $\cdot$ , |      |        |      |        |

**Tabla 4.1: Valores de Qmedio para los nodos con consumo de la red (variante 1).** 

Fuente: Elaboración propia

# **4.1.2. Variante 2.**

En el caso de la variante 1 se emplea el valor de 120000 habitantes (población futura de la ciudad de Chone) para el cálculo del *Qmedio*, sin embargo, se considera importante realizar el mismo análisis, pero considerando un valor aproximado de la población actual de Chone.

En (Macías, 2013) se plantea que la población actual de Chone asciende a 53000 habitantes, si se aplica la ecuación 4.2 para esta población y el mismo valor de dotación, se obtiene un caudal medio *Qmedio* = 79.75 l/s. A continuación se realiza el mismo procedimiento que en la variante 1, para lo cual se emplean los mismos valores de coeficientes  $k_1$  y  $k_2$  y los mismos coeficientes porcentuales, obteniéndose como resultado los valores de caudales medios nodales para la variante 2, ver tabla 4.2.

| Nodo | Q(1/s) | Nodo | Q(1/s) | Nodo | Q(1/s)                     | Nodo | Q(1/s) | Nodo | Q(1/s) |
|------|--------|------|--------|------|----------------------------|------|--------|------|--------|
| n1   | 1.430  | n137 | 1.590  | n232 | 1.647                      | n277 | 1.853  | n460 | 1.447  |
| n10  | 1.490  | n142 | 1.658  | n239 | 1.637                      | n280 | 2.180  | n461 | 1.310  |
| n16  | 0.687  | n145 | 1.606  | n244 | 1.598                      | n281 | 2.314  | n466 | 0.644  |
| n20  | 1.542  | n155 | 1.553  | n245 | 1.638                      | n352 | 2.067  | n478 | 0.648  |
| n32  | 1.493  | n169 | 1.668  | n246 | 1.589                      | n363 | 1.946  | n581 | 1.593  |
| n35  | 1.325  | n182 | 1.395  | n255 | 1.762                      | n371 | 1.786  | n591 | 1.722  |
| n38  | 1.316  | n185 | 1.429  | n256 | 2.145                      | n383 | 1.641  | n783 | 1.381  |
| n61  | 1.562  | n189 | 1.461  | n257 | 1.758                      | n410 | 1.336  |      |        |
| n66  | 1.524  | n204 | 1.515  | n258 | 3.87                       | n419 | 1.308  |      |        |
| n112 | 1.481  | n207 | 1.558  | n259 | 4.48                       | n452 | 1.520  |      |        |
| n132 | 1.536  | n222 | 1.628  | n268 | 3.74                       | n453 | 1.484  |      |        |
|      |        |      |        |      | Fuente: Elaboración propia |      |        |      |        |

**Tabla 4.2: Valores de Qmedio para los nodos con consumo de la red (variante 1).** 

La suma de todos los valores de caudales de la tabla 4.2 es 79.75 l/s.

# **4.2. Simulación del funcionamiento de la red de abasto de agua potable de Chone para un esquema de consumo futuro, (Variante 1).**

Una vez que se tiene el modelo creado y un esquema del consumo nodal definido en la variante 1 se realiza la primera simulación, ver figura 4.1. Obsérvese como para este momento inicial la gran mayoría de los nodos de la red tiene una presión mayor a los 50 m, específicamente los valores oscilan entre los 60 y 65 m.

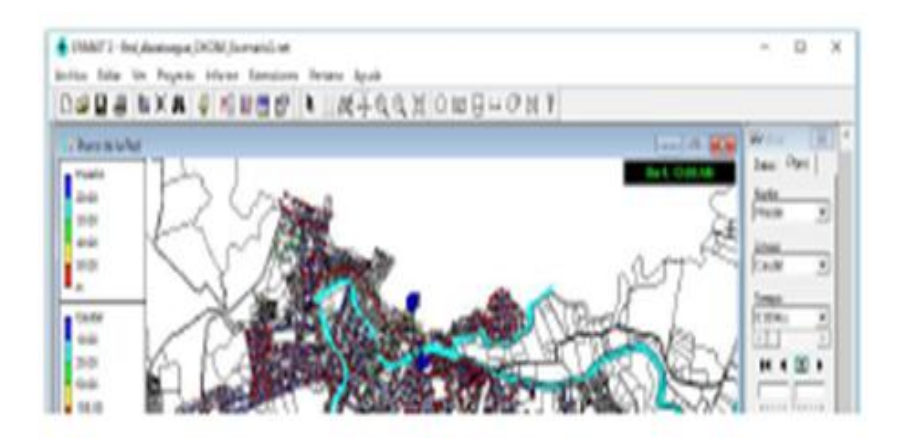

**Figura 4.1: Esquema general de la simulación escenario 1.** 

Fuente: Elaboración propia

En la figura 4.2 se muestran los consumos de agua en la red teniendo en cuenta la variante 1, estos valores se obtienen multiplicando los coeficientes que definen la curva de modulación del consumo, ver figura 3.11, por el caudal medio, en este caso 180.56  $l/s.$ 

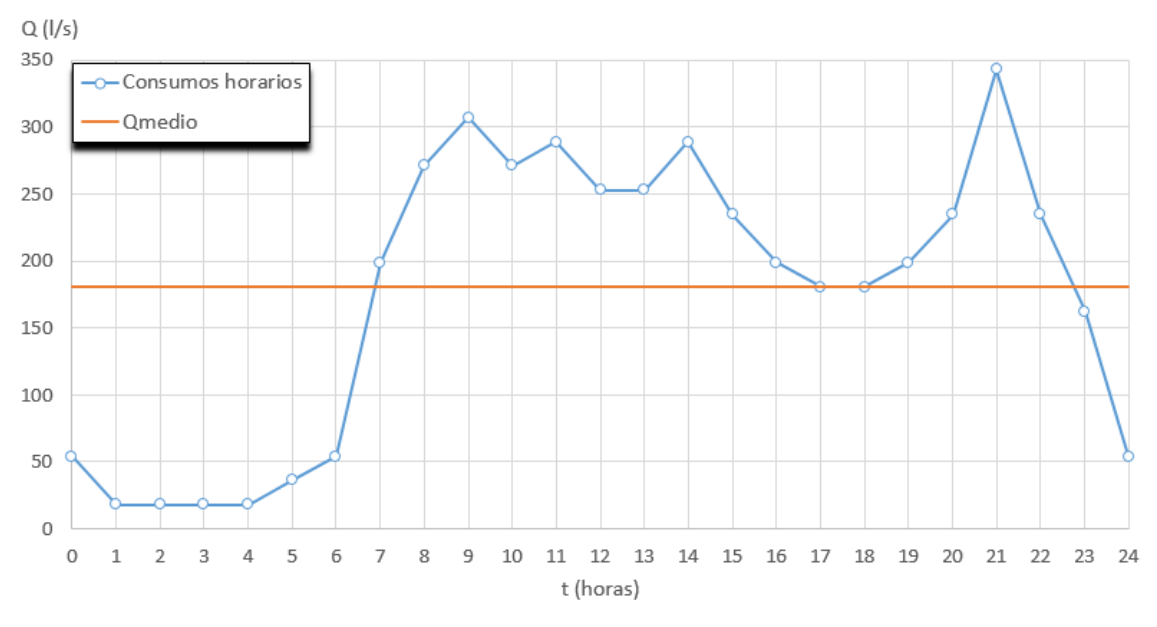

**Figura 4.2: Consumos de agua en la red, escenario 1.** 

Fuente: Elaboración propia

Teniendo en cuenta este patrón de consumo, el volumen de agua consumido en un día es 15600 m<sup>3</sup> dicho volumen se suple aproximadamente con 14.2 tanques de 1100 m<sup>3</sup>,

significa que cada depósito de 1100 m<sup>3</sup> existente en la planta debe vaciarse y llenarse 7 veces en el día.

En la figura 4.3 se muestran los elementos de EPANET usados para simular el almacenamiento e impulsión del agua en la planta. En la estación de bombeo se ubican las tres bombas conectadas en paralelo, obsérvese que solo se encuentra en funcionamiento la bomba principal. Para ese tiempo (5:00 AM) dicha bomba está succionando 120.05 l/s de uno de los depósitos de 1100 m<sup>3</sup> y 19.83 l/s del otro depósito de 1100 m<sup>3</sup>. En el modelo creado se ubican 4 objetos tanques (251, 164, 260 y 263) para simular uno de los depósitos de 1100 m<sup>3</sup>, lo mismo se hace con el otro depósito de 1100  $\text{m}^3$  para el que se definen los objetos tanques (252, 165, 257 y 266), esto se hace para garantizar el proceso de llenado y vaciado de los tanques de  $1100 \text{ m}^3$  en el día, en el próximo epígrafe se explica con mayor detalle.

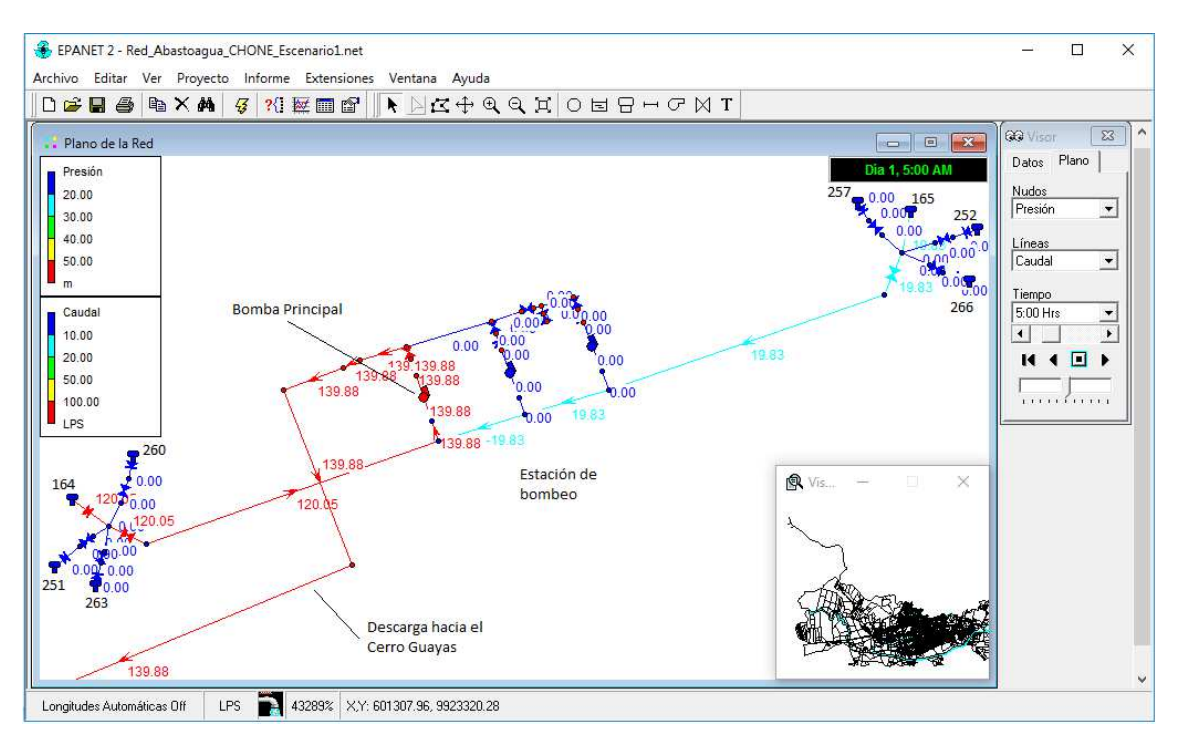

**Figura 4.3: Estación de bombeo de la planta en EPANET, escenario 1.** 

### Fuente: Elaboración propia

En la figura 4.4 se muestra el tanque existente de 2100 m<sup>3</sup> y los dos nuevos de 4000 m<sup>3</sup>. Uno de los aspectos fundamentales de la imagen radica en las interconexiones entre los tres tanques del Cerro Guayas, las tuberías, válvulas etc. Se puede constatar que a las 5:00 AM llega un caudal de 139.88 l/s a los tanques 225 y 230 mientras que de ellos sale un caudal de 36.12 l/s para abastecer a la ciudad.

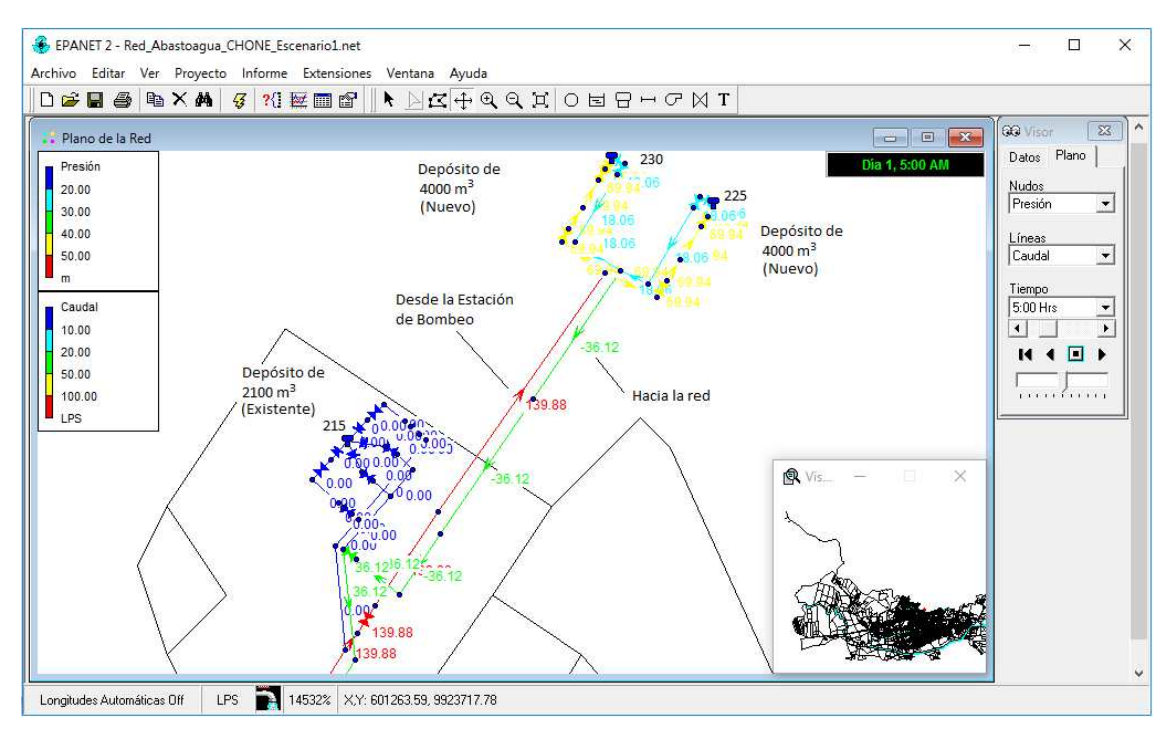

**Figura 4.4: Depósitos de carga ubicados en el Cerro Guayas, escenario 1.** 

Fuente: Elaboración propia

En la figura 4.5 se puede observar con más detalles las interconexiones entre los tanques.

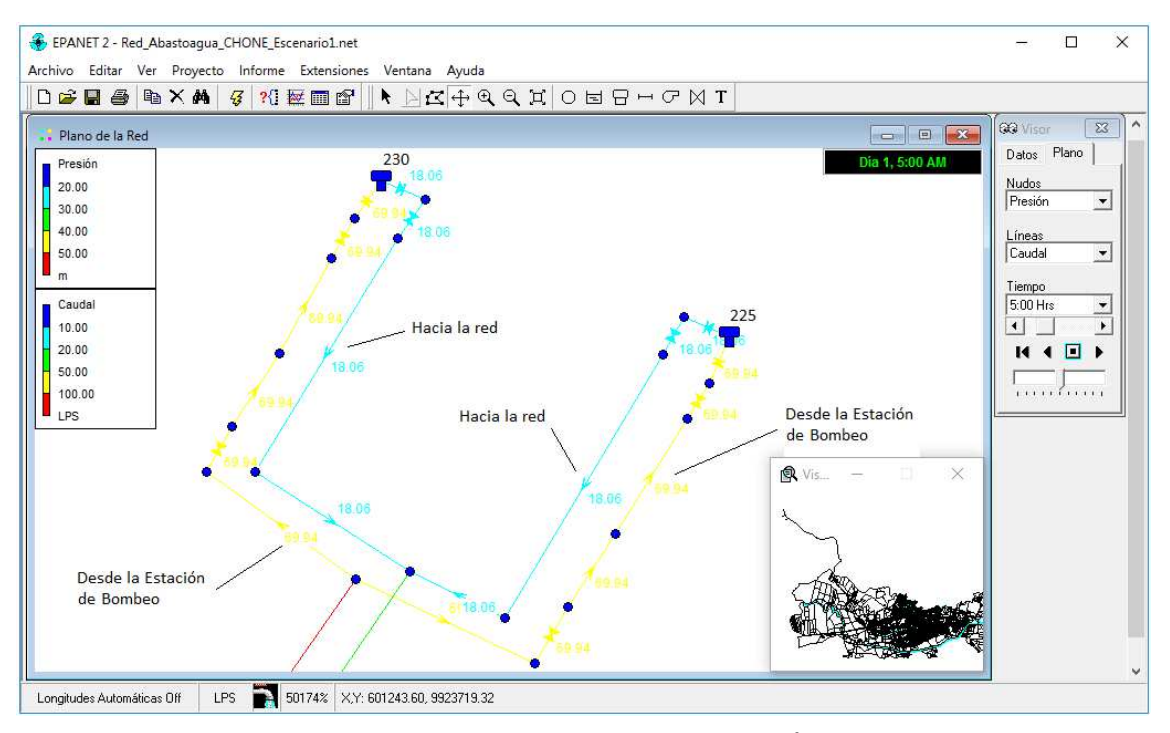

Figura 4.5: Detalle de interconexiones de tanques de 4000 m<sup>3</sup> en EPANET, escenario 1. Fuente: Elaboración propia

Es importante decir que las entradas a estos depósitos se realizan por la parte superior, para lograr este efecto se coloca una válvula sostenedora de presión con valor de consigna 0 y un tramo pequeño de tubería con gran diámetro al cual se le asigna una válvula de retención. En el anexo A1 se pueden observar las interconexiones de los tanques ubicados en el Cerro Guayas.

## **4.2.1. Esquema de funcionamiento del sistema para el escenario 1**

El esquema de funcionamiento que se emplea para esta simulación del escenario 1 es el siguiente:

1- A las 12:00 AM comienza la simulación con los depósitos 230 y 225 (tanques de  $4000 \text{ m}^3$  nuevos del Cerro Guayas) llenos parcialmente, es decir el nivel en los tanques es de 2.5 m, para un valor de altura máxima de 3.4 m.

2- Desde las 12:00 AM hasta las 4:00 AM los tanques 230 y 225 suministran el caudal necesario a la ciudad sin recibir aporte de la planta. En la gráfica de la figura 4.2 se puede observar que los consumos hasta las 6:00 AM son pequeños y por tal motivo la pendiente de descenso del nivel de agua en los tanques hasta las 4:00 AM también es pequeña, ver figura 4.6.

3- A las 4:00 AM se activa la bomba principal de la estación de bombeo la que no se apaga hasta las 12:00 AM. A partir de la 4:00 AM y en las restantes tres horas hay una recuperación de los niveles en los tanques sin embargo desde las 7:00 AM hasta el final del día los niveles en los tanques descienden constantemente terminando en un nivel de  $0.4$  m.

4- Desde las 4:00 AM hasta la 9:00 AM (unas 5 horas) se extrae un caudal que oscila entre 129 l/s y 142 l/s de los depósitos de 1100 m<sup>3</sup> de la planta, en estas 5 primeras horas se emplean los tanques 164 y 165, que a las 4:00 AM están llenos, sin embargo a la 9:00 AM ya se han vaciado completamente, en este tiempo de 4:00 AM a 9:00 AM se debe garantizar el llenado de estos depósitos, eso depende del sistema Captación – Tratamiento del agua y es un subproceso que no fue modelado en esta investigación, sin embargo pudiera hacerse en el futuro siempre que existan los datos.

Para poder concebir que estos tanques de  $1100 \text{ m}^3$  se vuelven a llenar y que a la 9:00 AM estén llenos se emplean otros tanques con las mismas características, en este caso a partir de las 9:00 AM hasta las 2:00 PM se extrae agua de los tanques 263 y 266, ver figura 4.3.

5- De igual forma a las 2:00 PM hasta las 7:00 PM se extrae agua de los depósitos 251 y 252, y finalmente se realiza una última extracción desde las 7:00 PM a las 12:00 AM de los depósitos 260 y 257.

Si se analizan estos resultados de conjunto con la gráfica 4.6 se pueden realizar varios análisis y arribar a conclusiones. Primeramente para este escenario se han consumido 8 veces el volumen de  $1100 \text{ m}^3$  cuando se había dicho que para cumplir con la demanda diaria se debían consumir 14 veces esta volumen, solamente quedarían las 4 primeras horas del día y serían insuficientes para completar dicho volumen, este resultado en consistente con que en la gráfica de la figura 4.6 el nivel de agua en los tanques 225 y 230 se encuentre muy cerca del nivel mínimo del tanque.

Con el análisis anterior se puede decir que la bomba principal de la estación de bombeo de la planta de agua potable de Chone no entrega el caudal necesario para garantizar el consumo diario de la red teniéndose en cuenta la variante 1 que concibe la población futura de la ciudad.

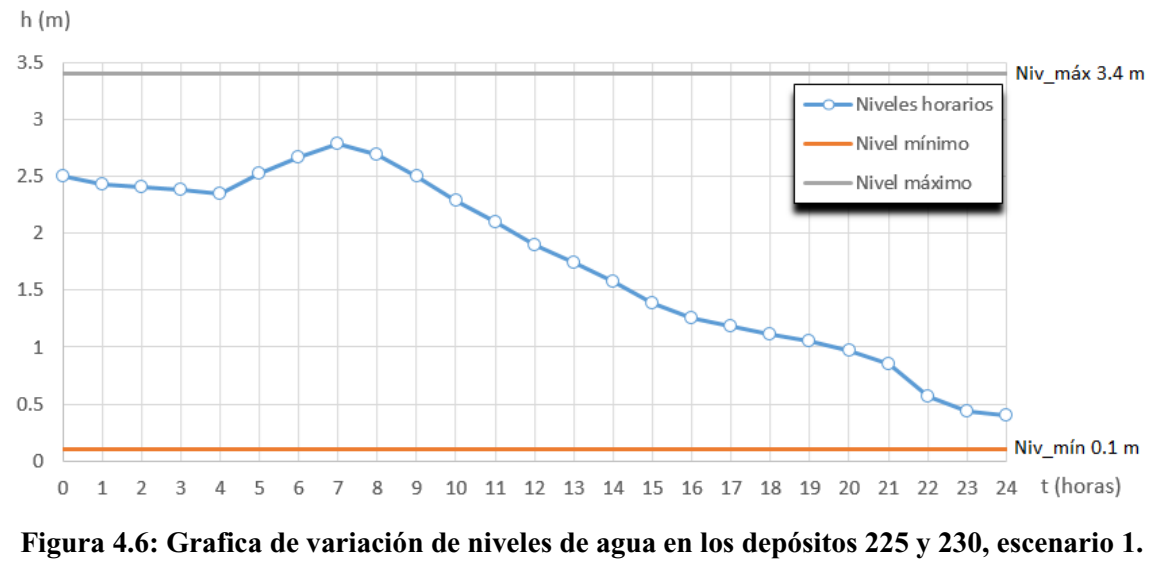

Fuente: Elaboración propia

En las figuras 4.7 y 4.8 se puede observar las leyes de control introducidas en el modelo para garantizar el esquema de funcionamiento recién explicado.

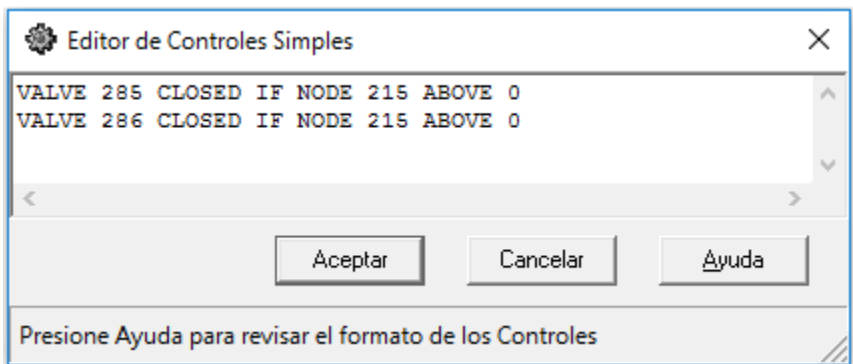

**Figura 4.7: Leyes de control simples, escenario 1.** 

Fuente: Elaboración propia

| <b>State</b> Editor de Controles Programados                                                                                                    | × |
|----------------------------------------------------------------------------------------------------|---|
| RULE 1<br>IF SYSTEM CLOCKTIME >= 4 AM<br>AND SYSTEM CLOCKTIME <= 9 PM<br>THEN PUMP 209 STATUS IS OPEN<br>AND VALVE 198 STATUS IS OPEN<br>AND VALVE 199 STATUS IS OPEN                                                | ∧ |
| RULE <sub>2</sub><br>IF SYSTEM CLOCKTIME > 9 AM<br>AND SYSTEM CLOCKTIME <= 2 PM<br>THEN VALVE 354 STATUS IS OPEN<br>AND VALVE 357 STATUS IS OPEN                                                                     |   |
| RULE <sub>3</sub><br>IF SYSTEM CLOCKTIME > 2 PM<br>AND SYSTEM CLOCKTIME <= 7 PM<br>THEN VALVE 354 STATUS IS CLOSED<br>AND VALVE 357 STATUS IS CLOSED<br>AND VALVE 342 STATUS IS OPEN<br>AND VALVE 344 STATUS IS OPEN |   |
| RULE 4<br>IF SYSTEM CLOCKTIME > 7 PM<br>AND SYSTEM CLOCKTIME <= 11:59 PM<br>THEN VALVE 342 STATUS IS CLOSED<br>AND VALVE 344 STATUS IS CLOSED<br>AND VALVE 347 STATUS IS OPEN<br>AND VALVE 351 STATUS IS OPEN        |   |
| €                                                                                                    | ъ |
| Cancelar<br>Ayuda<br>Aceptar                                                                                                    |   |
| Presione Ayuda para revisar el formato de los Controles                                                                                                    |   |

**Figura 4.8: Leyes de control programadas, escenario 1.** 

Fuente: Elaboración propia

En la figura 4.9 se muestra una gráfica con los caudales bombeados para este escenario.

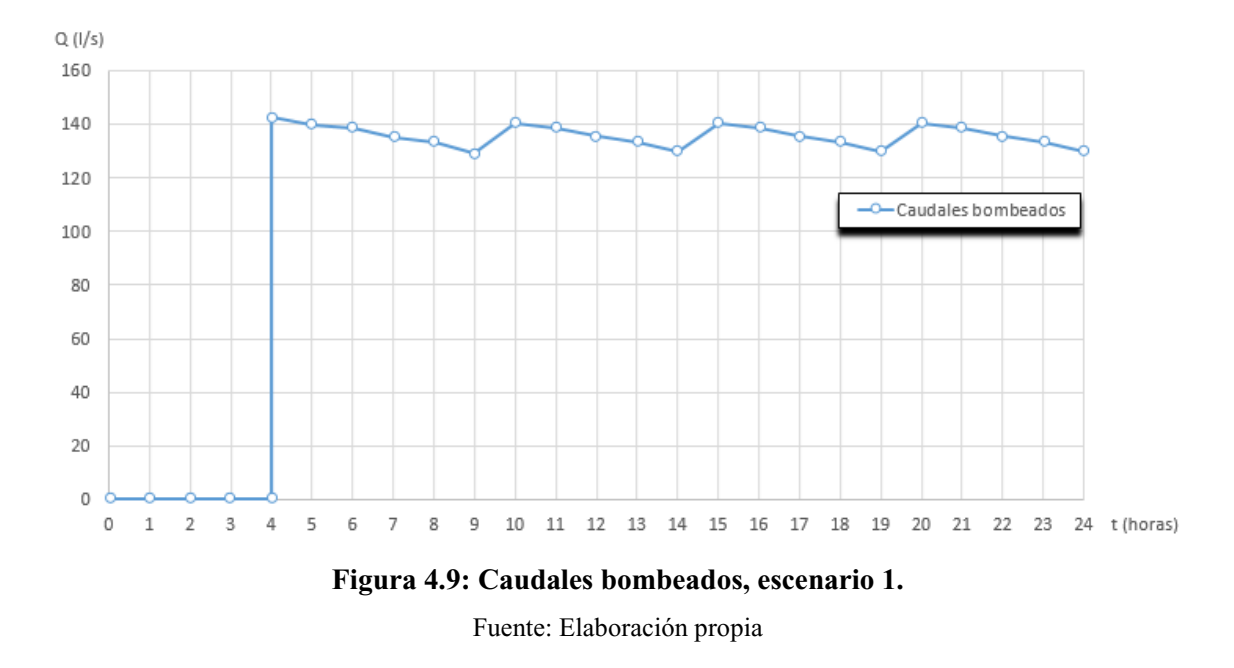

# **4.2.2. Empleo de la bomba principal y una de las bombas auxiliares.**

En el epígrafe anterior queda planteada la necesidad de aumentar el caudal bombeado desde la planta para garantizar que los niveles de agua en los depósitos 225 y 230 sean iguales o mayores al nivel de partida, en este caso 2.5 m, lo que garantizaría un esquema de trabajo factible para el sistema. Una de las soluciones en las que se pudiera pensar es poner a trabajar una de las bombas auxiliares con la bomba principal, como ambas están conectadas en paralelo el caudal debe aumentar.

En la figura 4.9 se puede observar en una misma gráfica las curvas características de Q(l/s) vs H(m) de las bombas principal y secundaria, así como la curva resultante de estas bombas conectadas en paralelo. Las curvas características antes presentadas son las mismas de la figura 3.14.

En la figura 4.11 se muestra la presión a la salida de la bomba principal 76.00 m, esta misma presión es la que se tiene en la bomba auxiliar, también se puede observar que el aporte en caudal de la bomba auxiliar es muy pequeño 16.23 l/s mientras que el caudal de la bomba principal asciende a 130.8 l/s, el caudal total es de 147.03 l/s. Estos resultados son totalmente consistentes con lo que se puede analizar de las curvas características de las bombas de donde se puede concluir que comienza a haber un incremento de caudal significativo en el uso conjunto de las dos bombas, para presiones inferiores a los 70 m de presión.

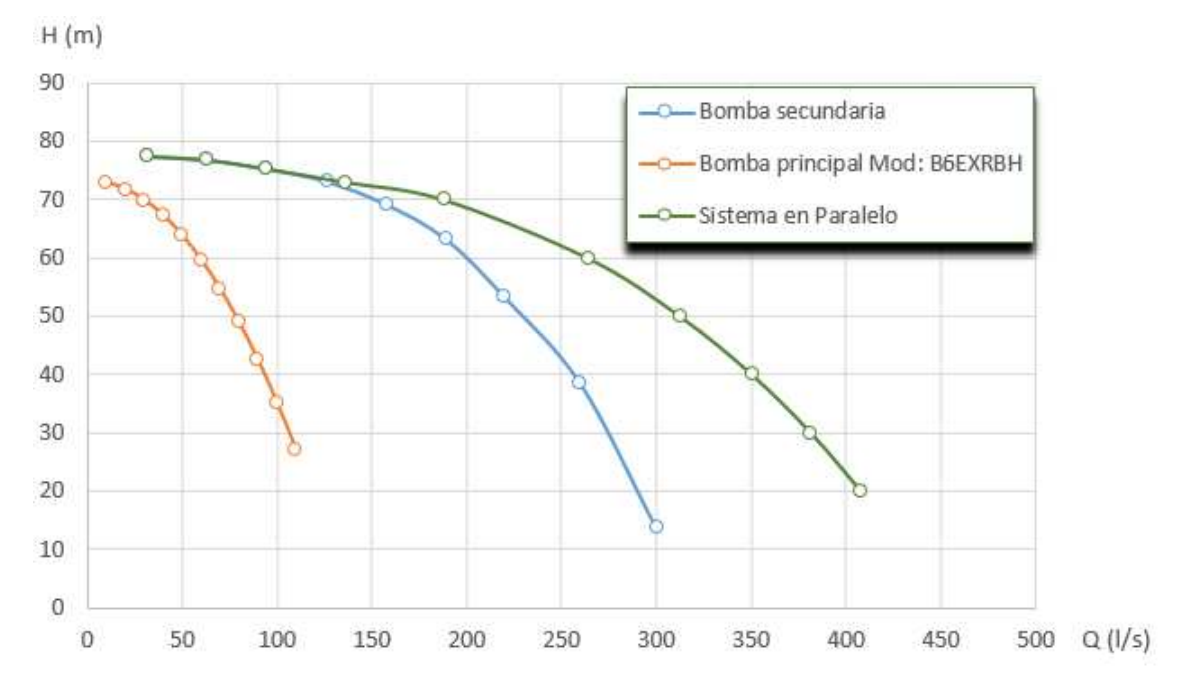

**Figura 4.10: Curvas características Q(l/s) vs H(m) de las bombas principal y secundaria de la estación de bombeo y de ellas conectadas en paralelo, escenario 1.** 

Fuente: Elaboración propia

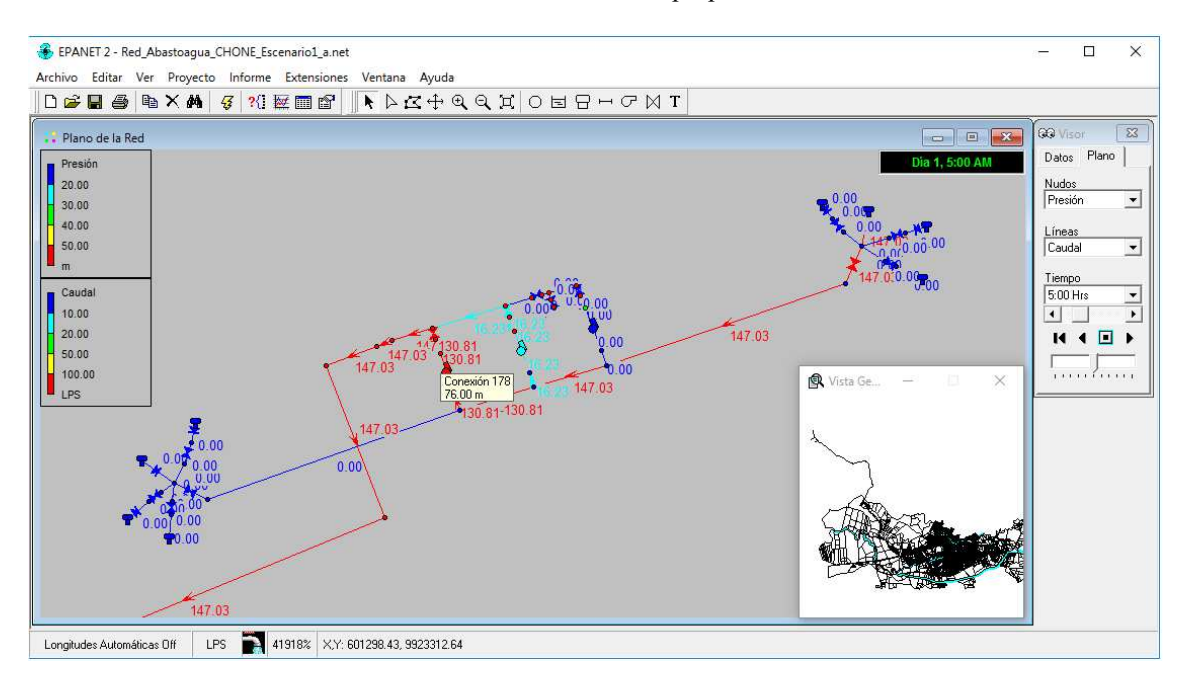

**Figura 4.11: Simulación del escenario 1 con el sistema de bombeo conectado en paralelo.**  Fuente: Elaboración propia

Del análisis realizado con anterioridad se puede concluir que la conexión en paralelo de las bombas principal y una secundaria no es aconsejable, por cuanto no existe un incremento de caudal significativo, esto se debe a que son bombas muy diversas en cuanto a sus parámetros hidráulicos.

Para reforzar aún más esta conclusión se presenta el gráfico de la figura 4.12 donde se ubican los caudales de salida de la estación de bombeo, primeramente bombeándose solo con la bomba principal (primera simulación realizada) y seguidamente con el sistema conectado en paralelo, como puede verse las diferencias de caudales entre ambas variantes es muy pequeña, la mínima 1.46 l/s y la máxima 10.38 l/s, recuérdese que en este escenario no se bombea en la 4 primeras horas, por eso las gráficas comienzan en la hora 4.

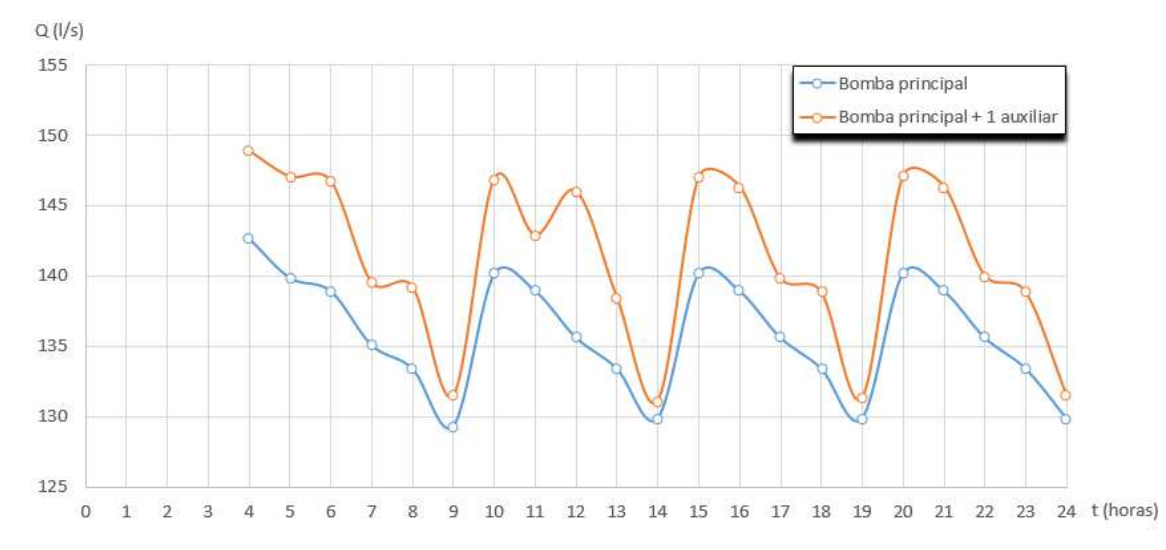

**Figura 4.12: Caudales que salen de la estación de bombeo para las variantes de bombear 1- solo con la bomba principal y 2- con el sistema en paralelo, variante 1.** 

Fuente: Elaboración propia

#### **4.2.3. Solución al abasto de agua para la variante 1.**

El problema no es solo de incremento de caudal sino también de carga hidráulica ya que la diferencia de niveles entre la descarga de las bombas y la entrada a los tanques es de unos 63 m aproximadamente y a esta cantidad se le tienen que sumar las pérdidas de energía que se incrementan con el incremento del caudal, por lo tanto un aumento de caudal repercute directamente en un aumento de carga hidráulica.

A continuación se muestra una gráfica con varias curvas de Q(l/s) vs H(m), la denotada por el nombre del Modelo: B6EXRBH es la bomba principal existente en la actualidad en la estación de bombeo y con la que se ha trabajado hasta aquí, la bomba denotada por B6EXRBH + 20 m es la misma bomba principal a la que se le ha incrementado 20 metros de columna de agua de presión (bomba imaginaria), se supone además que la estación de bombeo estaría compuesta por tres bombas de este tipo, dos de trabajo y una

de reserva, luego la tercera curva representaría la conexión en paralelo de 2 de esta última bomba.

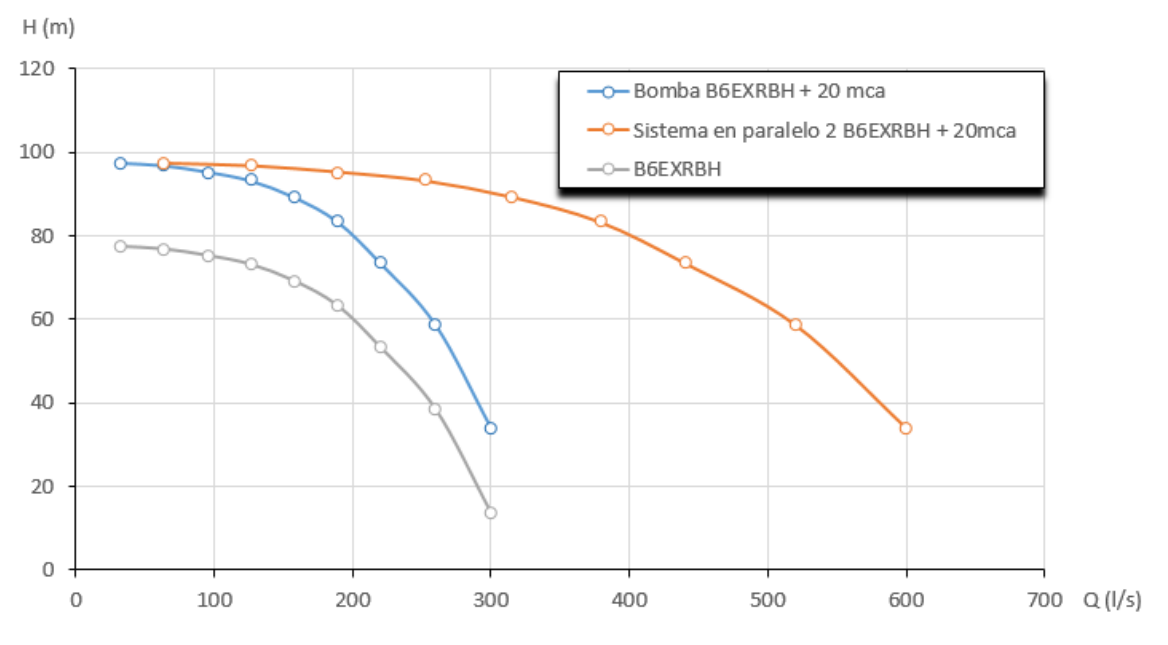

**Figura 4.13: Curvas características de la bomba principal, bomba principal modificada y dos de esta última conectadas en serie, variante 1.** 

Fuente: Elaboración propia

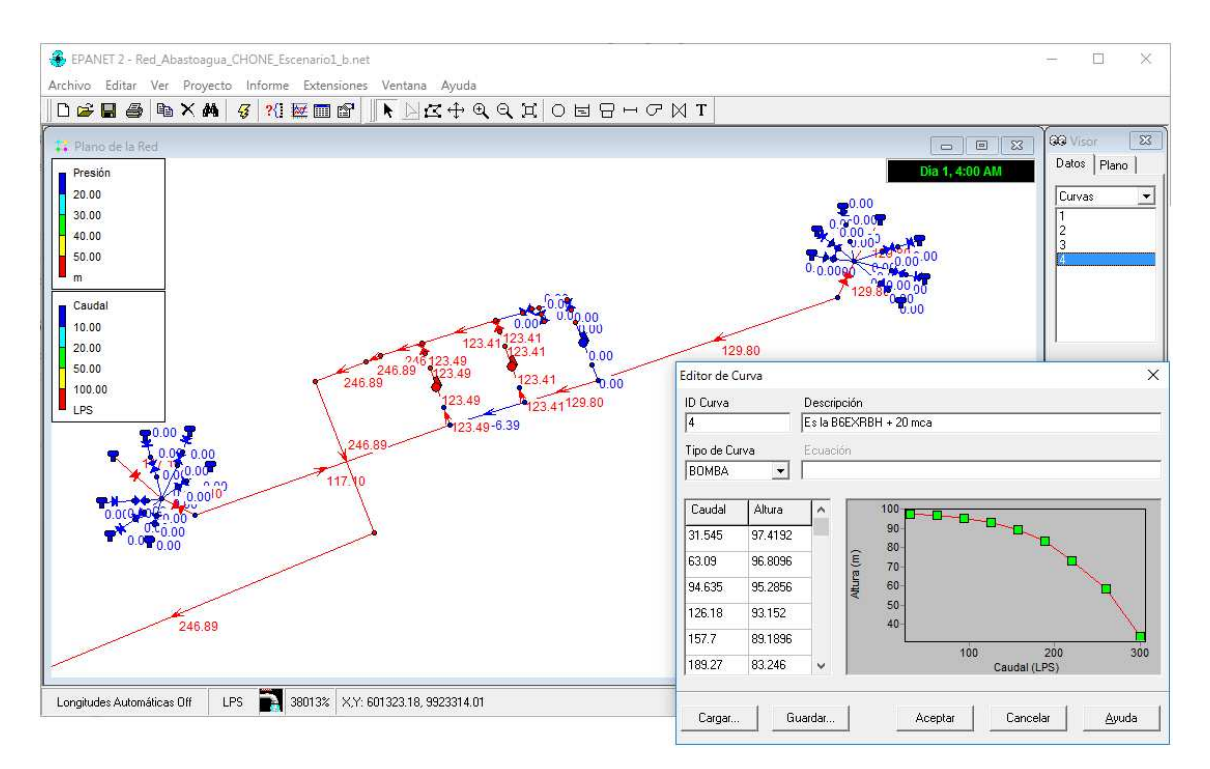

**Figura 4.14: Bombas B6EXRBH + 20m conectadas en paralelo, variante 1.** 

Fuente: Elaboración propia

En la figura 4.14 se muestra la simulación realizada considerando dos bombas del tipo B6EXRBH + 20m conectadas en paralelo, se ha incrementado el número de tanques que representan a los dos depósitos de 1100 m<sup>3</sup>, el total es de 14, la cantidad necesaria para cumplimentar el volumen de agua requerido en el día por la ciudad.

Como puede observarse en la figura 4.14, el caudal bombeado es de 246.89 l/s una cantidad considerablemente mayor que en los casos anteriores. Bajo estas condiciones de bombeo dos de los depósitos de 1100 m<sup>3</sup> se vacían de 4:00 AM (hora en la que se comienza a bombear) hasta las 6:30 AM, dos horas y media. El bombeo continúa hasta las 9:30 PM hora en la cual se ha bombeado una cantidad de agua equivalente al volumen de los 14 depósitos.

En la figura 4.15 se muestran los niveles obtenidos en los depósitos 225 y 230 después de realizada la simulación. Obsérvese que el nivel en el depósito después de concluida la simulación es prácticamente el mismo que al inicio, por tal motivo se pudiera buscar en un catálogo de bombas alguna con las características de esta y así se resolvería el problema.

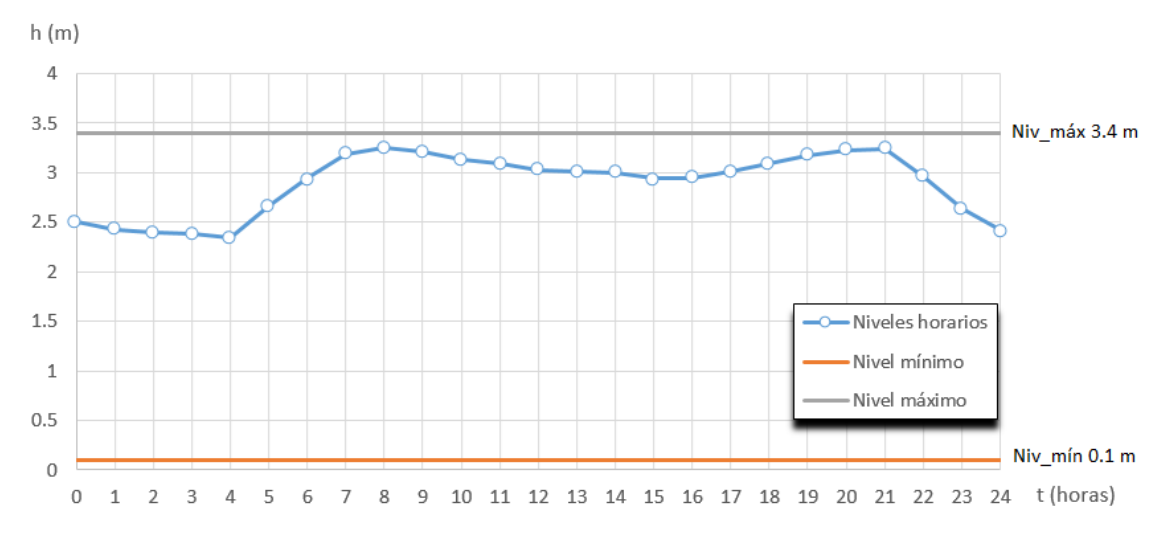

**Figura 4.15: Grafica de variación de niveles de agua en los depósitos 225 y 230, escenario 1 teniendo en cuenta nueva bomba conectada en paralelo.** 

Fuente: Elaboración propia
# **4.3. Simulación del funcionamiento de la red de abasto de agua potable de Chone para un esquema de consumo actual, (Variante 2).**

En la figura 4.16 se muestran los consumos de agua en la red teniendo en cuenta la variante 2, estos valores se obtienen multiplicando los coeficientes que definen la curva de modulación del consumo, ver figura 3.11, por el caudal medio, en este caso 79.75 l/s.

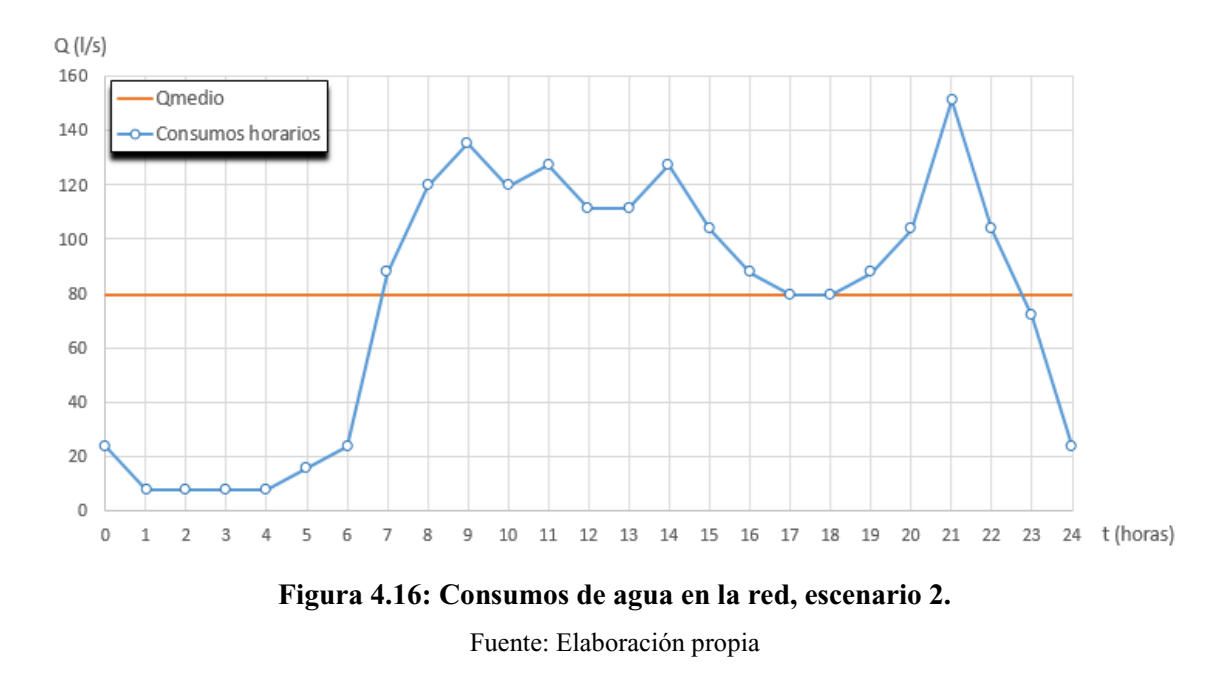

#### **4.3.1. Esquema de funcionamiento del sistema para el escenario 2**

El esquema de funcionamiento que se emplea para esta simulación del escenario 2 es el siguiente:

1- A las 12:00 AM comienza la simulación con los depósitos 230 y 225 (tanques de  $4000 \text{ m}^3$  nuevos del Cerro Guayas) llenos parcialmente, es decir el nivel en los tanques es 2.5 m sobre el nivel de fondo, cuando se sabe que el nivel máximo es 3.4 m.

2- Desde las 12:00 AM hasta la 5:00 AM (unas cinco horas) la estación de bombeo está bombeando agua por medio de la bomba principal con caudales que oscilan entre 130 a 143  $\frac{1}{3}$  l/s, en este tiempo se vacían los dos tanques de 1100 m<sup>3</sup> de la planta y se logra llenar los dos tanques de  $4000 \text{ m}^3$ , ver figura 4.17.

3- A partir de las 5:00 AM hasta las 12:00 PM no hay bombeo por lo tanto los niveles en los depósitos del Cerro Guayas van descendiendo fuertemente hasta un nivel de 2.5 m, ver figura 4.13.

4- A partir de las 12:00 PM se retoma el bombeo con la bomba principal hasta las 9:00 PM vaciándose dos veces los tanques de  $1100 \text{ m}^3$  de la planta. En este tiempo aumentan los niveles en los depósitos del Cerro Guayas hasta 2.95 m, las tres horas restantes la bomba permanece apagada y por eso desciende el nivel en los tanques hasta 2.7 m aproximadamente, ver figura 4.17.

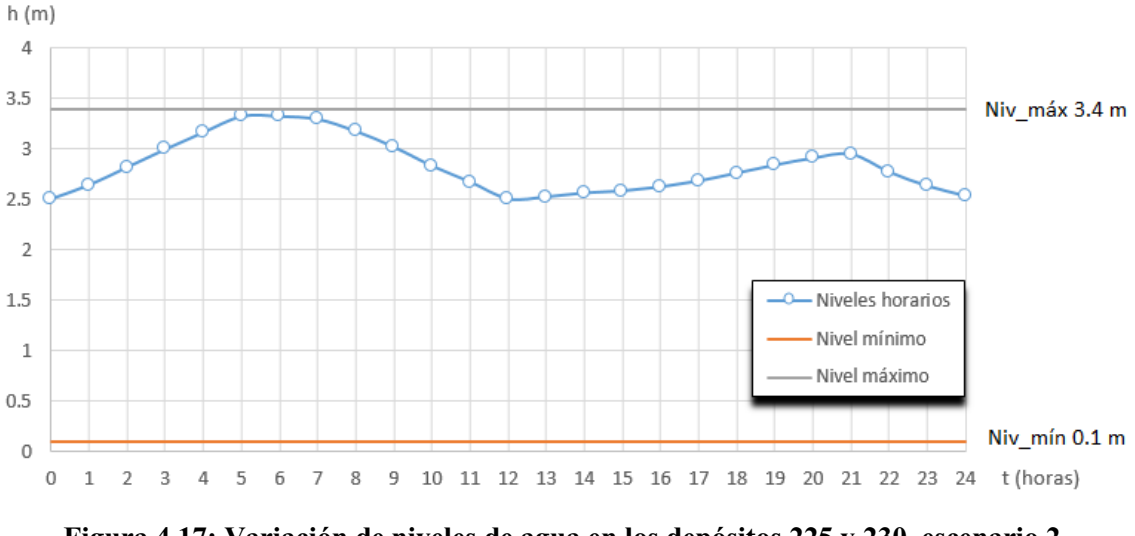

**Figura 4.17: Variación de niveles de agua en los depósitos 225 y 230, escenario 2.**  Fuente: Elaboración propia

La gráfica de la figura 4.17 es muy interesante, sobre todo porque el valor del nivel en los depósitos 225 y 230 al terminar el día se encuentra unos 20 cm por encima del nivel con que comenzó el día, lo que garantiza un funcionamiento correcto del sistema.

El consumo medio diario de esta variante es 79.75 l/s, lo que representa unos 6890 m<sup>3</sup> de agua a entregar a la población en el día, esta cantidad de agua se obtiene prácticamente con 6 tanques de 1100 m<sup>3</sup>.

En la figura 4.18 se presentan las leyes de control programadas aplicadas a este escenario y en la figura 4.19 se muestra una gráfica con los caudales bombeados de la estación de bombeo para esta variante.

| <b>RULE 1</b><br>IF SYSTEM CLOCKTIME >= 5 AM<br>AND SYSTEM CLOCKTIME <= 12 PM                                                                                                    | ́ |
|----------------------------------------------------------------------------------------------------|---|
| THEN PUMP 209 STATUS IS CLOSED                                                                                                    |   |
| RULE 2<br>IF SYSTEM CLOCKTIME > 12 PM<br>AND SYSTEM CLOCKTIME <= 5 PM<br>THEN PUMP 209 STATUS IS OPEN<br>AND VALVE 342 STATUS IS OPEN<br>AND VALVE 344 STATUS IS OPEN                                                                    |   |
| RULE 3<br>IF SYSTEM CLOCKTIME > 5 PM<br>AND SYSTEM CLOCKTIME <= 9 PM<br>THEN PUMP 209 STATUS IS OPEN<br>AND VALVE 342 STATUS IS CLOSED<br>AND VALVE 344 STATUS IS CLOSED<br>AND VALVE 348 STATUS IS OPEN<br>AND VALVE 351 STATUS IS OPEN |   |
| RULE <sub>4</sub><br>IF SYSTEM CLOCKTIME > 9 PM<br>AND SYSTEM CLOCKTIME <= 11.59 AM<br>THEN PUMP 209 STATUS IS CLOSED<br>AND VALVE 348 STATUS IS CLOSED<br>AND VALVE 351 STATUS IS CLOSED                                                |   |
| €<br>Cancelar<br>Aceptar<br>Avuda                                                                                                    |   |

**Figura 4.18: Leyes de control programadas, escenario 2.** 

Fuente: Elaboración propia

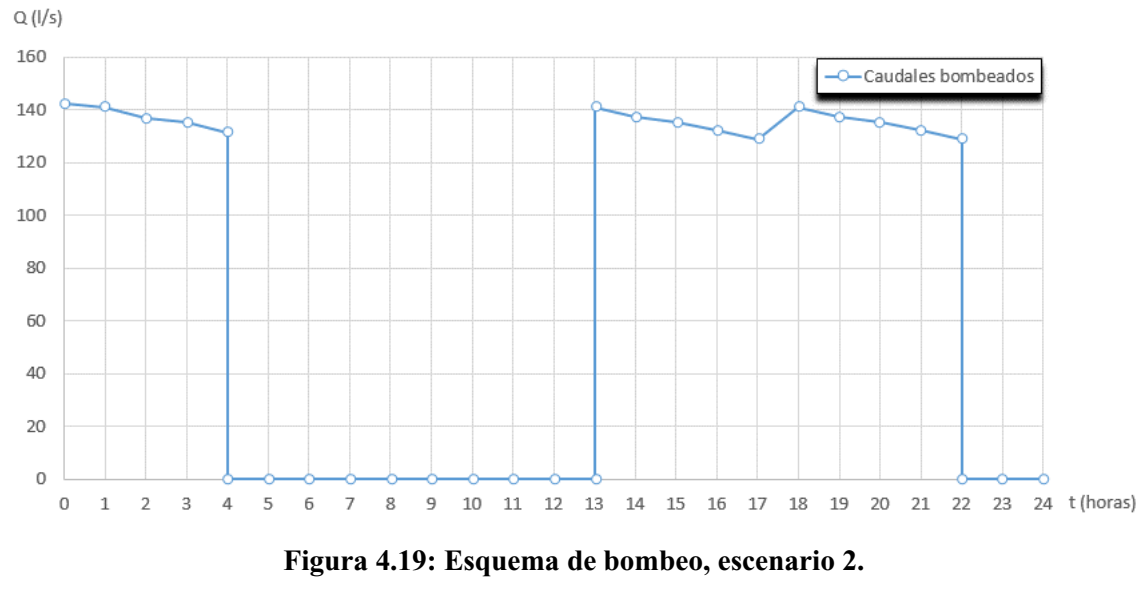

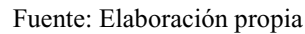

#### **4.4. Análisis, comentarios y conclusiones parciales del capítulo**

En este capítulo se aplica el modelo creado en EPANET definiéndose dos escenarios que varían en el consumo de agua de la ciudad, el primero correspondiente a una población futura de la ciudad de unas 120000 personas para lo cual se obtiene un caudal medio *Qmedio*= 180.56 l/s y el segundo para una población cercana a la actual 53000 personas para lo cual el caudal medio *Qmedio* = 79.75 l/s.

Con relación al primer escenario:

1- Se demuestra que la estación de bombeo actual es insuficiente para garantizar el consumo futuro de la ciudad, no pudiéndose garantizar el caudal que permite la recuperación del nivel de agua en los tanques de  $4000 \text{ m}^3$  del Cerro Guayas.

2- Se demuestra que el trabajo conjunto de la bomba principal de la estación de bombeo con una de las bombas secundarias (trabajo en paralelo) no incrementa considerablemente el caudal, quedándose muy lejos del que necesita el sistema, esto ocurre debido a la gran diferencia que existe entre las curvas características de Q(l/s) vs H(m) entre ambas bombas. Esto demuestra que para las condiciones del escenario 1 habría que rediseñar la estación de bombeo.

3- Se plantea una solución de bombas que garantiza el correcto funcionamiento del sistema de abasto de agua de Chone para las condiciones del escenario 1. Esto se logra empleando la curva Q(l/s) vs H(m) de la bomba principal e incrementándola en 20 metros de columna de agua. La solución sería que dos bombas con estas características trabajaran en paralelo durante 20 horas al día y quedaría una bomba de reserva.

Con relación al segundo escenario:

1- Se demuestra que con el bombeo de 13 horas con la bomba principal de la estación de bombeo actual se garantiza el funcionamiento correcto del sistema. Se brinda el esquema de bombeo.

### **CONCLUSIONES**

- Con la investigación bibliográfica realizada se comprueba que:

1- Los modelos matemáticos para la simulación de redes de abasto de agua potable, son en la actualidad la tecnología más utilizada para la comprensión y evaluación de los fenómenos que ocurren dentro de estos sistemas, constituyendo excelentes herramientas para el proceso de diseño y toma de decisiones.

2- Existe una amplia variedad de software que incluyen modelos hidrodinámicos de flujo de agua en tuberías a presión para el diseño y evaluación de redes de abasto de agua a ciudades, destacándose en las últimas décadas la vinculación de estos modelos con los Sistemas de Información Geográfica SIG que son un excelente complemento para las etapas de preparación de la información y análisis de resultados. Destaca entre todos los software analizados, EPANET 2.0, por su amplio uso, robustez de su modelo numérico, código de libre uso y disponible para desarrollo.

- Se crea un modelo de simulación de la red actual de agua potable de la ciudad de Chone, basado en el programa EPANET 2.0 y el apoyo de Sistemas de Información Geográfica.

- Se aplica el modelo creado en EPANET definiéndose dos escenarios que varían en el consumo de agua de la ciudad, el primero correspondiente a una población futura de la ciudad de unas 120000 personas para lo cual se obtiene un caudal medio *Qmedio*= 180.56 l/s y el segundo para una población cercana a la actual 53000 personas para lo cual el caudal medio *Qmedio* = 79.75 l/s.

#### Con relación al primer escenario:

1- Se demuestra que la estación de bombeo actual es insuficiente para garantizar el consumo futuro de la ciudad, no pudiéndose garantizar el caudal que permite la recuperación del nivel de agua en los tanques de  $4000 \text{ m}^3$  del Cerro Guayas.

2- Se demuestra que el trabajo conjunto de la bomba principal de la estación de bombeo con una de las bombas secundarias (trabajo en paralelo) no incrementa considerablemente el caudal, quedándose muy lejos del que necesita el sistema, esto ocurre debido a la gran diferencia que existe entre las curvas características de Q(l/s) vs

H(m) entre ambas bombas. Con este resultado se demuestra que para las condiciones del escenario 1 habría que rediseñar la estación de bombeo.

3- Se plantea una solución de bombas que garantiza el correcto funcionamiento del sistema de abasto de agua de Chone para las condiciones del escenario 1. Esto se logra empleando la curva Q(l/s) vs H(m) de la bomba principal e incrementando sus valores de carga hidráulica en 20 metros de columna de agua. La solución sería que dos bombas con estas características trabajaran en paralelo durante 20 horas al día y quedaría una bomba de reserva.

Con relación al segundo escenario:

1- Se demuestra que con el bombeo de 13 horas con la bomba principal de la estación de bombeo actual se garantiza el funcionamiento correcto del sistema. Se brinda el esquema de bombeo.

## **RECOMENDACIONES**

- Se recomienda a la dirección de la Empresa Pública "Aguas del Chuno" acoger este modelo, invertir en la capacitación de su personal técnico para que sean capaces de manejarlo y establecerlo como una herramienta indispensable para la toma de decisiones, lo que implica seguir una estricta disciplina de mantenimiento que significa (actualización y mejora), para eso se cuenta con el apoyo de la Universidad.

- Se recomienda realizar un levantamiento topográfico detallado de toda la conducción desde la estación de bombeo hasta la entrada de los depósitos, detallando toda la mayor cantidad de información posible y haciendo un mayor hincapié en todas las cotas de los puntos importantes de la conducción, diámetros de las tuberías (internos y externos), longitudes de los tramos, material de las tuberías, accesorios en la línea (ubicación exacta y características) etc.

- En este estudio se asumió un trazado de la red que no se sabe con total seguridad si es el correcto ya que fue elaborado tomando información de diversas fuentes, no queda claro la ubicación de las válvulas de regulación en la red así como las interconexiones, por tal motivo se recomienda realizar un levantamiento detallado de toda la red de la ciudad, trabajo que debe realizarse por sectores de forma tal que se pueda tener un plano real de la red que se pretende manejar.

- De igual forma es necesario realizar un estudio de consumos de la red, en estos momentos se tienen mejores condiciones ya que se cuenta con los nuevos depósitos en el Cerro Guayas a los que se les deben incorporar equipos de medición de niveles, también se debería contar con un flujómetro para la medición de caudales en las tuberías.

- Se debe investigar la posibilidad de la ejecución de EPANET desde o con una integración completa con un Sistema de Información Geográfica de libre acceso como OGIS.

## **REFERENCIAS BIBLIOGRÁFICAS**

- Acuña, M. (Diciembre de 2013). *MODELACION CON EPANET DE RED DE DISTRIBUCION DE AGUA POTABLE DE VALLE HERMOSO.* Obtenido de https://www.google.com.ec/url?sa=t&rct=j&q=&esrc=s&source=web&cd=1&v ed=0ahUKEwj807aA7c\_MAhWJRiYKHX8pAwIQFggaMAA&url=https%3A %2F%2Frdu.unc.edu.ar%2Fbitstream%2Fhandle%2F11086%2F1192%2FMode lizaci%25C3%25B3n%2520de%2520la%2520Red%2520de%2520Agua%2520 Potable%
- Arias, C., Arata, P., & Bugueño, M. (2002). LOS SISTEMAS DE INFORMACIÓN GEOGRÁFICOS Y LA GESTIÓN EN LAS EMPRESAS SANITARIAS, APLICACIÓN PRÁCTICA EN MODELACIÓN DE REDES Y EN LA GESTIÓN DE LODOS. *XXVIII Congreso Interamericano de Ingenería Sanitaria y Ambiental*, (págs. 1-8). Cancún.
- Bartolín, H. (Octubre de 2013). *CONFECCIÓN DE MODELOS DE REDES DE DISTRIBUCIÓN DE AGUA DESDE UN SIG Y DESARROLLO DE HERRAMIENTAS DE APOYO A LA TOMA DE DECISIONES.* Obtenido de https://riunet.upv.es/bitstream/handle/10251/33152/Bartol%C3%ADn%20- %20Confecci%C3%B3n%20de%20modelos%20de%20redes%20de%20distribu ci%C3%B3n%20de%20agua%20desde%20un%20Sig%20y%20desarrollo%20d e%20he....pdf?sequence=1
- Bastidas, W. (Febrero de 2008). *HISTORIA DEL ABASTECIMIENTO DE AGUA EN LA ANTIGUEDAD.* Obtenido de http://walterbastidas.blogspot.com/2008/02/historia-del-abastecimiento-de-aguaen.html
- Cabrera, H. (2013). *Producción de Aguas Servidas, Tratamiento y Uso en el Ecuador.* Obtenido de http://www.ais.unwater.org/ais/pluginfile.php/378/mod\_page/content/148/ECU ADOR\_producci%C3%B3n\_de\_aguas\_servidas\_tratamiento\_y\_uso.pdf
- Caldera, A. (Octubre de 2007). *Evaluación de la red hidráulica de Carora en el estado Lara a partir de la simulación en el Epanet 2.1.* Obtenido de http://200.35.84.131/portal/bases/marc/texto/2301-07-01828.pdf
- ECUADOR, A. N. (6 de Agosto de 2014). *LEY ORGÁNICA DE RECURSOS HÍDRICOS, USOS Y APROVECHAMIENTO DEL AGUA.* Obtenido de http://www.agua.gob.ec/wp-content/uploads/2012/10/LEYD-E-RECURSOS-HIDRICOS-II-SUPLEMENTO-RO-305-6-08-204.pdf
- Filián, G. (2004). *"Utilización del EPANET a un Sistema de Agua Potable"*. Obtenido de https://www.researchgate.net/profile/David\_Matamoros/publication/28794219\_ Utilizacion\_Del\_Epanet\_A\_Un\_Sistema\_De\_Agua\_Potable/links/004635159a6 99ef4de000000.pdf
- Gallegos, R. (2010). *Ecuador y el "Buen Vivir"*. Obtenido de http://www.monografias.com/trabajos88/ecuador-y-buen-vivir/ecuador-y-buenvivir.shtml
- Macías, L. (2013). *DIAGNÓSTICO ESTRATÉGICO DE LA CIUDAD DE CHONE.*
- Matés, J. M. (2008). *El servicio de abastecimiento de agua potable: estado de la cuestión.* Obtenido de http://tstrevista.com/tstpdf/tst\_01/dossier5.pdf
- Medina, V. d. (15 de Abril de 2014). *Blog del agua*. Obtenido de http://blogdelagua.com/actualidad/que-es-giswater/
- Medina, V. d., & Torret, X. (2014). PostgreSQL y PostGIS 2.0 aplicados al mundo de la ingeniería hidráulica y fluvial. *SERVEI DE SISTEMES D´INFORMACIÓ GEOGRÁFICA I TELEDETECCIÓ* (pág. 4). Barcelona: VIII JORNADAS DE SIG LIBRE. Obtenido de http://www.sigte.udg.edu/jornadassiglibre2014/uploads/2014/articulos/art21.pdf
- Metola, D. (Marzo de 2009). *Elaboración del modelo matemático de la red de agua potable de Maspalomas (Gran Camaria) y estudio de sectorización de la misma.* Obtenido de

https://riunet.upv.es/bitstream/handle/10251/14224/TESINA\_Diego\_R\_V2.pdf? sequence=1

- Molina, G. (Septiembre de 2011). *MODELIZACIÓN CON EPANET DE LAS REDES DE TRANSPORTE DE AGUA POTABLE DE LA CIUDAD DE CARTAGENA .* Obtenido de https://www.upct.es/hidrom/publicaciones/Tesis\_pfc/Gemma\_Molina\_2011\_Pro yecto\_Fin\_de\_Master.pdf
- Novoa, A. (2005). *Agua Saneamiento Asentamientos Humanos.* Obtenido de www.unep.org/gc/gc23/documents/ecuador-agua.doc
- Pérez, R., Roldán, J., Moreno, M., & García, S. (2013). *Análisis del comportamiento hidráulico de la red de abastecimiento de la ciudad de Córdoba mediante EPANET.* Obtenido de http://www.ingenieriadelagua.com/2004/JIA/Jia2011/pdf/p510.pdf
- Rivadeneira, M. (24 de Junio de 2014). *Modelación hidráulica del sector 4 del sistema de distribución de agua potable de la Ciudad de Ibarra-Provincia de Imbabura Ecuador.*
- Sánchez, Y., & Amorós, M. (2012). Gestión del agua urbana mediante Análisis Espacial en los SIG. *INGENIERÍA HIDRÁULICA Y AMBIENTAL, VOL. XXXIII, No. 3*, 58-71.
- Stranger, S., & Chechilnitzky, A. (10 de Diciembre de 2003). *Hacia un Plan Nacional de Gestión Integrada de los recursos.* Obtenido de http://www.cepal.org/drni/proyectos/samtac/inch00203.pdf
- Sustentable, C. d. (Diciembre de 2012). *Análisis de Vulnerabilidades a Nivel Municipal.* Obtenido de http://repositorio.cedia.org.ec/bitstream/123456789/839/1/Perfil%20territorial% 20CHONE.pdf
- Tavera, M. (Enero de 2013). *Metodología para la gestión y planificación de un sistema de agua potable con suministro intermitente: Aplicación a la Ciudad de Tegucigalpa (Honduras).* Obtenido de

https://riunet.upv.es/bitstream/handle/10251/21067/TESIS%20DOCTORAL%2 0MT%20DEF.pdf?sequence=11

# **ANEXOS**

**Anexo A1. Interconexiones de tanques ubicados en el Cerro Guayas** 

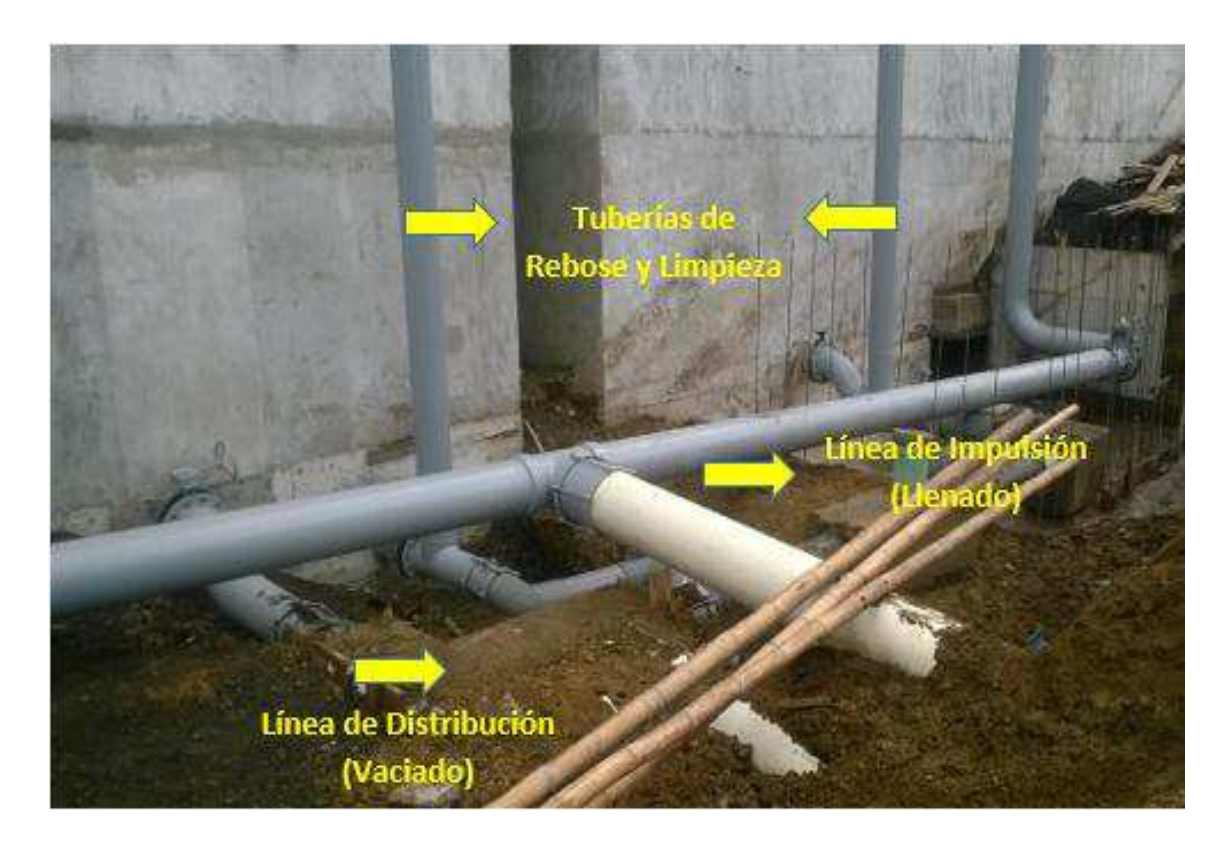

**Figura A1.1. Tanques nuevos (4000 m<sup>3</sup>cada uno)**  Fuente: Elaboración propia

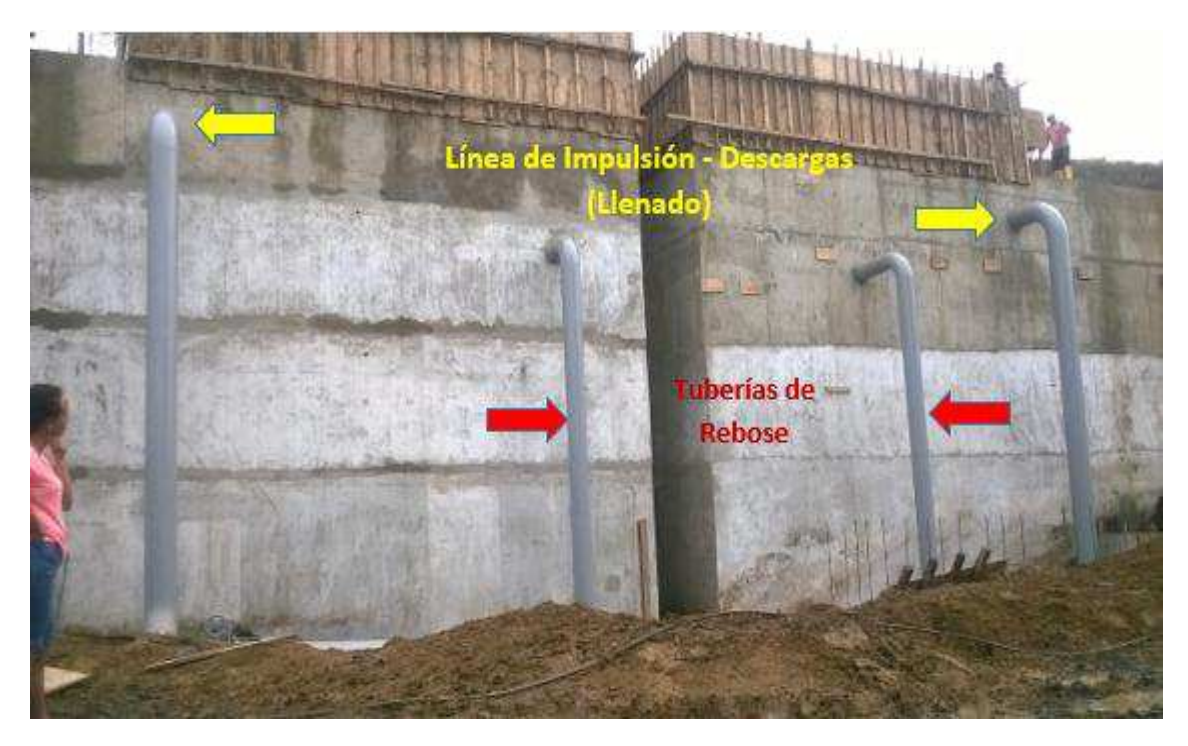

**Figura A1.2. Descarga y rebose en los tanques nuevos**  Fuente: Elaboración propia

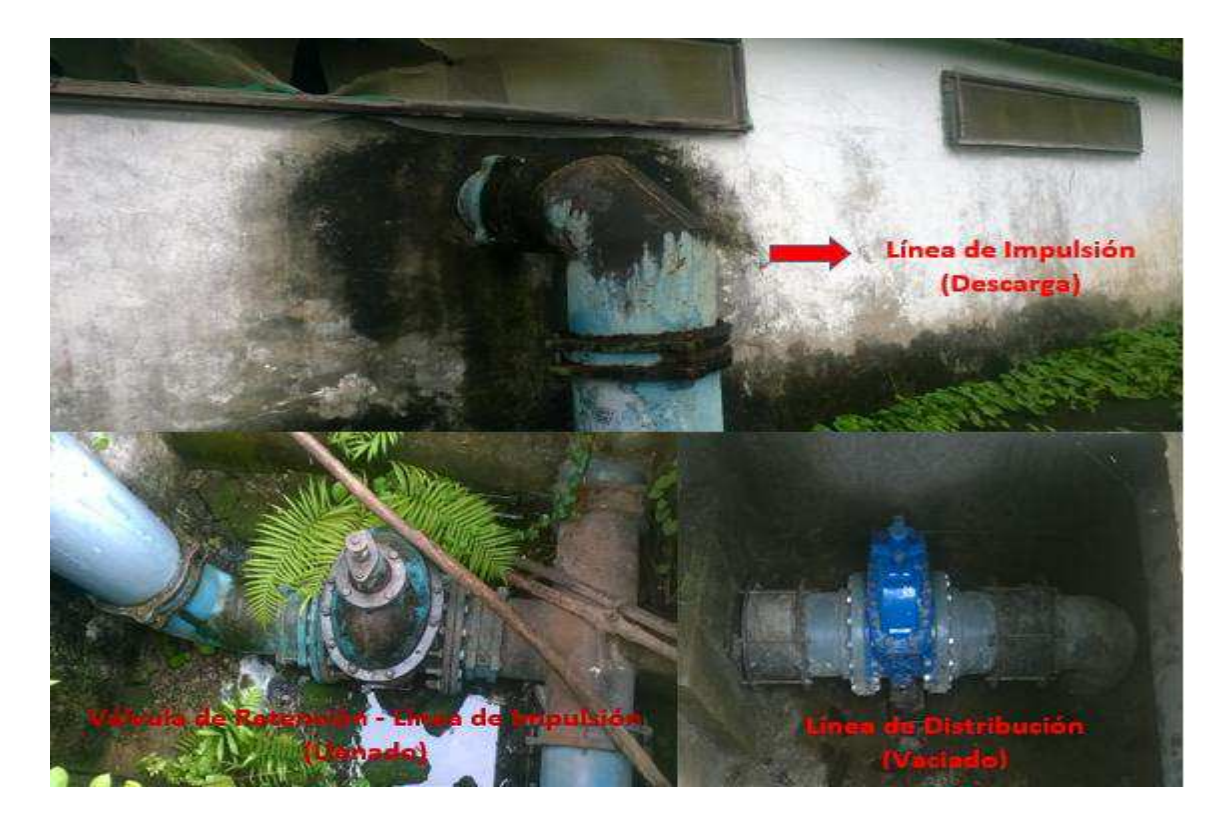

**Figura A1.2. Tanque antiguo (2100 m<sup>3</sup> )**  Fuente: Elaboración propia